# Faculdade **Dehoniana**

**Manual** de **Metodologia**  para **Trabalhos Acadêmicos**

Santo Afonso

Heigeaa

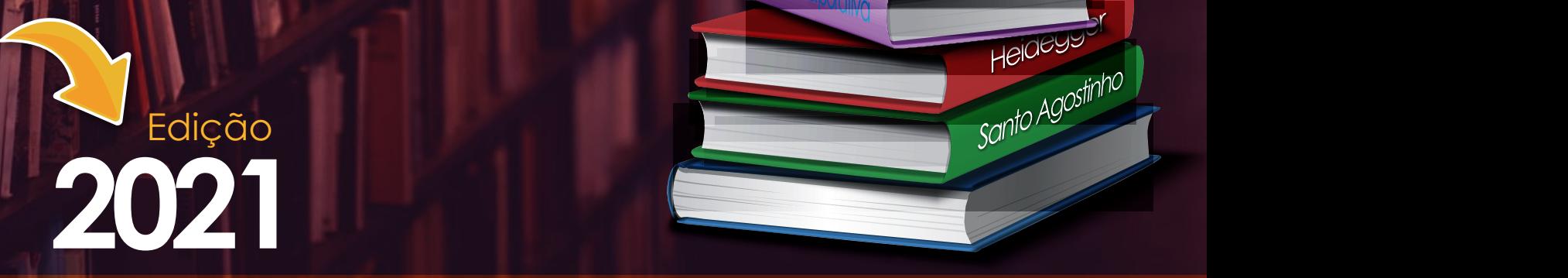

dehoniana.edu.br

 $\overline{\langle 2 \rangle}$ 

# **FACULDADE DEHONIANA**

Guia para padronização científica

# **MANUAL DE METOLOGIA PARA TRABALHOS ACADÊMICOS**

**Versão 2.0**

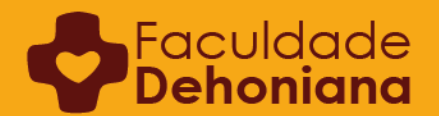

**Taubaté – 2021**

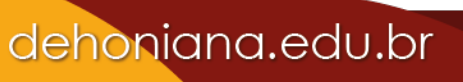

# **SUMÁRIO**

<span id="page-2-0"></span>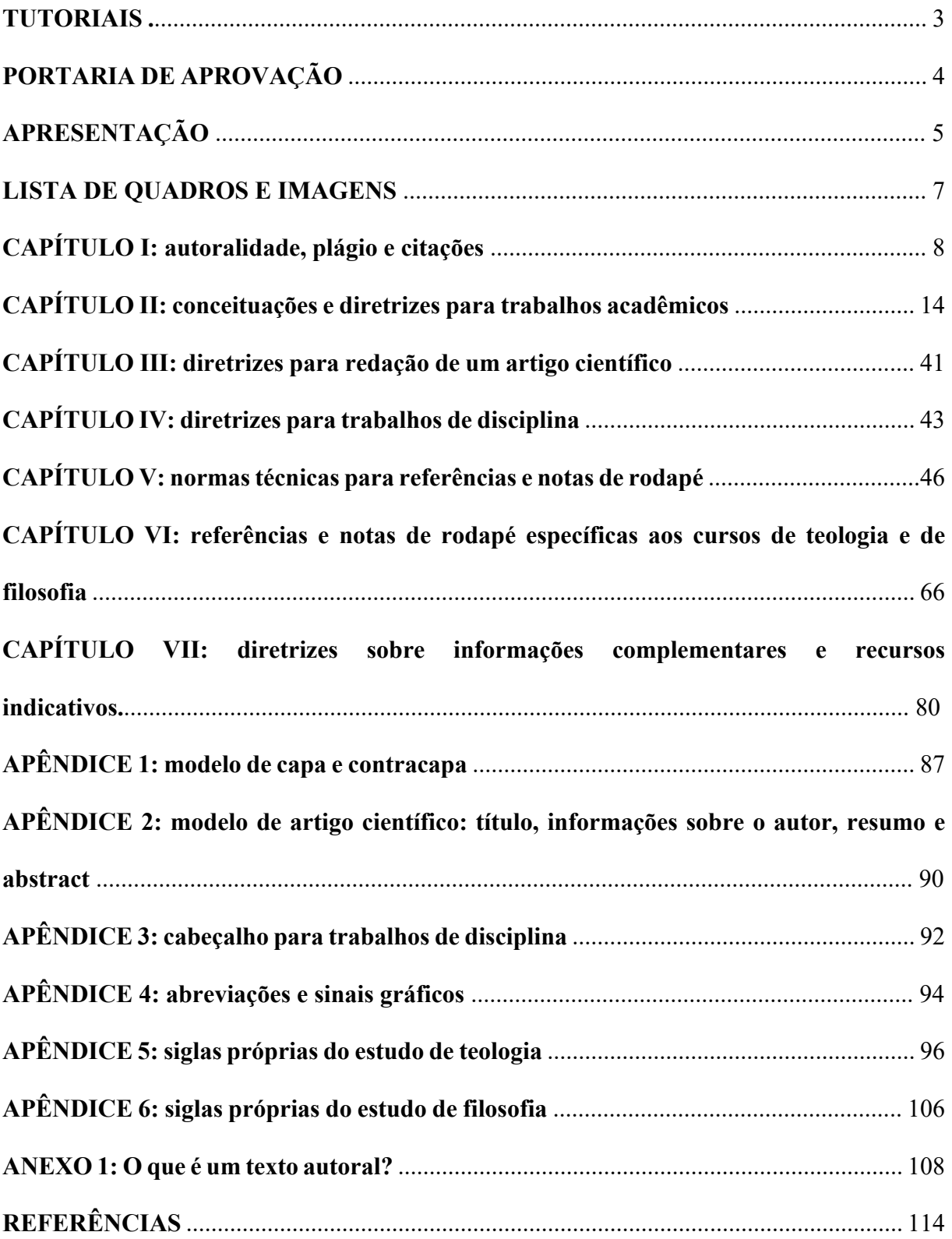

# dehoniana.edu.br

Faculdade

# **ÍNDICE DE TUTORIAIS**

<span id="page-3-0"></span>Sabemos que a aplicação da norma metodológica se efetiva na produção dos trabalhos acadêmicos dentro de um editor de texto, como por exemplo, dentro do *Word* (software de edição de texto do pacote *Office*). Dentro do editor de texto (*Word*) tecnicamente fazemos a configuração das margens, dos parágrafos, espaçamentos, quebras de páginas e ou de seção, edição de notas de rodapé, recuos, inserção de números de páginas, cadastros de títulos e tantos outros recursos. Contudo, no decorrer dos anos percebemos as dificuldades dos nossos alunos e também professores no que tange a parte técnica e operacional do *Word*.

Sendo assim, inserimos em nosso Manual de Metodologia para Trabalhos Acadêmicos alguns tutoriais para facilitar o aprendizado do aluno e professor para além da normatização teórica. São tutoriais de aplicação das normas apresentadas neste manual. Em pequenos vídeos, ensinamos alguns recursos do *Word* que são utilizados para a configuração e formatação dos trabalhos acadêmicos.

Segue a lista de tutoriais, basta escolher e scanear o *QR CODE* para assistir a aula desejada:

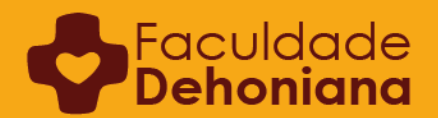

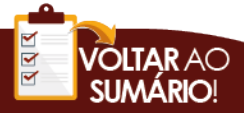

# Faculdade **Dehoniana**

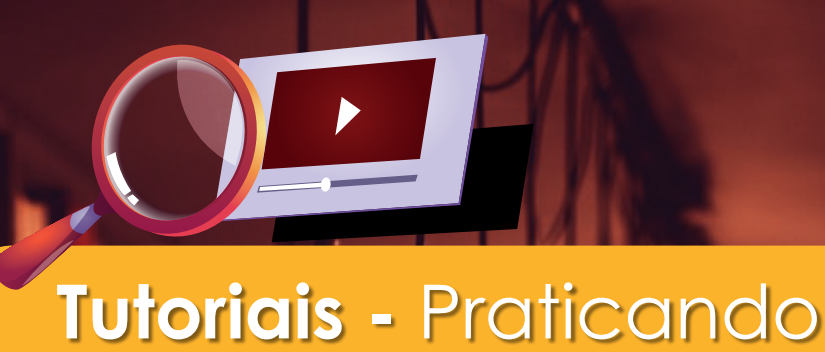

Segue alguns tutoriais de como aplicar as formatações ao seu trabalho utilizando o editor de texto *Microsoft Word*.

1. Configurando: margens e criando uma capa para o TCC

2. Configurando: Fonte, Parágrafo, Espaçamento e Alinhamento

3. Configurando: Quebra de Páginas e Margens Específicas

4. Formatando: Citação Literal Longa

5. Formatando: Listas

6. Inserindo: números de páginas

7. Cadastrando Títulos e Inserindo Sumário

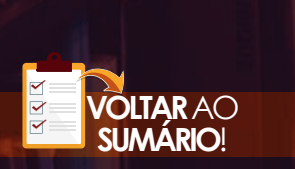

# EM BREVE

### **PORTARIA DE APROVAÇÃO Portaria nº 02 de 13 de abril de 2021**

<span id="page-5-0"></span>O Diretor Geral da Faculdade Dehoniana, no uso de suas atribuições, conforme previsto no Regimento desta instituição no Art. 29 Inciso XXIII, RESOLVE:

Art. 1º. Instituir o novo manual de Metodologia Científica da Faculdade Dehoniana – edição *ad experimentum.*

Art. 2º O manual supracitado instrui, organiza, regula e padroniza todos os trabalhos/pesquisas acadêmicos produzidos ao interno desta comunidade acadêmica.

Art. 3º O manual supracitado está disponível em versão digital *on-line* na homepage da Faculdade Dehoniana e no ambiente virtual *moodle*.

Art. 4º. Esta Portaria entra em vigor na data da sua assinatura.

Taubaté, 13 de abril de 2021.

marce Datalist

**Prof. Pe. Marcelo Batalioto** Diretor Geral

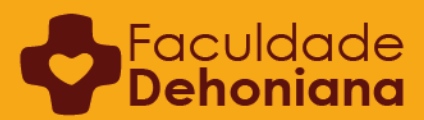

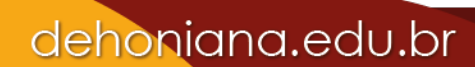

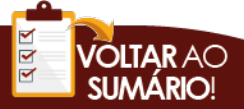

#### **APRESENTAÇÃO**

<span id="page-6-0"></span>Com satisfação apresento o novo Manual de Metodologia Científica da Faculdade Dehoniana, fruto de um amplo trabalho colaborativo de diversas pessoas. Destaco o empenho dos coordenadores prof. Mário Marcelo (teologia) e Cleber Sanches (filosofia). Ultimamente o prof. José Ronaldo também tem contribuído de forma substancial, trabalhando na diagramação do Manual e nos tutoriais explicativos. Menções especiais são dirigidas aos professores Emerson Ruiz e Marcelo Henrique. Este último tem colaborado com conteúdos específicos e trabalhado nas diversas fases de revisão do material. Prof. Emerson é o que podemos chamar de "diretor geral da obra". Foi dele a iniciativa de construção e organização do novo Manual. Todos são merecedores da nossa admiração e profunda gratidão.

O objetivo do Manual é orientar metodologicamente a elaboração dos trabalhos e pesquisas no âmbito acadêmico da Faculdade Dehoniana. Um elevado nível foi alcançado e o conteúdo e a didática do Manual são extremamente relevantes. Contudo, sabemos que erros e limites serão encontrados. Mais ainda, situações não contempladas no novo Manual aparecerão com o passar do tempo. Os redatores estão conscientes desta realidade e, por isso, partimos da ideia que se trata de um material dinâmico, vivo e sujeito a revisões e ampliações. Por isso optamos por lançar esta primeira versão sob a anotação *ad experimentum*. Assim, sempre que necessário, novos anexos serão vinculados ao Manual. Um e-mail institucional foi criado *metodologia.manual@dehoniana.online* com o objetivo de receber sugestões, correções, dúvidas e novas propostas de atualização.

Este é o Manual que orienta todos os trabalhos acadêmicos produzidos na Faculdade Dehoniana. Por isso, espera-se uma assimilação gradativa por todos os alunos e professores. Não é desejável e nem mesmo admitido o uso de metodologias paralelas. No geral, o material apresentado atualiza as orientações da Associação Brasileira de Normas Técnicas (ABNT). Boa parte das opções metodológicas assumidas pelo Manual não diverge substancialmente do que vinha sendo prático na Dehoniana. Houve, por parte dos redatores, a sensibilidade de inovar (exigência do tempo atual) mantendo uma perspectiva tradicional (respeitando a trajetória histórica da Instituição).

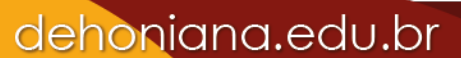

Faculdade

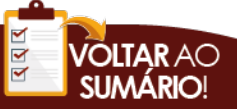

Fica registrado o apelo à comunidade acadêmica para que estude o novo Manual e o coloque em prática na elaboração dos trabalhos e pesquisas.

> Taubaté, 13 de abril de 2021 Prof. pe. Marcelo Batalioto

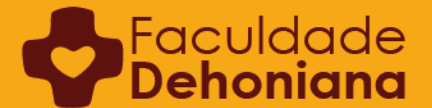

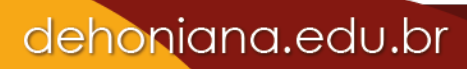

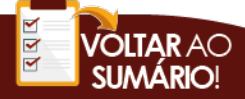

# **LISTA DE QUADROS E IMAGENS**

## <span id="page-8-0"></span>**1. Quadros**

Quadro 1 – Elementos estruturais do Trabalho Acadêmico Quadro 2 – Mapa temático da organização de dois capítulos Quadro 3 - Estudo sobre o encontro

#### **2. Imagem**

Imagens – Estrutura de um TCC

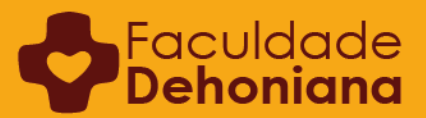

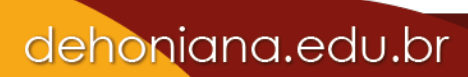

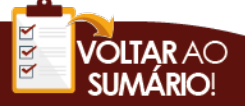

## **CAPÍTULO 1 AUTORALIDADE, PLÁGIO E CITAÇÕES**

#### <span id="page-9-0"></span>**1.1. Autoralidade e plágio**

Um trabalho acadêmico é, geralmente, um trabalho monográfico, um texto que versa sobre determinado tema e que tem um investigador (docente ou discente) como autor. Isto é, trata-se de uma pesquisa elaborada por uma pessoa que assume a autoria daquele texto. Via de regra, são investigações determinantes para conclusão de cursos universitários.

Na sociedade em rede, a informação tornou-se acessível, rápida e abundante. Uma pesquisa na internet sobre qualquer assunto irá oferecer uma quantidade e qualidade de dados que um bibliotecário dificilmente encontraria algumas décadas atrás. Esta facilidade agilizou a pesquisa, mas também criou um novo cenário em que a cópia (plágio) foi amplamente facilitada e o conceito de autoralidade começou a ser questionado. Afinal, qual é o nível autoral esperado de um trabalho produzido por um aluno da graduação dos cursos de filosofia e teologia na Faculdade Dehoniana?

Valemo-nos aqui de um texto<sup>1</sup> elaborado por um docente da instituição, o Prof. Dr. Pe.

#### João Carlos ALMEIDA:

Autoralidade não é o mesmo que originalidade. Exige-se a originalidade total em uma pesquisa de doutorado e parcial na dissertação de mestrado. Significa que não apenas o texto, mas aquela conclusão inédita da pesquisa é sua. Não se exige originalidade em um texto em nível de graduação. O aluno está aprendendo a ler e interpretar corretamente as fontes. Pode e deve utilizá-las, sempre citando. Mas o modo de construir o texto é do aluno-autor. As frases são dele. O título e a estrutura do texto também são dele. Pode até não ter nada de original, mas é autoral.

Uma regra básica da autoralidade é sempre citar a fonte utilizada: literal ou em forma de confira (cf.). Mas existe um critério quantitativo para indicar quando estamos nos afastando da autoralidade e nos aproximando do plágio? Ainda que esse critério não seja absoluto, vai crescendo o consenso nas universidades em todo o mundo que quando um texto ultrapassa 3% de fontes externas acende a luz amarela e começa a ser olhado com mais cautela, podendo até mesmo ser rejeitado por falta de autoralidade (para aprofundar: PITHAN, H. L; BARCELOS, M. L. *Integridade na Pesquisa e propriedade Intelectual na Universidade*. Porto Alegre, RS: EdiPUCRS, 2016).

O direito moral e patrimonial de um autor está protegido pela Lei 9.610/98, sobre propriedade intelectual. Ele pode ceder os direitos patrimoniais para uma "editora" que irá publicar seu

 $<sup>1</sup>$  Cf. texto integral no Anexo 1.</sup>

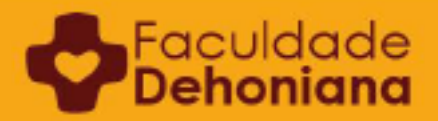

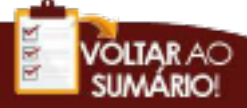

texto e explorá-lo economicamente repassando-lhe uma porcentagem. Porém o "direito moral" sobre a obra é inalienável, irrenunciável e imprescritível. O legítimo autor de um texto será sempre o autor daquele texto, mesmo para além de sua morte. As editoras sempre colocam uma cláusula de autoralidade nos contratos de cessão dos direitos patrimoniais. Ou seja, a responsabilidade é sempre daquele que se diz o autor. Por exemplo: "O CEDENTE declara ser o titular dos direitos autorais da OBRA objeto desse contrato, isentando a CESSIONÁRIA de eventual reinvindicação de autoria".

Para construir um texto autoral é preciso definir o recorte temático expresso em um título e organizar a estrutura do texto definindo o encadeamento das ideias. O estilo do discurso é do próprio autor. É seu jeito de expressar o assunto, ainda que utilize ideias e até uma ou outra frase de outro (citando) para dar fundamento e peso moral ao seu texto. Caso seja uma frase de terceiro encontrada em uma fonte pesquisada deve utilizar a referência "apud"<sup>2</sup>.

Autoralidade tem que ver, então, com diversas questões: honestidade intelectual do aluno, que respeita a autoria dos textos que usa, citando-os, referenciando-os e sendo fiel ao sentido original da ideia recolhida nos textos; capacidade de elaboração e de comunicação pessoal das ideias aprendidas (questão mais qualitativa); uso bem planejado de citações, evitando que o texto se torne um recorte-e-cole de ideias alheias (questão mais quantitativa) etc.

#### **1.2. Paráfrase ou citação indireta**

E a paráfrase? O aluno apropriou-se de tal maneira de uma ideia ou conceito que ele tem condições de elaborar aquela nova realidade. Não se trata somente de dizer a mesma coisa com palavras diferentes. Trata-se de mostrar que ele tem domínio sobre o tema e que pode citar indiretamente. Isto é, o autor é referenciado como fonte, mas o texto é redigido de maneira pessoal. Paráfrase é uma citação indireta: ao final da apresentação da ideia há sempre um "cf." (conferir).

#### **Exemplo:**

Extraído de "A presença inspiradora de Padre Léon Dehon nos escritos e nas canções de José Fernandes de Oliveira (Padre Zezinho)", de Victor de Oliveira BARBOSA<sup>3</sup>:

<sup>3</sup> BARBOSA, Victor de Oliveira. "A presença inspiradora de Padre Léon Dehon nos escritos e nas canções de José Fernandes de Oliveira (Padre Zezinho)". *in Teologia em Questão* 36 (2019). Taubaté. p. 62.

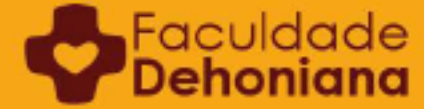

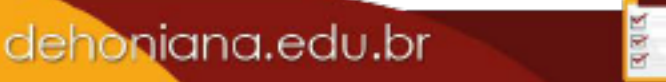

<sup>2</sup> ALMEIDA, João Carlos. *O que é um texto autoral. pro manuscripto.* 2020. s. p.

A expressão que dá nome ao livro, "Por causa de um certo reino", resume, segundo Padre Zezinho, aquilo que Padre Dehon propôs com a sua vida e ação: ele sonhava com o Reino do Coração de Jesus e lutou para que esse sonho saísse do projeto e se fizesse realidade<sup>1</sup>. Nessa perspectiva, o ideal de Padre Dehon, na obra de Padre Zezinho, aparece como um misto de vida contemplativa e vida apostólica: realmente, afirma o nosso autor, "não seria exagero afirmar que Leão Dehon conseguiu ser ao mesmo tempo um místico e um ativista incontrolável, por mais paradoxal que isso pareça"². E porque lutava "por causa de um certo reino", o Reino do Coração de Jesus, Leão Dehon é apresentado como alguém que tinha um claro posicionamento político: era um democrata convicto, que não admitia nem a oligarquia e a nobreza decadente, nem o totalitarismo social marxista que surgia naquele seu contexto<sup>3</sup>.

 $\mathcal{L}=\mathcal{L}^{\mathcal{L}}$ 

3. Cf. *Ibidem*. p. 27.

#### **1.3. Citação direta ou literal**

Existe igualmente a citação direta. É quando uma informação é retirada de uma obra e usada literalmente. Se o texto possui mais de três linhas<sup>4</sup>, surge a necessidade de destacar esta citação através do tamanho da fonte (Arial 10 ou Times 11) e do recuo (todas as linhas da citação seguem o recuo da primeira linha do parágrafo, que deve ser de 1,5). O espaçamento entre linhas de uma citação direta deve ser configurado no modo "simples" do editor de texto. Até três linhas, a citação fica incorporada no corpo do texto<sup>5</sup>.

#### **Exemplo:**

Extraído de "A cultura criadora na poética caipira de Padre Zezinho", de autoria da Dra. Adriana Cintra de Carvalho PINTO<sup>6</sup>:

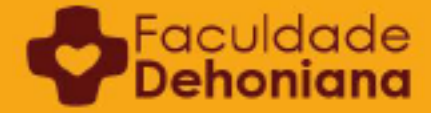

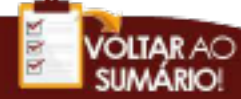

<sup>&</sup>lt;sup>1.</sup> Cf. OLIVEIRA, José Fernandes de. Por causa de um certo reino: história de João Leão Dehon e sua incrível *paz inquieta.* 1978. p. 23.<br><sup>2.</sup> *Ibidem.* p. 24.

<sup>4</sup> A versão anterior deste Manual prescrevia recuo para citações a partir de 5 linhas. Nesta nova versão, opta-se por algum mais breve, para não sobrecarregar o texto autoral do aluno e distinguir melhor o que é dele e o que é citação direta.

<sup>5</sup> Cf. o exemplo da citação do rodapé 2, no exemplo usado no quadro acima.

<sup>6</sup> PINTO, Adriana Cintra de Carvalho. "A cultura criadora na poética caipira de Padre Zezinho". *in Teologia em Questão* 36 (2019). Taubaté. p. 164.

A cultura popular é aquela que nasce do povo e é produzida pelo povo, de modo natural, espontâneo e simples sem separar as esferas material, espiritual e simbólica, mostrando a indivisibilidade do corpo e da alma, ou seja, das necessidades orgânicas e morais no cotidiano do homem rústico.

A cultura popular implica modos de viver: o alimento, o vestuário, a relação homemmulher, a habitação, os hábitos de limpeza, as práticas de cura, as relações de parentesco, as divisões de tarefas durante as jornadas e, simultaneamente, as crenças, os cantos, as danças, os jogos, a caça, a pesca, o fumo, a bebida, os provérbios, os modos de cumprimentar, as palavras tabus, os eufemismos, o modo de olhar, o modo de sentar, o modo de andar, o modo de visitar e ser visitado, as romarias, as promessas, as festas do padroeiro, o modo de criar galinha e porco, os modos de plantar feijão, milho e mandioca, o conhecimento do tempo, o modo de rir e de chorar, de agredir e de consolar [...]<sup>1</sup>.

1. BOSI, Alfredo. *Dialética da colonização*. 1992. p. 324.

#### **Observações:**

- Quando forem citados no corpo do texto, os autores devem ser sempre referidos pelo sobrenome em caixa alta, como no rodapé e nas referências.
- No corpo da citação direta, os autores referidos são mantidos tal como aparecem no texto de onde foi retirada a citação, para ser fiel às decisões textuais do autor ou do editor da obra. Nunca se altera um texto em uma citação direta, apenas o que o aluno produz segue o modo de escrita padronizado por este manual<sup>7</sup>.

#### **1.4.** *Apud*

Em algumas ocasiões, como quando uma obra é de difícil acesso, o aluno poderá encontrar e utilizar ideias de terceiros citadas nos textos que estará usando como fontes para sua pesquisa. Quando se usa uma citação assim, tem-se o caso de citação de citação. Na prática, consiste no uso de uma ideia de uma obra x, mas que se encontra registrada em uma obra y. Nesse caso, usa-se o *apud*.

Não é recomendado o abuso dessa ferramenta de referenciação, sendo preferível reservá-la apenas para casos muito específicos. Do contrário, parece que a pesquisa foi feita

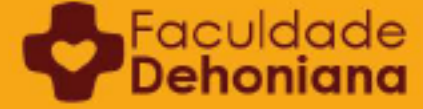

<sup>7</sup> Para os casos de inserções ou apontamentos feitos no corpo de uma citação literal, cf. no capítulo 7 º deste manual sobre o uso dos recursos indicativos para tal.

sem o zelo de se consultar as fontes primárias das ideias, baseando-se apenas em fontes secundárias, como comentadores e manuais.

#### **Exemplo:**

Para Simone WEIL, tanto a dor como a alegria são formadoras da sensibilidade profunda do coração humano.

 Pela alegria, a beleza do mundo penetra em nossa alma. Pela dor, entra no nosso corpo. Somente com a alegria, nós não podemos nos tornar amigos de Deus. [...] Apenas uma parte mais elevada da sensibilidade é capaz de sentir a necessidade na alegria e unicamente por meio do sentimento do belo. Para que nosso ser se torne um dia sensível em tudo, de lado a lado, a essa obediência que é a substância da matéria, para que se forme em nós esse sentido novo que nos permite escutar o universo como sendo a vibração da palavra de Deus, as virtudes transformadoras da dor e da alegria são igualmente indispensáveis<sup>1</sup>.

<sup>1</sup> WEIL, Simon., Attente de Dieu. 1950. p. 138 *apud* MARTINS, Alexandre Andrade. *A pobreza e a graça: experiência de Deus em meio ao sofrimento em Simone Weil*. 2013. p. 220-221.

#### **Observações:**

Faculda

 $\mathcal{L}=\mathcal{L}^{\mathcal{L}}$ 

 $\mathcal{L}=\mathcal{L}^{\mathcal{L}}$ 

• Note que, conforme a nota de rodapé simulada no exemplo acima, Simone WEIL é a autora da ideia em questão e a obra *Attente de Dieu* é a fonte bibliográfica da referida ideia. Contudo, o pesquisador hipotético não teve acesso à essa fonte original e fez a citação a partir de outra fonte, provavelmente um comentador, ou seja, Alexandre Andrade MARTINS, autor da obra *A pobreza e a graça: experiência de Deus em meio ao sofrimento em Simone Weil*.

• Nas Referências, ao final do trabalho acadêmico, não se indica a obra citada com *apud*, mas a obra maior em que a citação foi recolhida – no caso acima, seria *A pobreza e a graça: experiência de Deus em meio ao sofrimento em Simone Weil*.

• No corpo do texto, a ideia citada segue os esquemas de citação direta ou indireta, como de costume. O que muda é a referenciação no rodapé, onde o "apud" é indicado.

• Quando a citação de citação não ultrapassa três linhas, precisará ser identificada com aspas duplas e não com recuo. Porém, a citação do terceiro, que no texto original aparece já com aspas duplas, receberá aspas simples, a fim de se distinguir o textofonte da citação (que pede aspas duplas, pela formatação científica) e a citação do terceiro, propriamente dita (que não pode ser confundida com o texto-fonte).

Exemplo hipotético: "Sartre aponta que 'o existencialismo é um humanismo' e, com isso, afirma a fundamentação não teológica da sua antropologia". No texto original

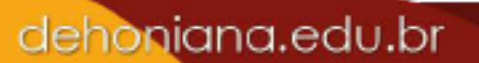

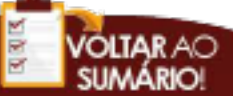

estaria assim: Sartre aponta que "o existencialismo é um humanismo" e, com isso, afirma a fundamentação não teológica da sua antropologia.

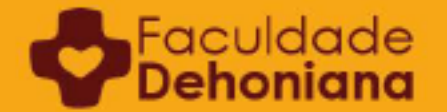

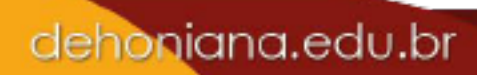

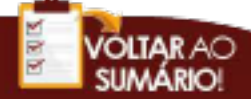

# <span id="page-15-0"></span>**CAPÍTULO 2 CONCEITUAÇÕES E DIRETRIZES PARA TRABALHO DE CONCLUSÃO DE CURSO - TCC**

Neste segundo capítulo serão apresentadas as normas para elaboração de Trabalho de Conclusão de Curso, o TCC.

O TCC, devido à sua natureza, é a pesquisa que mais cobra rigor científico e metodológico por parte do aluno. Outros gêneros acadêmicos (artigo científico, trabalho de conclusão de disciplina, resenha, projeto de pesquisa, etc) têm o padrão do TCC como padrão genérico – suas especificidades serão mostradas ao longo deste manual.

Geralmente, um TCC possui aproximadamente 40 páginas de elementos textuais, não ultrapassando 70 páginas, normalmente.

Vejamos a diferença entre um trabalho previsto para o TCC e um Trabalho de Disciplina<sup>8</sup>.

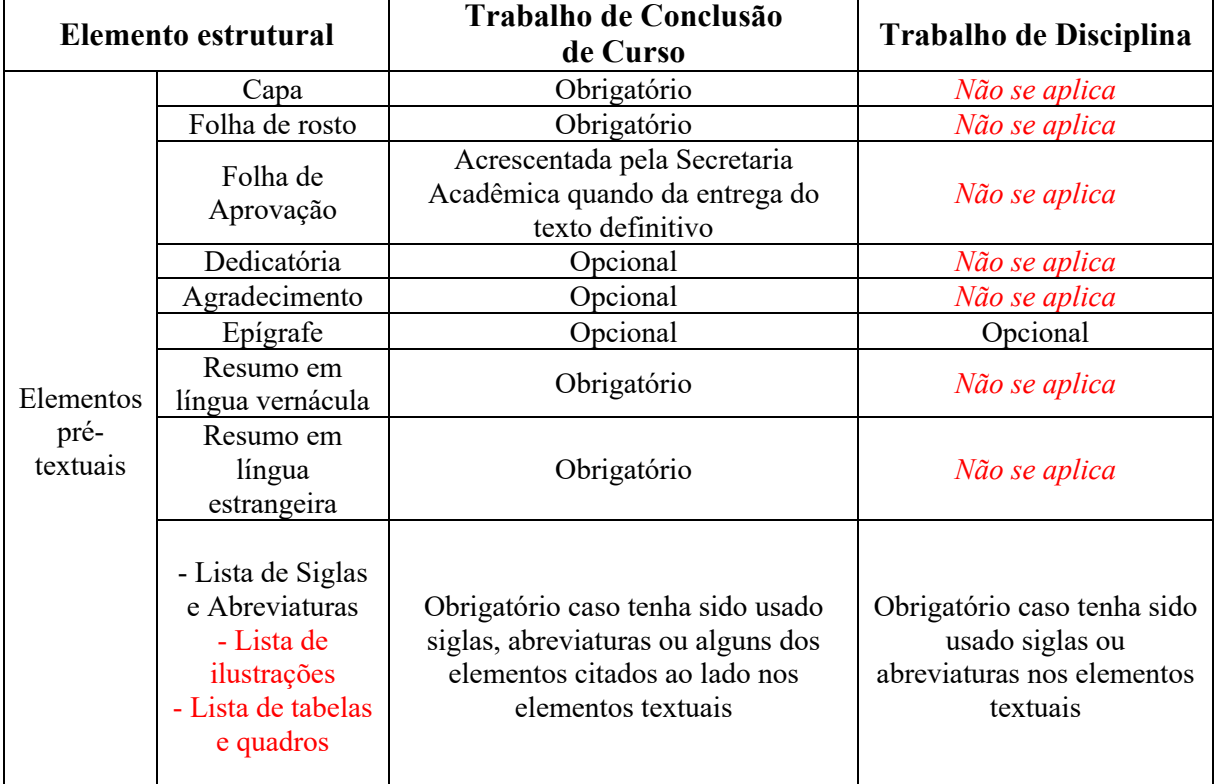

dehoniana.edu.br

**Quadro 1 – Elementos estruturais do Trabalho Acadêmico**

8 Cf. o capítulo 4º, para detalhes sobre os Trabalhos de Disciplina.

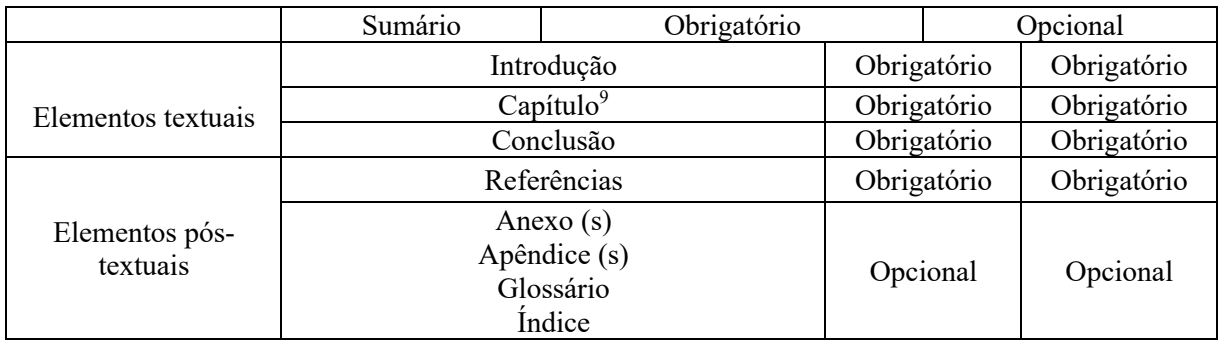

As orientações que se seguem explicam cada um dos elementos indicados acima e como eles se relacionam, compondo um trabalho. A obrigatoriedade ou não de estes elementos aparecerem segue o exposto na tabela acima.

#### **2.1. Estrutura e organização**

O exercício do Trabalho de Conclusão de Curso possui uma forma de organização própria, dividida em:

a) elementos pré-textuais,

b) elementos textuais, e

c) elementos pós-textuais.

Os passos próprios de cada um desses três elementos auxiliarão o leitor a percorrer o roteiro construído pelo estudante na sua monografia.

O estudante deve saber que o texto por ele confeccionado será lido por diversos leitores que precisarão da objetividade desses elementos para compreensão do que foi pesquisado.

Quanto à ordem cronológica no processo de redação, normalmente, ocupa-se primeiramente o tempo com os elementos textuais (isto é, os capítulos, seguidos de Introdução e Conclusão) e, em seguida, com os elementos pré-textuais e pós-textuais, exceto se houver alguma indicação diferente proveniente do orientador ou professor.

Vale lembrar que o processo de pesquisa, mesmo metódico, é uma abertura constante de possibilidades de reflexão e de escrita. A pesquisa pode ter limites estabelecidos pelo Projeto de Pesquisa, mas não tem um ponto de chegada final: está sempre descobrindo novas perguntas e novas respostas. Por sua vez, o processo de escrita acadêmica exige uma delimitação temática e um rigor lógico no texto, que não são espontâneos ou naturalmente decorrentes da pesquisa,

<sup>9</sup> A ABNT 14.724 fala de seção, e não de capítulo. Entretanto, o termo "capítulo" adquiriu certo consenso na pesquisa filosófica e teológica. Além disso, consideramos o termo mais objetivo do que seção primária (termo indicado pela referida norma).

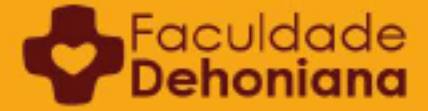

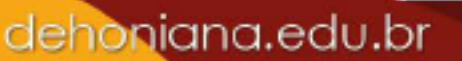

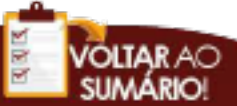

mas exigem conhecimento das ideias (geralmente adquirido por leituras), um empenho do pensamento (reflexão, organização das ideias) e um esforço de comunicação bem feito (redação, revisão, reescrita).

#### **2.2. A ABNT: Associação Brasileira de Normas Técnicas**

As normas para a organização e disposição desses elementos do trabalho acadêmico procedem, primeiramente, da ABNT – Associação Brasileira de Normas Técnicas. Normalmente cada instituição acolhe essas recomendações e as reelabora conforme as realidades específicas de seus cursos construindo seu próprio *Manual de Metodologia*.

O presente manual cumpre essa função para a Faculdade Dehoniana. Isto é, este é o manual oficial desta instituição e outros manuais, oriundos de outras instituições, não são aceitos na elaboração de textos acadêmicos na Faculdade Dehoniana. Esta clareza também vale para as constantes atualizações da ABNT. Elas só terão validade interna quando inseridas neste manual ou quando suprirem a ausência de alguma orientação neste. [SUGIRO DESTAR ESSE PARÁGRAFO EM NEGRITO]

As normas básicas procedentes da ABNT são as seguintes:

- ABNT NBR 6.021 (2003) Publicação periódica científica
- ABNT NBR 6.023 (2018), Informação e documentação Referências Elaboração;
- ABNT NBR 6.024 (2003), Informação e documentação Numeração progressiva das seções de um documento escrito – Apresentação;
- ABNT NBR 6.027 (2003), Informação e documentação Sumário Apresentação;
- ABNT NBR 6.028 (2003), Informação e documentação Resumo Procedimento;
- ABNT NBR 6.034 (2004), Informação e documentação Índice Apresentação;
- ABNT NBR 10.520 (2002), Informação e documentação Citações em documentos – Apresentação;
- ABNT NBR 12.225 (2004), Informação e documentação Lombada Apresentação;
- ABNT NBR 14.724 (2011), Informação sobre elaboração de monografias, dissertações e teses.

dehoniana.edu.br

Facuk

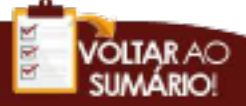

#### **2.3. Elementos pré-textuais**

São os elementos de caráter introdutório e que antecedem o texto propriamente dito. São sete, a saber:

- 1. Capa
- 2. Folha de Rosto ou Contracapa
- 3. Folha de Aprovação
- 4. Dedicatória
- 5. Agradecimento
- 6. Epígrafe
- 7. Resumo e Abstract

#### **2.3.1. Capa**

Elemento obrigatório para proteção externa do trabalho e sobre a qual se imprimem as informações indispensáveis à sua identificação<sup>10</sup>. As informações são apresentadas na seguinte ordem:

- Nome da instituição;
- Nome do Curso;
- Tipo de pesquisa realizada ou nome da disciplina;
- Título;
- Subtítulo, se houver;
- Nome do autor;
- Nome do orientador/professor;
- Local (cidade) da instituição onde deve ser apresentado e ano do depósito/entrega.

#### **- Diagramação da Capa**<sup>11</sup>

Abaixo temos as informações e métricas acerca da capa. O Apêndice 1 apresenta um modelo a ser seguido.

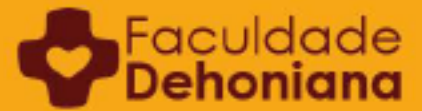

<sup>10</sup> FUNARO, Vânia Martins Bueno de Oliveira *et alii*. *Diretrizes para apresentação de dissertações e teses da USP: documento eletrônico e impresso Parte I (ABNT)*. 2009. p. 15.<br><sup>11</sup> Cf. Apêndice 1.

- Nome da instituição: Times New Roman 15 ou Arial 14; centralizado; negrito; espaçamento 1,0; maiúsculas;
- Nome do Curso: Times New Roman 15 ou Arial 14, centralizado, negrito, espaçamento 1,5, maiúsculas;

#### *Cinco (5) enters de Times New Roman 12 ou Arial 11, espaçamento entre linhas 1,0.*

• Tipo de pesquisa realizada ou nome da disciplina: *Times New Roman* 13 ou Arial 12, centralizado;

#### *Doze (12) enters de Times New Roman 12 ou Arial 11, espaçamento entre linhas 1,0.*

- Título: *Times New Roman* 15 ou Arial 14, centralizado, negrito, caixa alta;
- Subtítulo se houver: *Times New Roman* 13 ou Arial 12, centralizado;

#### *Doze (12) enters de Times New Roman 12 ou Arial 11, espaçamento entre linhas 1,0.*

- Nome do autor: *Times New Roman* 13 ou Arial 12, alinhado à direita;
- Nome do orientador ou professor: *Times New Roman* 13 ou Arial 12, alinhado à direita;

#### *Doze (12) enters de Times New Roman 12 ou Arial 11, espaçamento entre linhas 1,0.*

• Local (cidade) da instituição onde deve ser apresentado e ano do depósito/entrega: Times New Roman 13 ou Arial 12, centralizado.

#### **2.3.2. Folha de rosto ou Contracapa**

Elemento obrigatório. As informações são apresentadas na seguinte ordem:

- Nome da instituição;
- Nome do Curso;
- Título;

∍<sup>Faculdade</sup><br>Pehoniana

- Subtítulo se houver:
- Descrição do contexto da investigação:
- *i) Para Trabalho de Conclusão de Curso:*
- Monografia apresentada à Faculdade Dehoniana, como exigência parcial para obtenção do título de Bacharel (a) em Filosofia/Teologia;

dehoniana.edu.br

• *ii) Para Trabalho de Disciplina:* 

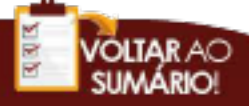

- Trabalho apresentado à Faculdade Dehoniana, como exigência parcial para aprovação na disciplina de (nome da disciplina);
- *iii) Para TCC da Pós-graduação:*
- Monografia (artigo científico) apresentada à Faculdade Dehoniana, como exigência parcial para obtenção do título de especialista em Mariologia (Gestão Religiosa e Paroquial, Catequese, etc);
- Nome do autor e Nome do orientador ou professor;
- Local (cidade) da instituição onde deve ser apresentado e ano do depósito/entrega.

#### **- Diagramação da Folha de rosto ou Contracapa**<sup>12</sup>

O Apêndice 1 fornece um modelo a partir dos dados dispostos abaixo.

- Nome da instituição: *Times New Roman* 15 ou Arial 14, centralizado, negrito, caixa alta;
- Nome do Curso: *Times New Roman* 15 ou Arial 14, centralizado, negrito, caixa alta;

#### *Dezoito (18) enters de Times New Roman 12 ou Arial 11, espaçamento entre linhas 1,0.*

- Título: *Times New Roman* 15 ou Arial 14, centralizado, negrito, caixa alta;
- Subtítulo se houver: *Times New Roman* 13 ou Arial 12, centralizado;

#### *Cinco (5) enters de Times New Roman 12 ou Arial 11, espaçamento entre linhas 1,0.*

• Descrição do contexto da investigação: recuo de 8cm, justificado, *Times New Roman*  13 ou Arial 12;

#### *Cinco (5) enters de Times New Roman 12 ou Arial 11, espaçamento entre linhas 1,0.*

• Nome do autor e Nome do orientador ou professor: justificado, *Times New Roman* 13 ou Arial 12;

#### *Onze (11) enters de Times New Roman 12 ou Arial 11, espaçamento entre linhas 1,0.*

dehoniana.edu.br

• Local (cidade) da instituição onde deve ser apresentado e ano do depósito/entrega: *Times New Roman* 13 ou Arial 12, centralizado.

#### **2.3.3. Folha de Aprovação**

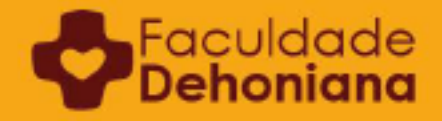

Compõe-se da ficha catalográfica, onde constam as informações para depósito do trabalho na biblioteca e para a referenciação do trabalho por quem quer que o leia, e do documento de aprovação preparado pela Secretaria Acadêmica – colocado no TCC depois de sua aprovação. Este documento é assinado pelos membros que compuseram a Banca Avaliadora e pela coordenação de curso. Por tratar-se de uma "folha fantasma", ela não deve ser contada no processo de paginação e nem preparada pelo estudante.

#### **2.3.4. Dedicatória**

Texto em que o autor presta homenagem ou dedica seu trabalho a uma pessoa ou instituição $13$ .

#### **- Diagramação da Dedicatória**

*Recuo de 8cm, justificado, Times New Roman 12 ou Arial 11, espaçamento entre linhas 1,0.* Não é necessário colocar o título "Dedicatória".

#### **2.3.5. Agradecimento**

Texto em que o autor faz agradecimentos dirigidos àqueles que contribuíram de maneira relevante à elaboração do trabalho<sup>14</sup>. Recomenda-se não se delongar muito nessa seção, preferindo agradecimentos breves e pontuais.

#### **- Diagramação do Agradecimento**

A diagramação é idêntica àquela da Dedicatória: *recuo de 8cm, justificado, Times New Roman 12 ou Arial 11, espaçamento entre linhas 1,0.* Não é necessário colocar o título "Agradecimento".

#### **2.3.6. Epígrafe**

Texto em que o autor apresenta uma citação relacionada à matéria tratada no corpo do trabalho<sup>15</sup>. Ela deve ser sempre seguida pela indicação da autoria e pela obra onde ela se

<sup>15</sup> ABNT NBR 14724.

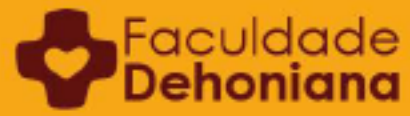

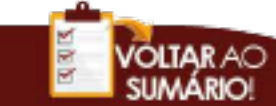

<sup>&</sup>lt;sup>13</sup> Cf. ABNT NBR 14724.<br><sup>14</sup> Cf. ABNT NBR 14724.

encontra, mas não é necessária referenciação como em rodapé ou nas Referências. Pode haver,  $tanhém$ , epígrafes nas folhas de aberturas dos capítulos<sup>16</sup>.

#### **- Diagramação da Epígrafe**

A diagramação é idêntica àquela da Dedicatória: *recuo de 8cm, justificado, Times New Roman 12 ou Arial 11, espaçamento entre linhas 1,0.* Não é necessário colocar o título "Epígrafe".

#### **2.3.7. Resumo e** *abstract***<sup>17</sup>**

Apresentação concisa dos pontos relevantes de um texto, fornecendo uma visão rápida e clara do conteúdo e das conclusões do trabalho<sup>18</sup>. O resumo deve ser redigido em parágrafo único, conter no máximo 500 palavras e ser seguido dos termos representativos do conteúdo do trabalho (as *Key Words*). Haja entre três e cinco palavras de referência19.

O estudante deverá apresentar também uma versão em língua estrangeira (*Abstract*), em seguida ao resumo, em uma nova página. Poderá optar pela tradução em uma destas línguas: alemão, francês, espanhol, inglês, italiano ou latim. Deve preferir o idioma em que o seu autor escreve e/ou em que os seus pesquisadores escrevem. Por exemplo: resumo em francês no caso de Paul Ricoeur; em alemão, para Heidegger; em italiano, para o caso de Platão, que dispõe de abundantes comentadores nessa língua.

#### **- Diagramação do Resumo e do abstract**

O texto do resumo deve ser antecedido pela palavra "**RESUMO:**", negrito, caixa alta: *texto justificado, espaçamento entre linhas 1,0, Times New Roman 11 ou Arial 10.* 

Termos representativos devem ser antecedidos por "**PALAVRAS-CHAVE:**" *negrito, caixa alta: termos escritos em seguida em Times New Roman 12 ou Arial 10.* 

**2.3.8. Lista de siglas e abreviaturas20**

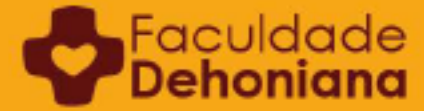

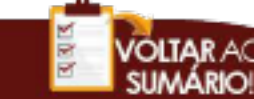

<sup>16</sup> FUNARO, Vânia Martins Bueno de Oliveira *et alii*. *Op. cit..* p. 15. 17 Cf. Apêndice 2.

<sup>&</sup>lt;sup>18</sup> Cf. ABNT NBR 14724.

<sup>&</sup>lt;sup>19</sup> FUNARO, Vânia Martins Bueno de Oliveira *et alii. Op. cit.*. p. 15.<br><sup>20</sup> Os mesmos princípios e diretrizes da Lista de Siglas e Abreviaturas devem ser seguidos nas outras listas indicadas acima: Lista de Ilustrações e Lista Tabelas e Quadros.

Constituída de uma lista alfabética das siglas e abreviaturas utilizadas no texto, seguidas das palavras ou expressões correspondentes, que as descrevem ou as explicam, escritas por extenso<sup>21</sup>.

#### **- Diagramação da Lista de Siglas e Abreviaturas**

*Dois (2) enters de Times New Roman 14 ou Arial 13, espaçamento entre linhas 1,5.*

**SIGLAS E ABREVIATURAS**: *Times New Roman 14 ou Arial 13, centralizado, negrito, caixa alta.*

*Dois (2) enters de Times New Roman 14 ou Arial 13, espaçamento entre linhas 1,5.*

Em seguida, inicia-se a disposição dos termos correspondentes em *Times New Roman 12 ou Arial 11.* 

#### **2.3.9. Sumário**

Enumeração das divisões, capítulos e outras partes do trabalho, na mesma ordem e grafia em que a matéria nele se apresenta $22$ .

#### **- Diagramação do Sumário**

*Dois (2) enters de Times New Roman 14 ou Arial 13, espaçamento entre linhas 1,5*  **SUMÁRIO**: *Times New Roman 14 ou Arial 13, centralizado, negrito, caixa alta.*

*Dois (2) enters de Times New Roman 14 ou Arial 13, espaçamento entre linhas 1,5*  Em seguida, inicia-se a disposição das partes em *Times New Roman 12 ou Arial 11.*

#### **Observações:**

- O padrão para todas as páginas do TCC, salvo alguma indicação específica para alguma parte, é o seguinte:
	- o Lauda: *branca (folha A4) só anverso (1 página por folha);*
	- o Margens: *superior e esquerda: 3,0 cm; inferior e direita: 2,0 cm;*
	- o Fontes: *Arial 11 ou Times New Roman 12;*

dehoniana.edu.br

<sup>21</sup> *Ibidem*. 22 ABNT NBR 14724.

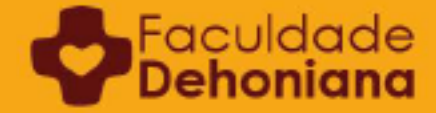

- o Paginação: *lado direito, canto superior da página, negrito, Arial 9 ou Times New Roman 10.* O formato da paginação é simples, constituindo-se apenas do número correspondente à contagem das páginas (p. ex.: 8, 9, 10, 11 etc.). A paginação começa a ser contada a partir da folha de rosto, porém, nos elementos pré-textuais os números não devem aparecer, ficando implícitos. Importante: a folha de aprovação não deve ser computada em se tratando de TCC. No início de cada capítulo, bem como na Introdução e na Conclusão, a página é computada, mas o número fica implícito.
- Na imagem abaixo é possível visualizar todos os elementos previstos pela ABNT NBR 14.724 em um TCC. Considerando que o Trabalho de Conclusão de Curso, realizado ao fim de uma graduação, é uma iniciação ao mundo científico, a Faculdade Dehoniana dispensa seus estudantes de alguns dos elementos indicados na imagem (exemplos: lombada, índice, etc). Contudo, considerando a progressão na vida acadêmica em estudos pós-graduados, o estudante deverá ter ciência que os demais elementos previstos pela NBR 14.724 poderão ser-lhe exigidos futuramente no mestrado e no doutorado.

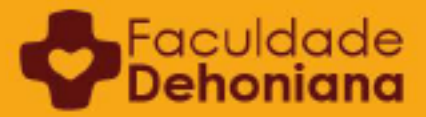

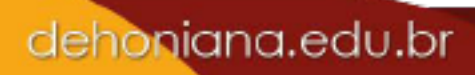

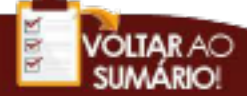

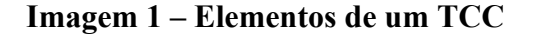

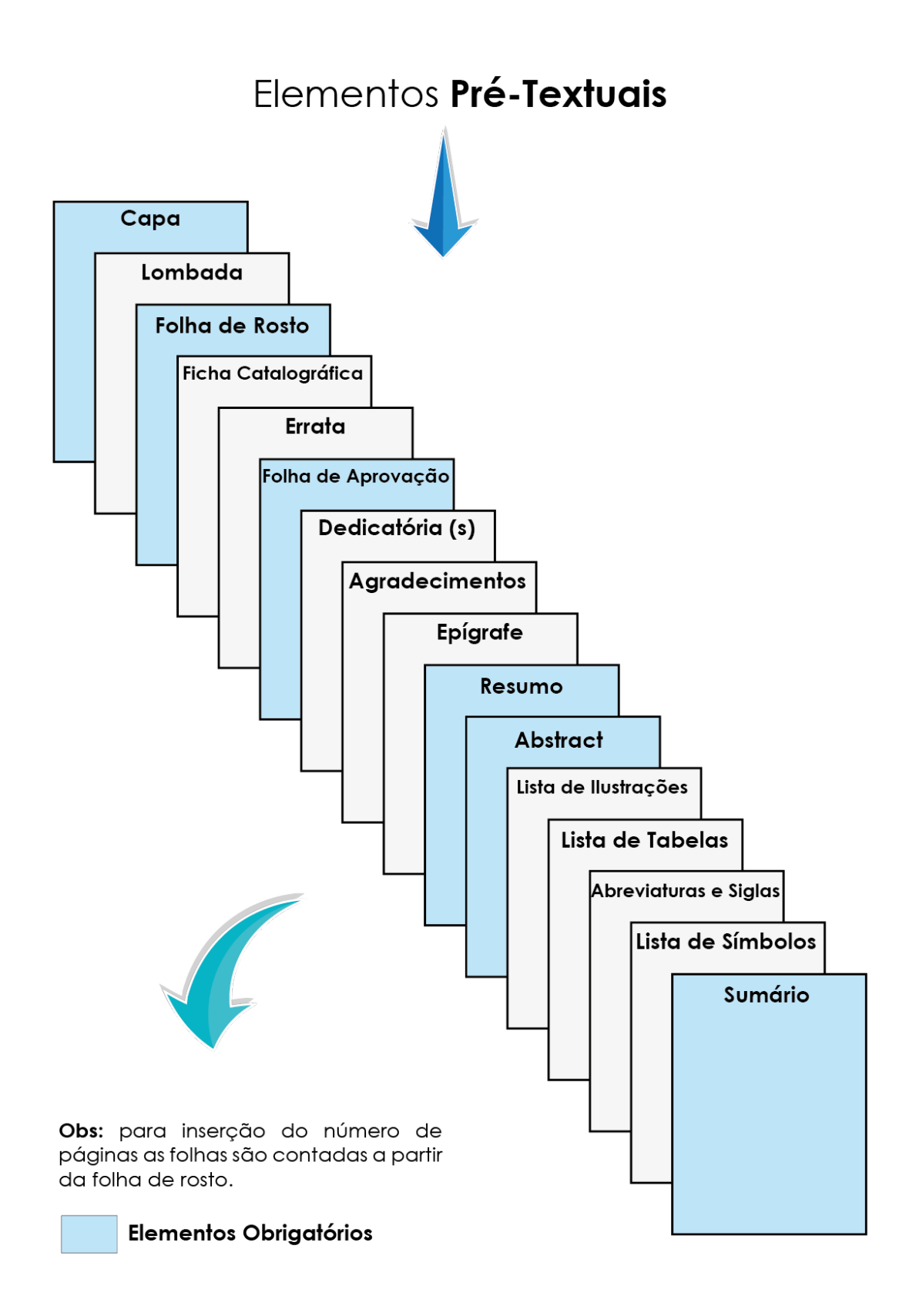

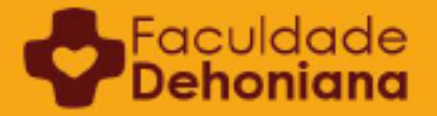

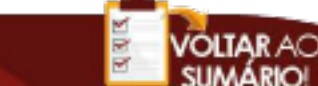

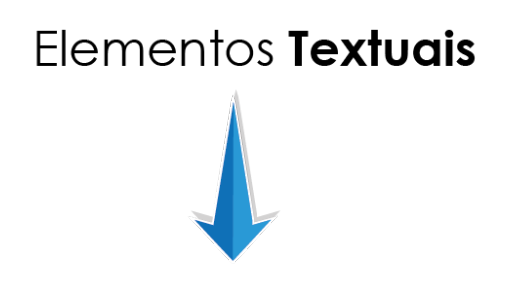

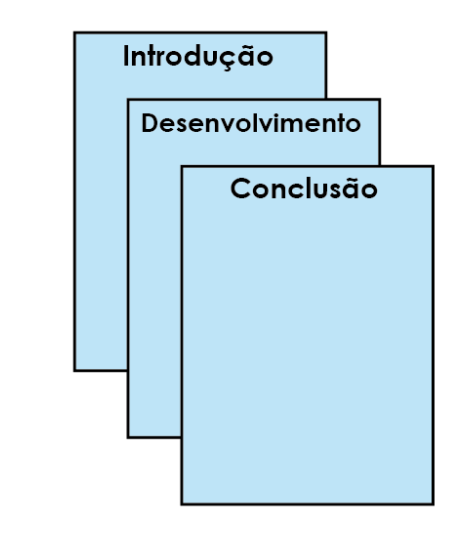

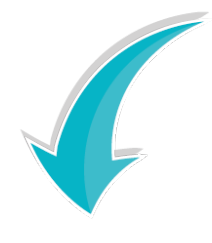

Obs: para inserção do número de páginas as folhas são contadas a partir da folha de rosto.

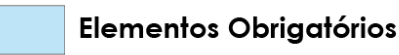

Faculdade

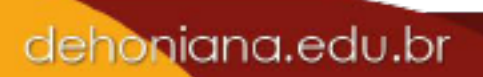

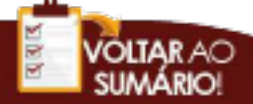

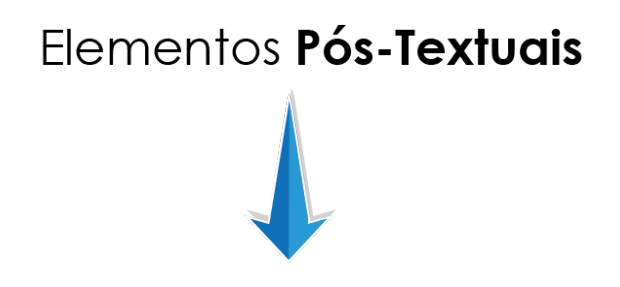

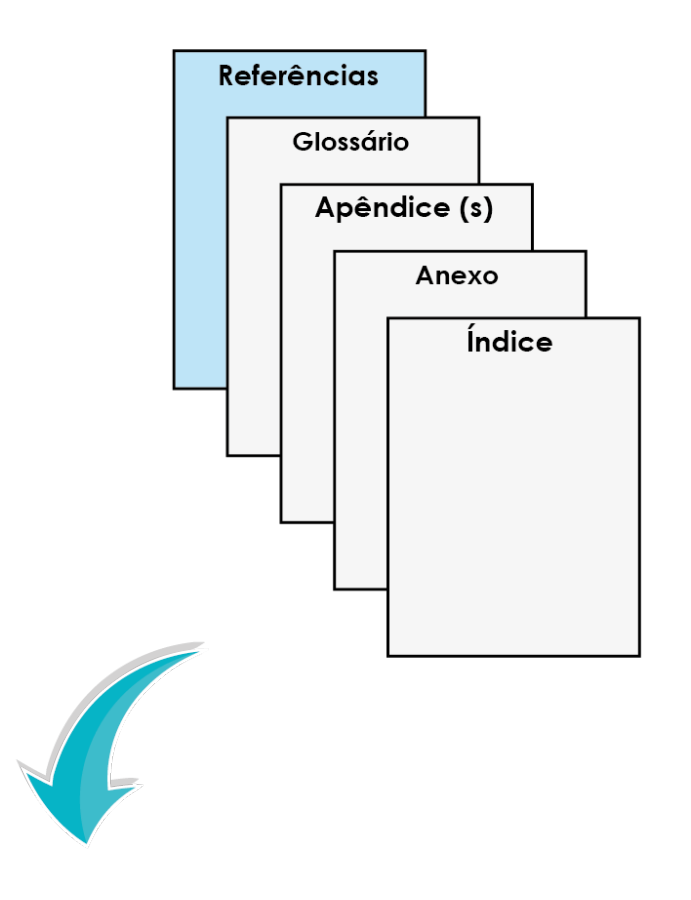

Obs: para inserção do número de páginas as folhas são contadas a partir da folha de rosto.

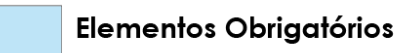

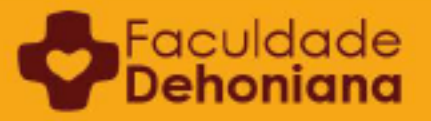

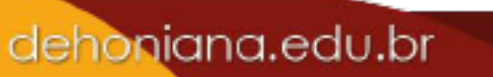

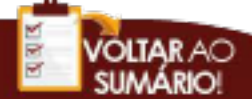

# Elementos Pré-Textuais, Textuais e Pós-Textuais

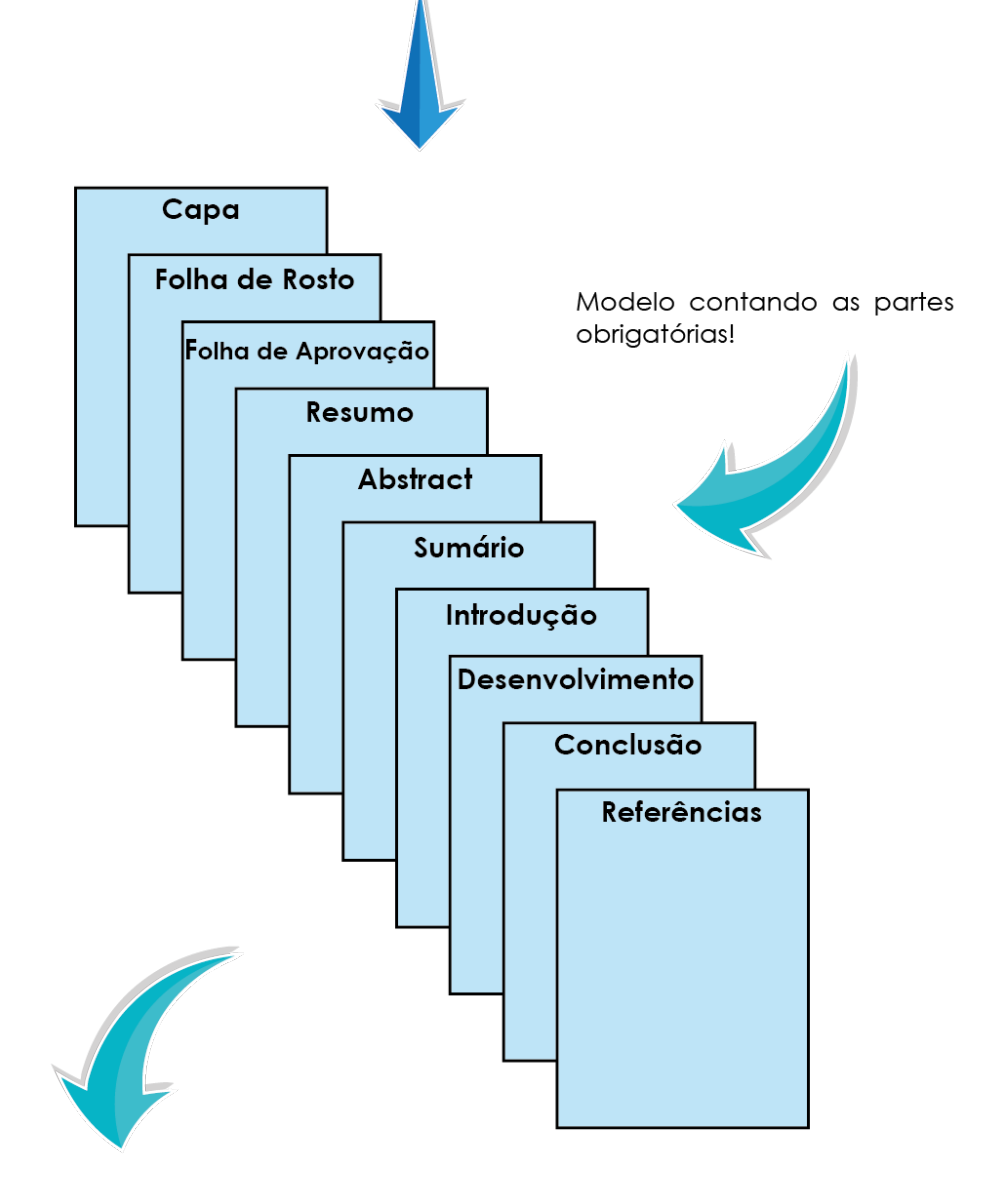

dehoniana.edu.br

Obs: para inserção do número de páginas as folhas são contadas a partir da folha de rosto.

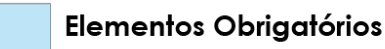

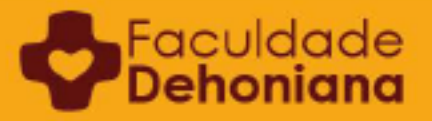

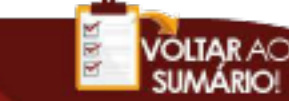

#### **2.4. Elementos textuais**

São os elementos presentes no Trabalho de Conclusão de Curso que contêm o texto fundamental da pesquisa realizada pelo estudante. Os elementos pré e pós-textuais auxiliam e são importantes, mas a contribuição acadêmica propriamente dita se encontra neste espaço.

O desenvolvimento textual é composto por três partes: a) a introdução, que apresenta os objetivos da pesquisa, as razões de sua elaboração e o modo como ela está organizada (estrutura); b) o desenvolvimento, que detalha estudo realizado; c) a conclusão, que pontua claramente os resultados da pesquisa. Todos esses elementos são obrigatórios:

- Introdução;
- Desenvolvimento: de dois a quatro capítulos (preferencialmente, três);
- Conclusão ou Considerações finais.

#### **2.4.1. Introdução**

Faculdad

Trata-se da parte em que se oferecem ao leitor da pesquisa as informações propedêuticas para que se possa adentrar à investigação realizada. Por causa disso, a Introdução tem uma função objetiva e deve ser rigorosamente preparada pelo estudante, não sendo protelada para os últimos instantes antes da entrega do trabalho. Uma boa Introdução não aceita rodeios, floreios ou divagações. Por isso, além dos elementos que o estudante deseja relatar na Introdução, ela deve informar:

- O tema que está sendo discutido ao longo do trabalho;
- O problema que está sendo investigado, com sua devida argumentação;
- Se houver uma hipótese prevista, ela deve ser informada;
- A justificativa, a metodologia aplicada e os objetivos devem ser brevemente apresentados;
- A descrição sucinta das informações contidas em cada capítulo.

Uma introdução deve responder estas quatro perguntas fundamentais: O quê? Por quê? Para quê? Como? Para que essas sejam bem respondidas e a Introdução bem redigida, o Projeto de Pesquisa elaborado para conduzir a pesquisa deve estar bastante claro para o aluno.

Vejamos cada questão com mais atenção: a) O quê? Definição e delimitação do tema. b) Por quê? Descrição dos argumentos que justificam esta investigação acadêmica. c) Para quê? Qual é a finalidade. Aqui são apresentados os objetivos. Na exposição dos objetivos, a descrição

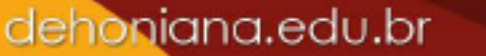

do objetivo geral é obrigatória, mas dos específicos não. d) "Como?". Isto é, descrição da metodologia da pesquisa e da produção, com exposição breve da ideia central de cada capítulo, mostrando a relação que existe entre eles (coesão e coerência do conjunto do texto).

Uma boa introdução pode ser comparada com um varal forte e resistente preparado pelo estudante, sobre o qual o leitor poderá dependurar as informações que ele colherá ao longo da leitura dos capítulos.

#### **- Diagramação da Introdução**

#### *Margem 5 cm na primeira página em Times New Roman 14 ou Arial 13, espaçamento entre linhas 1,5*

**INTRODUÇÃO**: *Times New Roman* 14 ou Arial 13, centralizado, negrito, caixa alta.

#### *Dois (2) enters de Times New Roman 14 ou Arial 13, espaçamento entre linhas 1,5*

Em seguida, inicia-se o corpo textual da Introdução em *Times New Roman* 12 ou Arial

#### **2.4.2. Desenvolvimento**

11.

Durante boa parte do tempo da pesquisa, o estudante recolherá informações e desenvolverá reflexões que o ajudem a responder ao problema impostado, em vista de confirmar ou não uma hipótese prevista e demonstrar uma tese. Esse material recolhido precisará ser ordenado de forma que o leitor possa transitar por si mesmo e refazer o caminho percorrido pelo estudante.

Por isso, além de competência linguística, é preciso rigor lógico e metodológico na confecção dos capítulos de um trabalho. Isso significa que é preciso montar um esquema mental e um mapa temático (ou sumário), na forma de esqueleto. A clareza e o ordenamento previsto num projeto de pesquisa ajudarão o estudante a não se perder nesse momento de elaboração da estrutura dos capítulos.

A quantidade de capítulos dependerá desse esquema mental e mapa temático (sumário de ideias). A atuação do professor orientador é essencial para que essa estratégia de organização textual seja bem feita. Geralmente, são três capítulos para os TCC's.

As perguntas abaixo podem ajudar a nortear a composição dos capítulos e no ordenamento dos materiais que serão recolhidos pelo estudante ao longo da investigação:

- Preciso disso para entender melhor o problema?
- Preciso disso para confirmar ou refutar a hipótese?

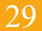

- Preciso disso para sustentar a tese?
- Onde irei colocar esse elemento?
- Qual é o objetivo que tenho nesta parte do meu trabalho?

#### **- Diagramação dos Capítulos**

*Margem 5 cm na primeira página em Times New Roman 14 ou Arial 13, espaçamento entre linhas 1,5* **TÍTULO DE CADA CAPÍTULO**: *Times New Roman* 14 ou Arial 13, centralizado, negrito, caixa alta.

*Dois (2) enters de Times New Roman 14 ou Arial 13, espaçamento entre linhas 1,5* Em seguida, inicia-se o corpo textual em *Times New Roman* 12 ou Arial 11.

Por fim, embora o estudante possa ter passado por inúmeras dificuldades, ter se perdido ou se demorado em chegar às respostas necessárias, não convém fazer o leitor passar por estas mesmas dificuldades enquanto ele lê os capítulos de uma pesquisa. Assim, recomendase muito cuidado para não transferir ao resultado da pesquisa as situações contingentes vividas. Uma coisa é o processo da pesquisa, com suas inconstâncias e oscilações, outra coisa é a comunicação lógica e metodológica dos resultados da pesquisa.

#### **Exemplo:**

Uma pesquisa bibliográfica sobre a liberdade em Edith Stein permite ao aluno recolher as seguintes ideias:

- A liberdade humana como problema na tradição filosófica;
- A liberdade humana segundo Edith Stein;
- Elementos biográficos de Edith Stein;
- A formação intelectual de Edith Stein;
- As atividades realizadas por Edith Stein;
- A produção científica de Edith Stein;
- Dados atuais: centros e grupos de pesquisa;
- O método fenomenológico;
- Desenvolvimento histórico do método fenomenológico;

- A fenomenologia realista de Husserl;
- A fenomenologia da perspectiva de Edith Stein;
- A estrutura da pessoa humana em Edith Stein;
- Corporeidade, psique e espírito;

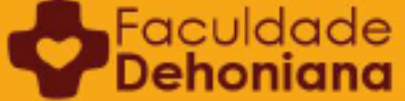

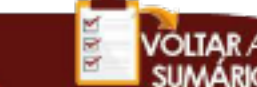

• Alma, eu e consciência.

Em seguida, essas ideias diversas são organizadas logicamente pelo aluno, considerando a sua compreensão do tema. Uma forma de fazê-lo é montando um mapa temático, no formato de uma tabela.

#### **Exemplo:**

#### **Quadro 2 – Mapa temático da organização de dois capítulos**

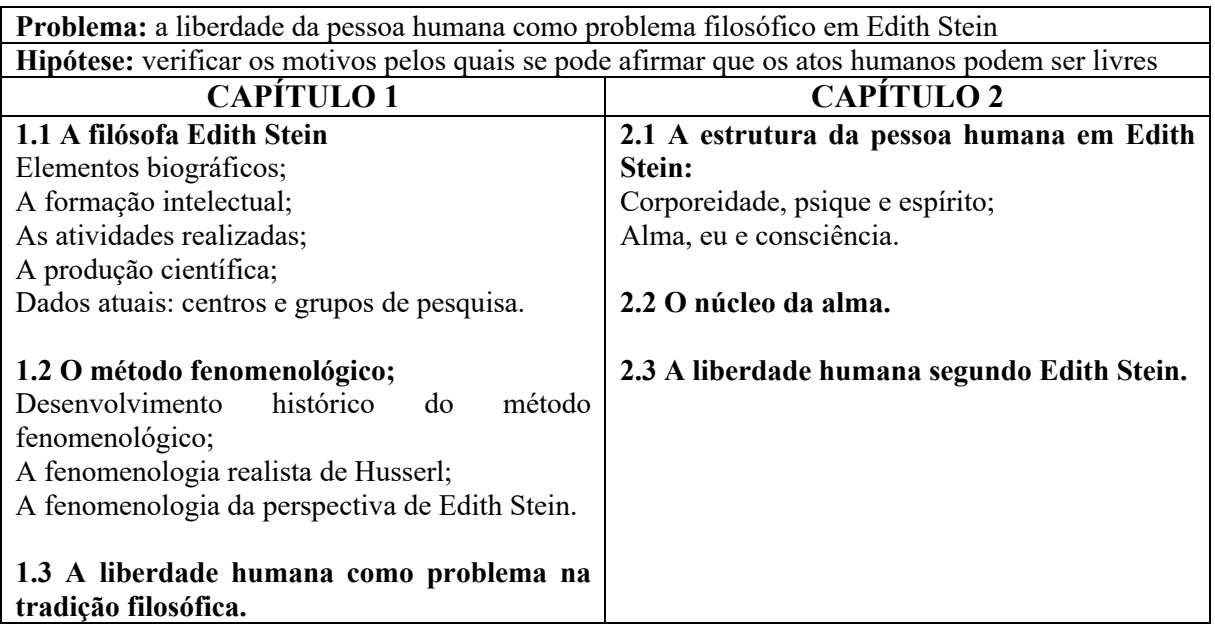

(a partir das ideias listadas acima)

Note-se que a organização das ideias que vão sendo recolhidas ao longo da pesquisa surge da compreensão que se vai adquirindo do assunto. Quanto mais o estudante pesquisa e procura entender os textos, tanto mais fácil vai ficando organizar as ideias com as quais está tendo contato. É fantasioso, contudo, querer organizar o roteiro de um trabalho antes de começar, minimamente, a pesquisa das fontes e a sua leitura.

#### **2.4.2.1 Título e subtítulo**<sup>23</sup>

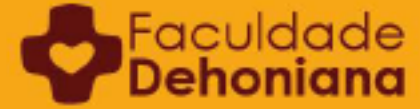

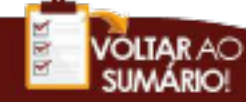

<sup>23</sup> Recordamos o disposto no início deste capítulo: "A ABNT 14.724 emprega o termo "seção" ao invés de "capítulo". Entretanto, a expressão "capítulo" adquiriu certo consenso na pesquisa filosófica e teológica. Além disso, consideramos o termo mais objetivo do que seção primária (termo indicado pela referida norma). Além disso, reforçamos, por razões de utilidade acadêmica, que, independentemente do nome que se usa (capítulo, parte, tópico etc.), qualquer divisão estrutural do texto acadêmico é designada, genericamente, como "seção".

O título e os possíveis subtítulos de um capítulo devem ser pensados e previstos considerando as seguintes orientações:

- Por se tratar de um texto científico devem-se evitar gírias. Metáforas, analogias ou recursos linguísticos semelhantes podem ser usados, mas com discernimento acadêmico (como em textos sobre poesia, por exemplo). O que se deve evitar é o uso indiscriminado das palavras, descaracterizando a cientificidade do texto acadêmico;
- A função do título e dos subtítulos de um capítulo de TCC ou Trabalho de Disciplina é direcionar o leitor para aquilo que é o tema de estudo, um aspecto do problema ou da tese que o estudante pretende resolver por meio do capítulo em questão. Por isso, não pode ser genérico demais (repetir aquilo que já é o título geral) nem restritivo ao exagero (a ponto de se perder a visão de conjunto daquele capítulo específico ou da seção dentro de um determinado capítulo);
- Eles devem direcionar ao recorte de investigação correspondente ao capítulo ou à seção dentro do capítulo. Significa que o título e os possíveis subtítulos têm uma função objetiva e didática em vista da compreensão gradativa e total da pesquisa.

#### **2.4.2.2 Recursos de nível**

Recursos de nível são as disposições gráficas do texto usadas para dividir, organizar e enumerar ideias no interior de um capítulo. Junto aos recursos de nível agrega-se um subtítulo, que tem a função de direcionar o leitor ao centro do problema que está sendo discutido ou da argumentação que está sendo desenvolvida pelo estudante naquela parte específica.

É importante recordar que, por se tratar de um texto científico, deve-se evitar gírias, usando metáforas, analogias ou recursos linguísticos semelhantes com discernimento acadêmico.

Como se pode perceber, os recursos de nível e os subtítulos a eles agregados, quando usados, têm uma função objetiva e científica.

Os recursos de nível se organizam em quatro graus:

#### I. **Recurso de primeiro nível (seção primária)**

Refere-se ao título geral do capítulo e ao seu subtítulo imediato, geralmente explicativo do título, se houver. Não se usa o recurso de nível "Seção Primária" ao longo do texto do

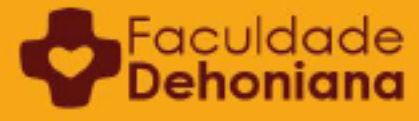

capítulo porque entende-se que ele originalmente já esteja vinculado ao título geral do capítulo. Exemplo: CAPÍTULO I.

#### **- Diagramação**

*(2) enters de Times New Roman 14 ou Arial 13, espaçamento 1,5 linha.* **CAPÍTULO I** *Times New Roman 14 ou Arial 13, centralizado, negrito, totalmente em Maiúsculo, espaçamento 1,5 linha.* 

**TÍTULO:** *Times New Roman 14 ou Arial 13, centralizado, negrito, totalmente em Maiúsculo, espaçamento 1,5 linha.* 

**SUBTÍTULO** (se houver): *Times New Roman 14 ou Arial 13, centralizado, totalmente em Maiúsculo espaçamento 1,5 linha.* 

*Dois (2) enters de Times New Roman 14 ou Arial 13, espaçamento 1,5 linha.* Epígrafe (se houver):

*Dois (2) enters de Times New Roman 14 ou Arial 13, espaçamento 1,5 linha.*

Em seguida, inicia-se o corpo textual do capítulo em *Times New Roman 12 ou Arial 11.*

#### **II. Recurso de segundo nível (seção secundária)**

Trata-se dos subtítulos correspondentes às seções internas do capítulo (os tópicos mais gerais de um capítulo), que o dividem em partes e o organizam em um fluxo coordenado de ideias. Exemplo: 2.2 ou 3.1.

#### **- Diagramação**

*Times New Roman 12 ou Arial 11, negrito, alinhado à esquerda Um (1) enter de Times New Roman 12 ou Arial 11, espaçamento entre linhas de 1,5 linha.*

Em seguida, continua-se o corpo textual em *Times New Roman* 12 ou Arial 11 *Um (1) enter de Times New Roman 12 ou Arial 11, espaçamento entre linhas de 1,5 linha.*

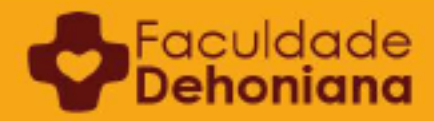

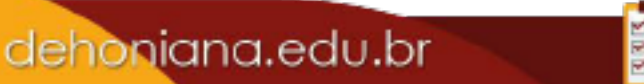

#### **III. Recurso de terceiro nível (seção terciária)**

O terceiro nível é aquele que se situa logo após o capítulo e o segundo nível. Correspondem às divisões internas de uma seção do capítulo. Exemplo: 2.2.1 ou 3.3.2.

#### **- Diagramação**

*Times New Roman 12 ou Arial 11, negrito, alinhado à esquerda Um (1) enter de Times New Roman 12 ou Arial 11, espaçamento entre linhas de 1,5 linha.* Em seguida, continua-se o corpo textual em *Times New Roman* 12 ou Arial 11.

#### **IV. Recurso de quarto nível (alínea)**

O recurso de quarto nível é muito raro e pouco recomendado, pois secciona demasiadamente o texto, criando diversas e pequenas unidades. Isso dificulta a exposição de conceitos, de argumentos e das relações entre eles.

#### **- Diagramação**

Faculdar

*Times New Roman 12 ou Arial 11, negrito, alinhado à esquerda*

*Um (1) enter de Times New Roman 12 ou Arial 11, espaçamento entre linhas de 1,5 linha.*

Em seguida, continua-se o corpo textual em *Times New Roman* 12 ou Arial 11.

#### **2.4.2.3 Uso de quadros, tabelas ou imagens**

Nos textos acadêmicos dos cursos de filosofia e teologia, o emprego de quadros, tabelas e imagens é raro. Entretanto, é preciso fornecer clareza no uso destes recursos.

Em primeiro lugar é preciso conceituar os elementos:

- "Imagem" se enquadra em ilustração, como figuras, fotos e gráficos;
- "Tabela" tem dados estatísticos, como índices de porcentagem. A tabela não tem barras na vertical, só na horizontal;
- "Quadro" traz resultado descritivo. Tem barras paralelas verticais e horizontais e é fechado com bordas.

Em segundo lugar, é necessário esclarecer o que justifica seu emprego. O uso de tabelas, quadros ou imagens ao longo do corpo textual tem função de ser apoio ao texto. Isto significa que não devem ser inseridos por motivos estéticos. Sua função é objetiva e científica.

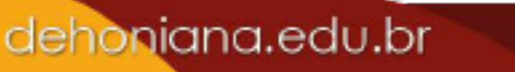

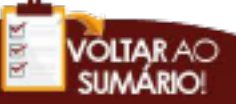
Em casos em que eles se fizerem necessários, logo acima da tabela, quadro ou imagem, deverá ser indicada uma identificação:

> Numeração sequencial do quadro, tabela ou imagem (*Times New Roman 12 ou Arial 11, negrito, justificado*);

> Título do quadro tabela ou imagem (*Times New Roman 12 ou Arial 11, justificado*).

### **Exemplo:**

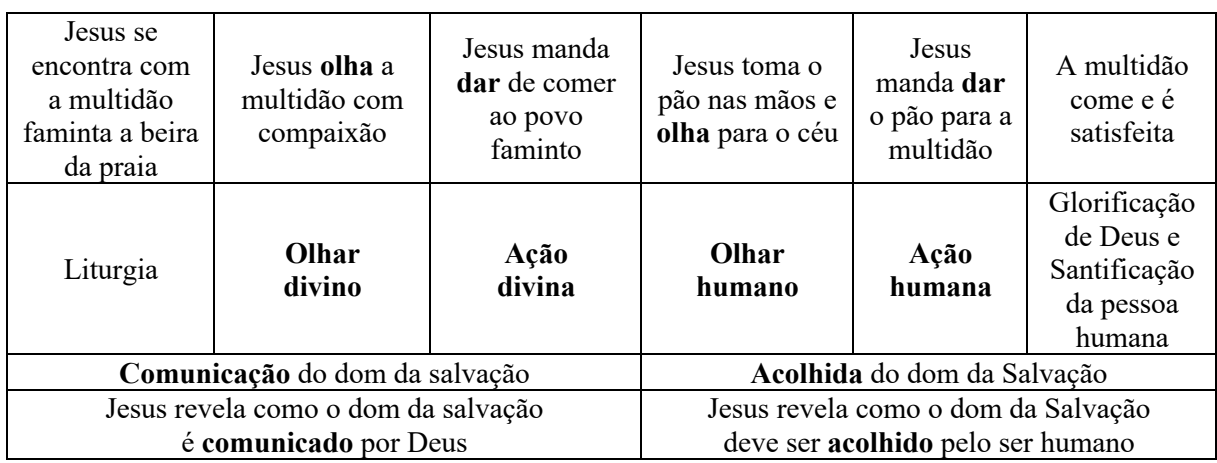

#### **Quadro 3 - Estudo sobre o encontro**

#### **2.4.3 Conclusão**

Finalmente, o estudante deve informar ao leitor em que estado ficou o problema, a hipótese e a tese depois do processo da sua pesquisa: o problema informado na introdução encontrou uma solução? Se sim, qual? Se não, por quê? Foi resolvido? Confirmou-se ou não? A pesquisa foi suficiente para dar conta da tese?

A Conclusão ocupa de duas a quatro páginas e tem a função de esclarecer o leitor se as expectativas indicadas na Introdução foram alcançadas com a pesquisa. Sua função é também indicar os limites e as dificuldades encontradas, bem como os desafios que ainda permanecem em torno ao tema pesquisado.

Como se pode perceber, a Conclusão, além de oferecer ao leitor as principais conquistas adquiridas com a pesquisa, deve indicar o estado atual da questão (tensão) e os horizontes que permanecem abertos. Um cuidado sempre prudente é recordar que a conclusão não trata de "recontar a pesquisa" ou fazer um "resumo dos capítulos". Como sugestão, o estudante pode ler a Conclusão, precedida da Introdução, e perceber se os vínculos entre ambas

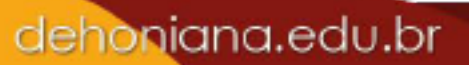

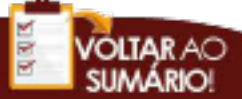

estão afinados ou se há desencontros. Se houver "ruídos" ou desarmonia significa que uma delas ou ambas precisam ser refeitas.

#### **- Diagramação da Conclusão**

A diagramação da conclusão é idêntica à Introdução e aos títulos dos capítulos: *Dois (2) enters de Times New Roman 14 ou Arial 13, espaçamento entre linhas 1,5*

**CONCLUSÃO** (*Times New Roman* 14 ou Arial 13, centralizado, negrito, caixa alta) *Dois (2) enters de Times New Roman 14 ou Arial 13, espaçamento entre linhas 1,5*

Em seguida, inicia-se o corpo textual da Conclusão em *Times New Roman* 12 ou Arial

#### **2.5. Elementos pós-textuais**

11.

São os elementos finais de uma pesquisa e que informam o leitor sobre as fontes consultadas pelo estudante (bibliográficas ou não). Os elementos pós-textuais servem também para recolher informações periféricas ou materiais utilizados pelo autor na pesquisa como questionários, roteiros, entrevistas, etc que ele julga ser importante oferecer ao leitor para uma melhor e mais ampla compreensão do trabalho. Embora as normas da ABNT prevejam uma ampla subdivisão dos elementos pós-textuais (referências, glossário, apêndice, anexo e índice), a Faculdade Dehoniana opta por um formato mais simples composto apenas de Referências, Apêndices e Anexos.

#### **2.5.1 Partes constitutivas dos elementos pós-textuais**

#### **2.5.1.1 Referências**

Faculdad

É o elenco de todas as fontes utilizadas efetivamente na pesquisa e que foram citadas no decorrer do texto. A lista deve ser realizada em ordem alfabética. Em casos em que a quantidade de Referências supera em muito a quantidade ordinária de três a cinco páginas (situação comum em dissertações de mestrado e em teses de doutorado), pode-se usar como recurso pedagógico ordená-las segundo a natureza das fontes para que o leitor acompanhe e visualize melhor estas fontes. Nestes casos, essa subdivisão pode ser preparada seguindo os seguintes tópicos (internamente também ordenados alfabeticamente).

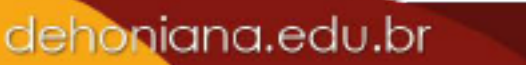

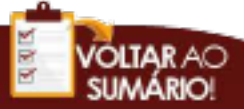

- Referências Básicas;
- Referências Complementares;
- Outras Fontes.

Ao interno destes elementos pode ainda haver outras subdivisões se o estudante, junto com seu orientador ou professor, decidirem:

- Magistério eclesial;
- Artigos científicos;
- Fontes *online* etc.

#### **- Observação**

No Sumário, indicam-se apenas "Referências" e não se faz menção às subdivisões.

#### **2.5.1.2 Anexos e Apêndices**

São elementos opcionais, que consistem em documentos (texto, imagem etc.) que objetivam complementar a argumentação ou servir de comprovação ao que foi exposto no corpo textual do trabalho. Podem igualmente recolher os resultados de pesquisa de campo, quando realizadas durante a investigação. O Anexo é sempre um texto de outrem, adicionado ao trabalho autoral do aluno; por sua vez, o Apêndice é um texto autoral do aluno, mas complementar ao texto central.

#### **2.5.2. Diagramação e formatação dos elementos pós-textuais**

O formato padrão dos elementos pós-textuais é o seguinte:

- Lauda, Margens e Fontes: mantém-se o iniciado nos elementos pré-textuais e elementos textuais;
- Paginação: lado direito, canto superior da página, negrito, Arial 9 ou *Times New Roman*  10. A paginação continua a sequência iniciada nos elementos pré-textuais e Elementos textuais. Nas páginas que abrem capítulos, embora sejam contadas, a numeração não aparece. Nas seguintes, a numeração aparece normalmente.
- Espaçamento entre as referências: *Um (1) enter de Times New Roman 12 ou Arial 11, espaçamento entre linhas 1,5.*

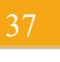

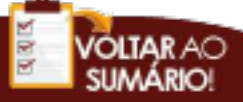

#### **2.5.2.1 Referências**

*Dois (2) enters de Times New Roman 14 ou Arial 13, espaçamento entre linhas 1,5* **REFERÊNCIAS**: *Times New Roman* 14 ou Arial 13, centralizado, negrito, caixa alta.

*Dois (2) enters de Times New Roman 14 ou Arial 13, espaçamento entre linhas 1,5*

Em seguida, inicia-se o registro das Referências em ordem alfabética em *Times New Roman* 12 ou Arial 11 com *espaçamento entre linhas 1,5* entre as fontes referenciadas. **2.5.2.2 Apêndices e Anexos**

*Margem 5 cm em Times New Roman 14 ou Arial 13, espaçamento entre linhas 1,5* **ANEXOS** [*Times New Roman 14 ou Arial 13, centralizado, negrito, caixa alta*]

*Dois (2) enters de Times New Roman 14 ou Arial 13, espaçamento entre linhas 1,5* Em seguida, inicia-se a exposição dos anexos em *Times New Roman* 12 ou Arial 11. **Anexo 1: Título** [*Times New Roman* 12 ou Arial 11; negrito; alinhado à esquerda]

#### **- Observações:**

∍<sup>Faculdac</sup><br>∍**Dehonia**r

- No Sumário indica-se apenas "Anexos" e/ou "Apêndices" e não se faz menção dos títulos identificadores.
- Cada anexo ou apêndice indexado deve ser precedido por uma identificação geralmente um título. Quando for necessário, esta identificação pode ser informada pelo estudante nos elementos textuais (em nota explicativa no rodapé) para que o leitor se dirija ao anexo correspondente.
- Numeração sequencial do anexo (*Times New Roman* 12 ou Arial 11, negrito, alinhado à esquerda) e Título do anexo (*Times New Roman* 12 ou Arial 11, alinhado à esquerda).
- O uso de espaçamento entre linhas nos Anexos poderá ser alterado pela natureza do anexo, mas o padrão é 1,5.
- Quando se fizer necessário, o estudante poderá escanear elementos e inseri-los como anexos. Nestes casos, também, deverão ser precedidos de identificação;
- Os anexos, por serem extraídos de alguma fonte externa (isto é, o texto não é de autoria do estudante), devem ser referenciados abrindo-se uma nota de rodapé logo após o seu título de identificação.

# **CAPÍTULO 3 DIRETRIZES PARA REDAÇÃO DE UM ARTIGO CIENTÍFICO**

As diretrizes para diagramação de um artigo científico são semelhantes às diretrizes de um TCC, exceto pelo que segue abaixo.

Um exemplo de apresentação de um artigo científico se encontra no final deste  $manual<sup>24</sup>$ 

### **3.1. Dimensão**

Um artigo científico possui por volta de 15 páginas, contando Introdução, Desenvolvimento e Conclusão.

Uma maneira muito comum no meio acadêmico para dimensionar um artigo é o número de caracteres. Cada revista acadêmica possui orientações próprias, mas aconselha-se que um artigo tenha entre 30.000 e 50.000 caracteres.

### **3.2. Título**

O título e o subtítulo de um artigo científico seguem as mesmas diretrizes do título e do subtítulo de um capítulo de TCC.

#### **3.3. Apresentação do autor**

O nome do autor é colocado logo abaixo do título e subtítulo. Uma nota de rodapé explicativa deve apresentar seu perfil acadêmico.

Ainda quanto à autoria do texto, o professor orientador pode ser citado como coautor do texto.

<sup>&</sup>lt;sup>24</sup> Cf. Apêndice 2.

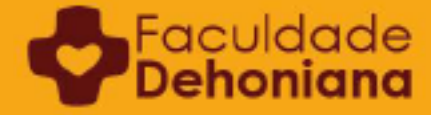

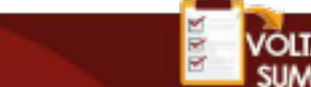

### **3.4. Resumo e abstract**

O resumo e abstract se encontram logo abaixo da apresentação do autor, de acordo com as mesmas diretrizes apresentadas na elaboração do TCC.

#### **3.5. Seções**

O artigo não possui sumário ou capítulos. Utilizam-se "seções", que são semelhantes aos recursos de nível de um TCC.

#### **3.6. Siglas e abreviaturas**

Não existe uma seção para siglas e abreviaturas. Por isso, quando elas são empregadas devem ser explicadas nas notas de rodapé, como no exemplo abaixo:

FRANCISCO. *Constituição Apostólica "Veritatis Gaudium" sobre as Universidades e Faculdades Eclesiásticas*. 2018. n. 6 (a partir daqui: VG).

## **3.7. Referências**

Logo após a conclusão do artigo, as referências são apresentadas. Não é necessária uma nova página, pois todo o artigo se encontra na mesma sequência, sem quebra de páginas.

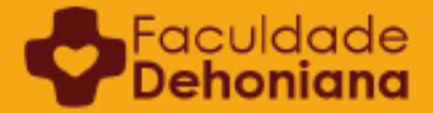

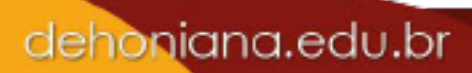

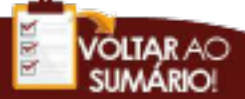

# **CAPÍTULO 4 DIRETRIZES PARA TRABALHOS DE DISCIPLINA**

Há diversos trabalhos acadêmicos que possuem uma natureza própria mas que se baseiam, grosso modo, nas diretrizes de um TCC. Sua característica principal é a brevidade (1 página, 4 páginas, 11 páginas, etc.). Por causa disso, normalmente gravita em torno de um único problema ou tema. Esse formato pode ser utilizado para registro da produção individual ou de um grupo de pesquisa.

As modalidades mais comuns apresentadas nesse formato são: resenhas, resumos, textos dissertativos temáticos, resultados de seminários, resolução de questionário, relatórios, projeto de pesquisa, entre outras atividades de sala de aula.

De modo geral, dependendo da natureza de cada modalidade, são trabalhos que internamente possuem as seguintes características:

- Introdução;
- Desenvolvimento:
- Conclusão;
- Referências, se houver.

Se o estudante desejar, poderá usar esses quatro elementos apresentados acima como divisão interna. Neste caso, deverá numerá-los usando os recursos de nível apresentados no Capítulo 1.

### **4.1. Diretrizes gerais para diagramação**

- Lauda: branca (folha A4)
- Impressão: frente (se o estudante quiser, poderá usar o verso, quando a pesquisa for impressa);
- Margens: superior (3), inferior (2), esquerda (3) e direita (2);
- Fontes para o corpo do texto: Arial 11 ou Times New Roman 12;
- Marca de parágrafo: recuo de 1,5 cm;
- Espaçamento entre linhas no corpo do texto: 1,5, sem uso dos recursos de 'Espaçamento antes do parágrafo' e 'Espaçamento depois do parágrafo';

Faculda

• Paginação: lado direito, canto superior da página, negrito, Times New Roman 10 ou Arial 9. A paginação começa a ser contada a partir da primeira página impressa, porém, o número só aparecerá a partir da segunda página.

# **4.2. Cabeçalho**

Anteriormente ao desenvolvimento do conteúdo, o leitor tem acesso às informações básicas para identificação da autoria da atividade. Este é o modelo padrão:

**Faculdade Dehoniana Disciplina: Nome do Aluno: Data da entrega: dia/mês/ano**

As informações acima deverão ser formatadas com *Times New Roman* 12 ou *Arial* 11, alinhado à esquerda, espaçamento 1,0. Todas as informações vem em negrito. Vale lembrar, que não se trata de cabeçalho de acordo com a formatação do *Word* , mas sim, uma informação antecedente ao corpo do texto.

#### **Exemplo:**

**Faculdade Dehoniana Eclesiologia II: Ecumenismo Carlos Alberto Silva 15/05/2020**

# **4.3. Título e subtítulo**

A definição e disposição do título e subtítulos nestes trabalhos dependem da natureza da pesquisa e poderá ser indicado pelo professor em sala de aula.

### **4.4. Corpo textual**

Faculdac

O corpo textual terá as variações necessárias conforme a modalidade de trabalho acadêmico desenvolvido. Em se tratando de projeto de pesquisa ou similares, poderá ser necessário o uso de algum dos elementos como recursos de nível ou uso de tabelas ou imagens.

dehoniana.edu.br

#### **4.5. Uso de abreviaturas e siglas**

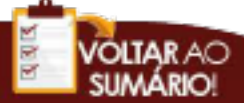

Para os trabalhos menores, não é prevista a inserção do elemento pré-textual "Siglas e abreviaturas". Neste caso, semelhantemente ao artigo científico, na primeira ocasião em que uma fonte for citada, ela deverá ser feita em sua forma completa. Ao final da referenciação, se o estudante desejar a partir daquele momento usar a respectiva sigla, poderá inserir um dado complementar informando que, a partir daquela referência no rodapé, será empregada uma sigla ou abreviatura, conforme modelo de texto abaixo:

<sup>1</sup> CONCÍLIO ECUMÊNICO VATICANO II. *Constituição dogmática "Lumen Gentium" sobre a Igreja*. 1997. n. 12 (A partir daqui: LG).

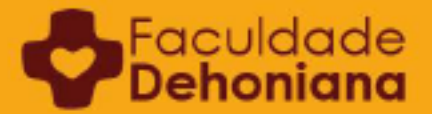

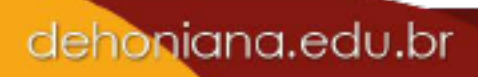

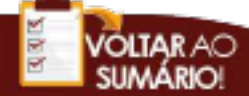

# **CAPÍTULO 5 NORMAS TÉCNICAS PARA REFERÊNCIAS E NOTAS DE RODAPÉ**

As referências presentes num texto científico seguem os padrões estabelecidos e recomendados pela ABNT – Associação Brasileira de Normas Técnicas – e por legislação própria expedida pela Instituição de Ensino Superior. O presente manual constitui a legislação expedida pela Faculdade Dehoniana para a normalização de seus textos.

De acordo com a ABNT, os sistemas de chamadas de citações podem ser de dois tipos: sistema autor-data (ou norte-americano) e sistema numérico (ou europeu). A Dehoniana optou pelo segundo sistema, ou seja, a referência é indicada no rodapé e não no corpo do texto (como no modelo americano). Assim, não é livre ao estudante (ou ao professor) fazer o que deseja nesse assunto. Sua energia e criatividade devem ser usadas para a pesquisa.

Nas linhas abaixo, se encontram os padrões adotados pela Faculdade Dehoniana e que devem ser utilizados na redação de todos os trabalhos acadêmicos: TCC, resenhas, resumos, artigos, projeto de pesquisa, etc.

O estudante deve ter cuidado porque há manifesta distinção entre a referência no rodapé, presente nos elementos textuais, e as Referências, que compõe os elementos póstextuais.

Existe um padrão elementar, tanto para as Referências quanto paras as Notas de Rodapé, que deverá sempre ser seguido. As variações acontecerão a partir deste duplo padrão, como veremos abaixo.

Este capítulo se organiza em diversas seções expondo, a partir dos padrões (para Referências e Notas de Rodapé), as peculiaridades de cada referenciação: diversos autores, ausência de alguma informação, fontes digitais, autores institucionais, etc.

#### **5.1. Padrão para Referências e Notas de Rodapé**

### **5.1.1. Padrão das Referências**

As Referências de um texto acadêmico sempre se encontram nos elementos póstextuais.

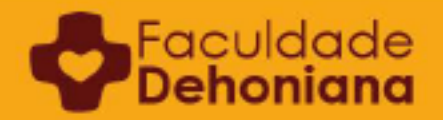

O título "Referências" deve estar grafado em *Times New Roman* 14 ou *Arial* 13, como no padrão previsto para títulos de capítulos.

As referências são apresentadas em ordem alfabética com espaçamento 1,0. Há uma linha entre as fontes citadas.

O padrão básico para as referências é este:

SOBRENOME, Nome. *Título: Subtítulo da obra.* Número da edição. Cidade sede da Editora: Editora, ano. (Coleção, Volume e outras informações complementares).

#### **- Observações:**

As informações sobre "Coleção, Biblioteca e outras informações complementares" não são obrigatórias. Entretanto, se forem inseridas em um texto, devem estar presentes em todas as outras referências. Isto é, deve haver padronização.

Não é necessário inserir o termo "coleção". Basta o nome da coleção. Exemplo: A voz do Papa 123.

#### **Exemplos:**

BENTO XVI. *Carta encíclica "Caritas in veritate"*. 2ª ed. São Paulo: Paulinas, 2009. (A voz do Papa 193).

KÜNG, Hans. *A Igreja tem salvação?* São Paulo: Paulus, 2012.

REALE, Giovanni; ANTISERI, Dario. *História da Filosofia: Filosofia Pagã Antiga, vol.1.* São Paulo: Paulus, 2017.

BENJAMIN, Walter. *A obra de arte na era de sua reprodutibilidade técnica*. Porto Alegre: L&PM, 2019.

### **5.1.2. Padrão das Notas de Rodapé**

No Rodapé, as informações são grafadas em *Times New Roman 10* ou *Arial 9*, com espaçamento simples (1,0) e sem recuo, de acordo com o padrão abaixo:

SOBRENOME, Nome. *Título: Subtítulo da obra*. Ano. página.

#### **Exemplos:**

SELLA, Adriano. *Ética da justiça*. 2003. p. 189-208. LADARIA, Luis F. *O Deus vivo e verdadeiro: o mistério da Trindade*. 2005. p. 45. ANTISERI, Dario; REALE, Giovanni. *História da Filosofia: Filosofia Pagã Antiga. vol.1*. 2017. p. 46. BAL, Gabriela. *Silêncio e Contemplação: uma introdução a Plotino*. 2007. p. 13.

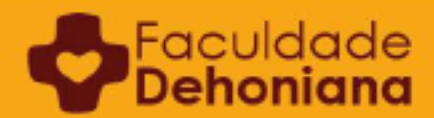

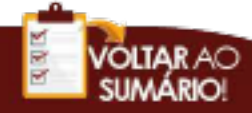

**- Observações:** 

- Distingue-se citação de referenciação. A citação é o conteúdo de uma ideia, expresso no texto de maneira direta (com aspas ou recuo) ou indireta (paráfrase). Já a referenciação é a atribuição de endereço da ideia citada, através de padrões que possibilitam visualizar quem é o autor, qual é o livro, de que ano é a produção etc. em que se insere uma determinada citação. É muito comum, entre os alunos, a confusão entre esses dois elementos diferentes, usando "citação" quando se trata de "referenciação".
- Em um texto acadêmico, a referenciação acontece em dois lugares: no rodapé da página em que ocorrem citações e ao final do trabalho, na seção Referências. No primeiro caso, a referenciação é mais breve e, no segundo, completa. A ideia é sempre possibilitar ao leitor que saiba de onde a ideia usada foi extraída, a fim de que ele possa recorrer às obras usadas por si mesmo, se o desejar.
- Perceba que, nas Notas de Rodapé, os elementos são separados, basicamente, por ponto  $[ \cdot ]$ .
- Usa-se o ponto e vírgula [ ; ] na Referência ou nas Notas de Rodapé para separar elementos de mesma natureza: dois autores, duas cidades ou duas editoras
- Nos casos em que há mais de uma página não subsequente a ser referenciada, costumase usar a vírgula [ , ].
- Quando a obra possui subtítulo, ele estará separado do título por dois pontos [ : ].
- Quando a obra possui organização em volumes, eles são citados em itálico, no mesmo modo do título, logo após o ponto, separando-os do título ou subtítulo (quando houver).

### **5.2. Obras com mais de um autor**

Neste caso, os autores são citados em ordem alfabética, de acordo com a letra inicial do sobrenome, separados por ponto-e-vírgula (;), quando necessário:

# **5.2.1. Referências**

BOFF, Leonardo; LELOUP, Jean-Yves. *Terapeutas do deserto: de Fílon de Alexandria e Francisco de Assis a Graf Dürckheim*. 16ª ed. Petrópolis: Vozes, 2013.

DELEUZE, Gilles; GUATTARI, Félix. *O Anti-Édipo.* São Paulo: editora 34, 2010.

# **5.2.2. Notas de rodapé**

LIBANIO, João B.; MURAD, Afonso. *Introdução à teologia: perfil, enfoques, tarefas.* 1996. p. 23. ADLER, Mortimer J.; VAN DOREN, Charles. *Como ler livros: o guia clássico para a leitura inteligente*. 2011. p. 87.

#### **- Observações:**

- Não se usa a abreviação VV.AA. nem AA.VV. por serem inexatas. Quando há muitos autores em uma obra, pode-se referenciar o primeiro e acrescentar *et alii* (= e outros) para indicar os demais.
- Não é necessário grafar "editora". Por exemplo, "Editora Loyola". Faz-se exceção para nomes que podem gerar certa confusão ou que fazem parte do nome da entidade. Alguns exemplos: Ed. CNBB (para não confundir com a entidade); Editora 34 (incorporação ao título).
- Uma particular atenção merecem alguns sobrenomes compostos, especialmente de origem espanhola (exemplos: ORTEGA Y GASSET; RUIZ DE LA PEÑA), mas também alguns nomes na língua portuguesa. Como se trata de uma questão que exige discernimento em cada caso, isto deverá ser verificado com o professor ou orientador.

### **5.3. Obras com organizador, coordenador, editor, compilador ou diretor**

Indica-se o responsável pela publicação, acrescentando, logo após seu nome, a sigla adequada a cada caso:

- (org.) para organizador; plural: (orgs.);
- (ed.) para editor; plural (eds.);
- (dir.) para diretor; plural (dirs.);
- (comp.) para compilador; plural (comps.);
- (coord.) para coordenador; plural (coords.).

# **5.3.1. Referências**

Quando se trata de uma obra com organizador ou algo semelhante, é comum que cada capítulo ou seção tenha um autor diferente. Assim, nas referências não são citados capítulo por capítulo, mas somente o organizador, como nos exemplos abaixo:

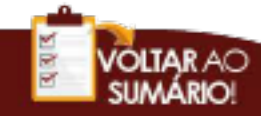

BARTHOLO, Roberto; CAMPOS, Arminda E. (orgs.). *Islã: o credo é a conduta*. Rio de Janeiro: Imago, 1990.

BOHN, Hilário I.; SOUZA, Osmar de (orgs.). *Faces do saber: desafios à educação do futuro.*  Florianópolis: Insular, 2002.

FISCHER, Rosa Maria Bueno; FLEURY, Maria Tereza Leme (coords.). *Cultura e poder nas organizações*. São Paulo: Atlas, 1989.

SCHNEIDER, Theodor (org.). *Manual de Dogmática, vol. 1.* 5ª ed. Petrópolis: Vozes, 2012.

### **5.3.2. Notas de rodapé**

No rodapé deverá ser citado o autor que efetivamente escreveu a parte que o estudante está citando em sua pesquisa, de acordo com a(s) página(s) citada(s).

# **1. Exemplo:**

MAÇANEIRO, Marcial, "Conferências Episcopais". *In* João Décio PASSOS; Wagner Lopes SANCHEZ (coord.). *Dicionário do Concílio Vaticano II*. 2015. p. 206. ESTELRICH, Bartolomeu. "Filosofia como exercício espiritual: Simone Weil e Pierre Hadot". *In* BINGEMER, Maria Clara L. (org.). *Simone Weil e o encontro entre as culturas*. 2009. p. 41.

### **- Observação:**

As Referências e Notas de Rodapé, nesses casos, estão ligadas à questão da citação de partes inseridas em uma obra (cf. abaixo, 5.5).

### **5.4. Obras em que a autoria pertence a uma instituição**

Neste caso, a instituição é apresentada como autora da obra.

# **5.4.1. Referências**

CONFERÊNCIA NACIONAL DOS BISPOS DO BRASIL. *Diretrizes gerais da ação evangelizadora no Brasil 2019-2023.* Brasília: Ed. CNBB, 2019.

CENTRO CATEQUÉTICO DIOCESANO DA DIOCESE DE OSASCO. *Livro do catequista: fé, vida, comunidade*. São Paulo: Paulus, 1994.

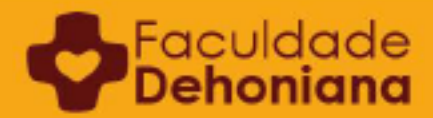

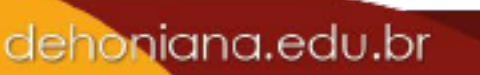

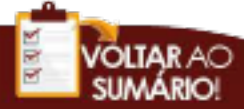

# **5.4.2. Notas de rodapé**

CONFERÊNCIA NACIONAL DOS BISPOS DO BRASIL. *Diretrizes gerais da ação evangelizadora no Brasil 2019-2023*. 2019. n. 45. CONGREGAÇÃO PARA O CULTO DIVINO E A DISCIPLINA DOS SACRAMENTOS. *Diretório sobre piedade popular e liturgia*. 2003. n. 69.

### **- Observação:**

Nestes dois exemplos o título da instituição pode ser substituído por uma sigla, desde que esta informação esteja disponível para o leitor.

### **5.5. Partes assinadas por autor, inseridas em obra maior**

Quando se trata de um verbete de um dicionário, do capítulo de um livro (cada capítulo com autor distinto) ou algo similar, procede-se da seguinte maneira:

- 1. Cita-se o autor do verbete ou do capítulo da obra;
- 2. Cita-se, entre aspas, o título do capítulo ou verbete;
- 3. Depois, é citado o organizador ou editor, se houver, o título da obra onde está inserido, indicado por "In", a cidade e a editora;

4. Após o ano da publicação e as páginas em que o verbete se encontra (ou aquelas às quais se faz referência).

### **- Observações:**

- Perceba que é o nome da obra que é grafado em itálico e não o título da parte que foi utilizada na pesquisa.
- Quando o título do texto usa aspas duplas em alguma parte do enunciado, o aluno transformará essas em aspas simples, indicando o que é do enunciado original do título ('...') e o que é próprio da metodologia de referenciação do texto ("...").
- A situação se assemelha ao uso do *apud*, isto é, de citação de citação, quando a citação é literal e não ultrapassa três linhas $^{25}$ .

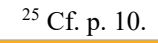

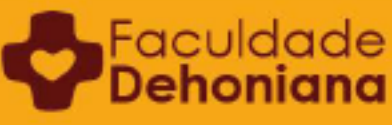

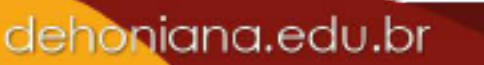

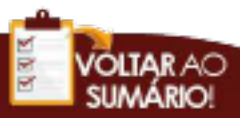

### **5.5.1. Referências**

DÍEZ-ALEGRÍA, José M. "Doctrina social de la Iglesia". *In* FLORISTAN, C.; TAMAYO, J. J. *Conceptos Fundamentales del Cristianismo.* Madrid: Trotta, 1993, p. 317-330.

METTNER, Mathias. "Paz". *In* EICHER, Peter. *Dicionário de Conceitos Fundamentais de Teologia.* São Paulo: Paulus, 1993, p. 648-660.

SOEHNGEN, Gottlieb. "A sabedoria da teologia adquirida através do caminho da ciência". *In* FEINER, Johannes; LOEHRER, Magnus. *Mysterium Salutis, vol. I/4.* Petrópolis: Vozes, 1972, p. 111-191.

BRANDÃO, Dalton Sebastião. "A formação sacerdotal: desafio do tempo presente". *In*  ALMEIDA, João C.; MAÇANEIRO, Marcial; MANZINI, Rosana (orgs.). *As janelas do Vaticano II: A Igreja em diálogo com o mundo*. Aparecida: Santuário, 2013, p. 427-441.

#### **5.5.2. Notas de rodapé**

DÍEZ-ALEGRÍA, José M. "Doctrina social de la Iglesia". *In* FLORISTAN, C.; TAMAYO, J. J. *Conceptos Fundamentales del Cristianismo*. 1993. p. 320. METTNER, Mathias. "Paz". *In* Peter EICHER, *Dicionário de Conceitos Fundamentais de Teologia*. 1993. p. 648. BRANDÃO, Dalton Sebastião. "A formação sacerdotal: desafio do tempo presente". *In* ALMEIDA, João C.; MAÇANEIRO, Marcial; MANZINI, Rosana (orgs.). *As janelas do Vaticano II: A Igreja em diálogo com o mundo.* 2013. p. 427.

#### **- Observação:**

Algumas obras, devido à sua singularidade acadêmica (textos consagrados, obras de referência, etc.), são citadas através de siglas. Isto poderá ser feito, desde que o significado das siglas seja demonstrado em lugar próprio.

#### **Exemplos:**

Faculdade<br>**PDehoniana** 

METTNER, Mathias. "Paz". *In* DCFT. 1993. p. 648-660. SOEHNGEN, Gottlieb. "A sabedoria da teologia adquirida através do caminho da ciência". *In* MyS I/4. 1972. p. 111-191. DÍEZ-ALEGRÍA, José M. "Doctrina social de la Iglesia". *In* CFC. 1993. p. 317-330.

#### **5.6. Textos de apostilas de sala de aula e outros textos não publicados: manuscritos**

Há uma diversidade de textos que não foram publicados (no sentido estrito do termo: não foram comercialmente publicados) e por isso carecem de algumas informações que dificultam sua referenciação. Eles são denominados "manuscritos".

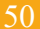

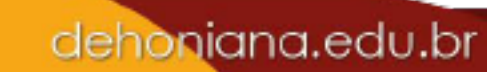

As apostilas utilizadas em sala de aula são consideradas "manuscritos". A expressão, no sentido originário, se refere a textos elaborados à mão. Hoje, entende-se no sentido lato: textos digitados (ou ainda: datilografados ou mimeografados, como algumas apostilas antigas), mas sem divulgação em larga escala.

Esta categoria pode incluir, além de apostilas, textos como artigos, folhetos, esquemas, gráficos e outros tipos de texto. Citam-se as informações essenciais para identificação, na ordem costumeira, usando a expressão *pro manuscripto* (em itálico) no lugar da editora.

# **5.6.1. Referências**

BATALIOTO, Marcelo. *Curso de Cristologia.* Taubaté: *pro manuscripto*, 2020.

KNOB, José. *Curso de Cristologia: para uso dos alunos.* Taubaté: *pro manuscripto*, 1988.

MAÇANEIRO, Marcial. *Hildegarda de Bingen (1098-1179): guia de estudo.* Hales Corners; Roma: *pro manuscripto*, 1999.

# **5.6.2. Notas de Rodapé**

Faculda

BATALIOTO, Marcelo. *Curso de Cristologia*. 2020. p. 15. KNOB, José. *Curso de Cristologia: para uso dos alunos*. 1988. p. 10. MAÇANEIRO, Marcial. *Hildegarda de Bingen (1098-1179): guia de estudo*. 1999. p. 34.

# **5.7. Ausência de alguma informação**

Quando algum elemento do modelo padrão de referenciamento está ausente, deve-se proceder da seguinte maneira:

- Na falta da data ou ano coloca-se: s.d*.* (*sine dacta*);
- Na falta de lugar/cidade coloca-se: s.l. (*sine loco*);
- Na falta de editora coloca-se: s.n. (*sine nomine*), e
- Na falta de página coloca-se: s.p*.* (*sine pagina*).

Conforme cada um dos casos acima, a forma padrão de referenciação possuirá variações, contudo, sua estrutura essencial nunca será rompida.

Se, em alguma referenciação, ocorrer o encontro de dois pontos, o da abreviatura e o do final de frase (por exemplo: s.p..), basta a grafia de um único ponto (no caso citado: s.p.), evitando preciosismos.

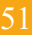

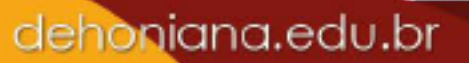

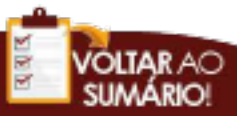

### **5.8. Obras traduzidas**

É facultativo ao estudante em nível de bacharelado informar o tradutor de uma obra. Porém, se for indicado em uma obra, deverá indicar em todas as demais.

A indicação é feita apenas nas Referências. Nas Notas de Rodapé, omite-se a indicação do tradutor.

### **5.8.1. Referências**

FISICHELLA, Rino; LATOURELLE, René. *Dicionário de Teologia Fundamental*. Tradução de Luiz J. Baraúna. Petrópolis: Vozes; Aparecida: Santuário, 1994.

ALES BELLO, Angela. *Culturas e Religiões: uma leitura fenomenológica*. Tradução de Antônio Angonese. 2ª ed. Bauru: EDUSC, 1998.

LABICA, Georges. *As "teses sobre Feuerbach" de Karl Marx*. Tradução de Arnaldo Marques. Rio de Janeiro: Zahar, s.d.26

### **5.9 Artigos de revistas científicas**

No caso de artigos publicados em revistas científicas as Referências e as Notas de Rodapé seguem a mesma lógica, com algumas distinções. A sequência de informações é esta:

1º Cita-se o autor do artigo;

2º Cita-se o título do artigo, entre aspas;

3º Cita-se o nome da revista (em itálico) onde o artigo está inserido, indicado por *In*;

4º Em seguida, o número da revista e, entre parênteses, o ano de publicação;

5º Finalmente, cita-se a cidade (exceto para Notas de Rodapé) e as páginas em que o artigo se estende.

### **5.9.1. Referências**

Segue-se o modelo abaixo:

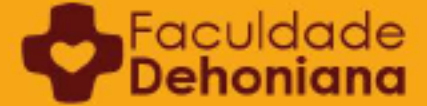

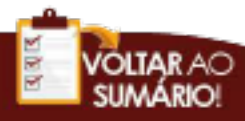

<sup>&</sup>lt;sup>26</sup> Notar que, neste caso, o uso de aspas no título não tem a ver com os padrões de referenciação, mas com o próprio título da obra, que usa as aspas para fazer referência a um texto de Karl Marx que é comentado, ao longo da obra, pelo autor, Georges Labica. É diferente dos casos já citados, quando elas são usadas para referenciar verbetes, partes de livros ou títulos de artigos de revistas (científicas ou não).

SOBRENOME, Nome. "Título do artigo". *In Nome da Revista* Número da Revista (ano da publicação), Cidade onde a revista é publicada, número de páginas correspondentes ao texto completo do artigo.

#### **Exemplos:**

MAÇANEIRO, Marcial. "Arquétipos da sacralidade interior: na espiritualidade cristã e no misticismo emergente". *In Revista Eclesiástica Brasileira* 239 (2000), Petrópolis, p. 515-539.

PALAU, José Roberto. "A mística da paz". *In Teologia em Questão* 2 (2002), Taubaté, p. 7- 18.

CASAS, Vicente Durán. "Lógica y ética en perspectiva autobiográfica". *In Universitas Philosophica* 64 (2015), Bogotá, p. 19-25.

#### **- Observação:**

As revistas acadêmicas podem ser citadas pela abreviatura (p. ex.: TQ, PT, REB), desde que as abreviaturas tenham sido apresentadas na seção do texto própria para isso (Lista de Abreviaturas ou Siglário).

### **5.9.2. Notas de rodapé**

Nas notas de rodapé as informações são apresentadas de maneira mais simplificada, de acordo com o padrão abaixo:

SOBRENOME, Nome. "Título do artigo". *In Nome da Revista* Número da Revista (Ano da Publicação). páginas citadas.

#### **Exemplos:**

MAÇANEIRO, Marcial. "Arquétipos da sacralidade interior: na espiritualidade cristã e no misticismo emergente". *In Revista Eclesiástica Brasileira* 239 (2000). p. 515. PALAU, José Roberto. "A mística da paz". *In Teologia em Questão* 2 (2002). p. 7. CASAS, Vicente Durán. "Lógica y ética en perspectiva autobiográfica". *In Universitas Philosophica* 64 (2015). p. 22.

#### **5.10. Matéria de revistas não científicas**

Neste caso o tratamento é semelhante àquele das revistas científicas.

dehoniana.edu.br

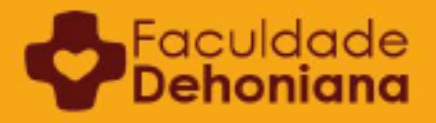

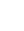

53

#### **5.10.1. Referências**

SILVA, Gislene. "Pode ser a gota d'água". *In Globo Rural* 189 (2001), São Paulo, p. 50-53.

#### **5.10.2. Notas de rodapé**

SILVA, Gislene "Pode ser a gota d'água". *In Globo Rural* 189 (2001). p. 52.

#### **5.11. Matéria de jornais**

No caso de matérias de jornal, quando assinadas por seu autor, são indicados por "*In",* 

como segue:

- 1. Cita-se o autor do artigo;
- 2. Cita-se o título do artigo, entre aspas;
- 3. Cita-se o jornal onde a matéria está inserida, indicado por "*In"*;
- 4. Em seguida, a cidade sede do jornal e data de circulação;
- 5. Informa-se ao leitor o caderno ou seção se houver;
- 6. Por fim, a página onde se encontra a matéria.

#### **5.11.1. Referências**

ARANTES, Silvana. "Nova lei do cinema chega à Câmara em crise". *In Folha de S. Paulo*, São Paulo, 2 de abril de 2002, Folha Ilustrada, p. E 3.

BUCCIANTI, Alexandre; NAIM, Mouna. "Árabes fazem protesto contra Israel e EUA". *In Folha de S. Paulo*, São Paulo, 2 de abril de 2002, Folha Mundo, p. A 10.

#### **5.11.2. Notas de rodapé**

ARANTES, Silvana. "Nova lei do cinema chega à Câmara em crise". *In Folha de S. Paulo*. 2 de abril de 2002. Folha Ilustrada. p. E 3. BUCCIANTI, Alexandre; NAIM, Mouna. "Árabes fazem protesto contra Israel e EUA". *In Folha de S. Paulo*. 2 de abril de 2002. Folha Mundo. p. A 10.

#### **Observação:**

Faculdade

• Em suma, permanecem para o rodapé as mesmas referências, omitindo apenas a cidade.

dehoniana.edu.br

Os demais dados são necessários à identificação da matéria.

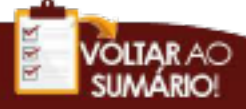

• Quando não estiver indicado o autor da matéria, põe-se ou título da matéria ou, na falta dele, a seção do jornal onde se encontra o texto (editorial, opinião, etc.). O resto das informações são dispostas conforme já indicado.

### **5.12. Falta de autor impresso ou anônimo**

Quando o nome do autor não vem impresso ou trata-se de autor desconhecido, a entrada da referência no rodapé ou Referência é feita pelo título da obra, escrito em itálico, redigindo a primeira palavra com maiúsculas (as demais palavras do título seguem redação normal).

Como informado anteriormente, não se usa 'anônimo', nem AA.VV. Deve-se indicar (se houver) um dos responsáveis impressos pela publicação: editor, coordenador, organizador, compilador, tradutor (e afins):

# **5.12.1. Referências**

*DIAGNÓSTICO do setor editorial brasileiro*. São Paulo: Câmara Brasileira do Livro, 1993. *A NUVEM do não saber*. Petrópolis: Vozes, 2007.

### **5.12.2. Notas de rodapé**

DIAGNÓSTICO do setor editorial brasileiro 1993. p. 10. A NUVEM do não saber. 2007. p. 100.

### **5.13. Obras com uma editora, sediada em duas cidades**

Quando houver uma mesma editora, com até duas cidades sede: citam-se as duas cidades indicadas na folha de rosto (ou em seu verso), separadas por ponto e vírgula ( ; ), seguidas da Editora:

### **5.13.1. Referências**

DENZINGER, Enrique. *El magisterio de la Iglesia*. Friburgo de Brisgovia; Barcelona: Herder, 1963. (Biblioteca Herder, *sección de teología y filosofía*).

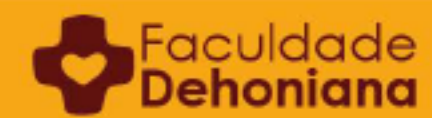

DENZINGER, Enrique. *El magisterio de la Iglesia*. 1963. p. 46.

#### **5.14. Obra com duas editoras sediadas na mesma cidade**

Se duas editoras forem sediadas na mesma cidade, basta citar ambas as editoras depois da cidade, separadas por ponto e vírgula ( ; ):

### **5.14.1. Referências**

TERESA DE JESUS. *Moradas*. São Paulo: Carmelitanas; Loyola, 1995.

### **5.14.2. Notas de Rodapé**

TERESA DE JESUS. *Moradas*. 1995. p. 127.

### **5.15 Obra com editoras sediadas em cidades diferentes**

Se as editoras forem sediadas em cidades diferentes, cita-se a primeira cidade seguida da editora nela sediada; separa-se com ponto-e-vírgula; cita-se a segunda cidade, seguida da outra editora, nela sediada:

### **5.15.1. Referências**

FISICHELLA, Rino; LATOURELLE, René. *Dicionário de Teologia Fundamental*. Petrópolis: Vozes; Aparecida: Santuário, 1994.

HEIDEGGER, Martin. *Ser e tempo.* Campinas: UNICAMP; Petrópolis: Vozes, 2012.

### **5.15.2. Notas de rodapé**

FISICHELLA, Rino; LATOURELLE, René. "Verbete". *In Dicionário de Teologia Fundamental*. 1994. p. 10. HEIDEGGER, Martin. *Ser e tempo*. 2012. p. 13.

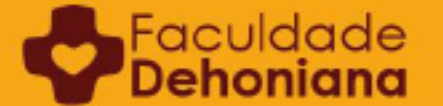

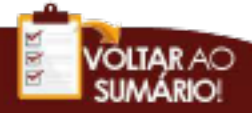

#### **5.16. Obras com mais de duas editoras**

Quando o número ultrapassar três editoras, cita-se a primeira editora apresentada na folha de rosto da obra, antecedida pela sua cidade-sede e omitem-se as demais.

#### **5.16.1. Referências**

*BIBLIA Sagrada*. Tradução da CNBB. São Paulo: Ave Maria, 2001.

#### **5.16.2. Notas de rodapé**

*BIBLIA Sagrada*. 2001. p. 15.

#### **- Observações:**

- No caso de bíblias editadas por mais de uma editora (p. ex., há uma editada por sete editoras – Ave Maria, Loyola, Paulinas, Paulus, Santuário, Salesiana e Vozes), abreviase e pode-se fazer referência apenas à primeira que aparecer na lista da ficha catalográfica.
- Perceba-se que, na Nota de Rodapé, considerou-se que o estudante esteja se referindo a uma nota explicativa e não a um texto bíblico.

#### **5.17. Referenciação de livros eletrônicos** (*ebooks, kindles e similares*)

A referenciação de livros eletrônicos é semelhante àquela dos livros impressos. Duas questões merecem atenção, nesse caso.

A primeira é que, ao final das Referências, o leitor deve ser informado de que se trata de um livro eletrônico. Para isso, basta inserir: "ebook" ou "ebook kindle". Nas notas de rodapé não é necessário informar.

A segunda questão se refere à página onde se encontra a informação. Alguns livros digitais informam a página, mas outros não. Na ausência deste dado, inserir algum dado sobre a seção onde se encontra a informação. Por exemplo: cap. 3. Na ausência de qualquer seção ou organização do texto, inserir: n.p. (isto é, "não paginado") $^{27}$ .

<sup>27</sup> Cf. NBR 10520.

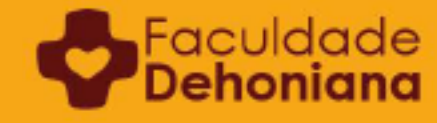

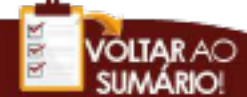

## **5.17.1. Referências**

LEWIS, C. S. *Reflexões: Um experimento em crítica literária; Reflexões cristãs; Cartas a Malcon.* São Paulo: Tomas Nelson Brasil, 2019 (Ebook kindle).

#### **5.17.2. Notas de rodapé**

LEWIS, C. S. *Reflexões: Um experimento em crítica literária; Reflexões cristãs; Cartas a Malcon*. 2019 (Ebook kindle).

#### **- Observação:**

Não é preciso colocar o total de páginas da obra, ao final da referência. Exemplo: [...] São Paulo: Tomas Nelson Brasil, 2019, 486 p (Ebook klindle).

#### **5.18. Citação de fontes orais**

Para citar conteúdos provenientes de fonte oral (palestra, discurso, conferência, entrevista e outras intervenções verbais), a transcrição requer que o conteúdo e demais dados sejam registrados com exatidão. Caso exista dúvida quanto à exatidão, recomenda-se não adotar este recurso.

1. Cita-se o nome do autor da fala;

2. Cita-se o contexto em que foi registrada a fala como título em itálico seguido da expressão "informação verbal" entre parênteses;

- 3. Cita-se a cidade;
- 4. Cita-se o local onde foi proferida a fala, se houver;
- 5. Por fim, a data.

#### **5.18.1. Referências**

SOUSA, Paulo Renato. *Discurso do Ministro de Estado da Educação por ocasião do credenciamento da Faculdade Dehoniana* (informação verbal). Taubaté: Faculdade Dehoniana, 31 de outubro de 2001.

dehoniana.edu.br

#### **5.18.2. Notas de rodapé**

Faculdade

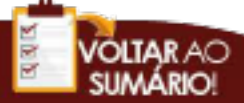

SOUSA, Paulo Renato. *Discurso do Ministro de Estado da Educação por ocasião do credenciamento da Faculdade Dehoniana* (informação verbal). Taubaté. Faculdade Dehoniana. 31 de outubro de 2001. **- Observação:** 

Todos os dados da Referência permanecem no rodapé separados por vírgula (,), pois se trata de uma exceção.

### **5.19. Citação de monografias, dissertações ou teses disponíveis na Internet**

Para o cientista e para o estudante universitário, acessar e consultar as pesquisas acadêmicas recentes é até mais importante e útil do que ler as publicações comerciais sobre o assunto. Isso porque o teor, a finalidade, o vocabulário etc. de uma produção acadêmica é, seguramente, científica, diferentemente das produções comerciais, por melhores que sejam. Por isso, as instituições de ensino superior, as bibliotecas, os centros de pesquisa estão disponibilizando diversos textos cie na internet. É preciso saber citá-los, devidamente, como segue:

- 1. Cita-se o autor do texto;
- 2. Cita-se o título do texto, em itálico, seguido de (online), sem itálico;
- 3. Em seguida, a cidade sede da instituição e o nome dela;
- 4. Informa-se ao leitor o ano da publicação do texto;

5. Logo após, coloca-se o link onde o material foi encontrado, precedido por "Disponível em:":

6. Indica-se, também, a data do acesso ao endereço eletrônico, precedido por "Acesso em:";

7. Para encerrar, entre parênteses, anotam-se as informações complementares: se é monografia, dissertação, tese; a qual curso acadêmico corresponde; o nome completo da instituição que sediou a pesquisa).

### **5.19.1. Referências**

Faculdade

MANNARINO FILHO, Remo. *A carta VII de Platão e as origens filosóficas do discurso autobiográfico* (online). Rio de Janeiro: PUC-Rio, 2017. Disponível em: <http://www2.dbd.puc-rio.br/pergamum/tesesabertas/1111973\_2017\_completo.pdf>. Acesso em: 07 de fevereiro de 2020. (Tese de Doutorado em Filosofia – Pontifícia Universidade Católica do Rio de Janeiro).

SILVA, Roberto de Souza. *A existência de Deus em Duns Scotus* (online). São Paulo: UNIFESP, 2014. Disponível em <http://ppg.unifesp.br/filosofia/dissertacoes-defendidas-

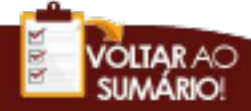

versao-final/dissertacao-roberto-de-sousa-silva>. Acesso em: 09 de março de 2015. (Dissertação de Mestrado em Filosofia – Universidade Federal de São Paulo).

# **5.19.2. Notas de rodapé**

SILVA, Roberto de Souza. *A existência de Deus em Duns Scotus* (online). 2014. p. 35. Disponível em <http://ppg.unifesp.br/filosofia/dissertacoes-defendidas-versao-final/dissertacao-roberto-de-sousa-silva>. Acesso em: 19 de março de 2015.

MANNARINO FILHO, Remo. *A carta VII de Platão e as origens filosóficas do discurso autobiográfico* (online). 2017. p. 41. Disponível em: <http://www2.dbd.puc-rio.br/ pergamum/ tesesabertas/ 1111973\_2017\_completo.pdf>. Acesso em: 07 de fevereiro de 2020.

### **5.20. Citação de periódicos científicos disponíveis na Internet**

#### **5.20.1. Referências**

PAULA E SILVA, Rogério de. "Reflexões sobre a teoria do juízo a partir da segunda e terceira parte do *Ouvinte da Palavra* de Karl Rahner". *In Contemplação* (*online*) 9 (2014), Marília, p. 51-64. Disponível em:  $\langle \frac{http://fajopa.com/contemplaca/index.php/}{http://fajopa.com/contemplaca/index.php/}$ contemplacao/article/view/58/61>. Acesso em: 19/03/2015.

ESCARDÓ, Zenia Yébenes. "Reflexiones em torno a la estética Apofática de Amador Veja". *In Diánoia (online)* 62 (2009), México, p. 123-137. Disponível em: <http://www.scielo.org.mx/pdf/dianoia/v54n62/v54n62a7.pdf>. Acesso em: 22/01/2020.

### **5.20.2. Notas de rodapé**

PAULA E SILVA, Rogério de. "Reflexões sobre a teoria do juízo a partir da segunda e terceira parte do *Ouvinte da Palavra* de Karl Rahner". *In Contemplação (online)* 9 (2014). p. 51. Disponível em: < http://fajopa.com /contemplacao /index.php/ contemplacao/ article/view/58/61>. Acesso em: 19/03/2015. ESCARDÓ, Zenia Yébenes. "Reflexiones em torno a la estética Apofática de Amador Vega". *In Diánoia (online)* 

62 (2009). p. 131. Disponível em: <http://www.scielo.org.mx/pdf/dianoia/v54n62/v54n62a7.pdf>. Acesso em: 22/01/2020.

#### **- Observações:**

Faculdade

- Perceba que *Ouvinte da Palavra* ficou em itálico apenas porque se trata de uma obra informada dentro do título do artigo científico, conforme aparece no próprio título (cf. Nota de rodapé 17).
- Na utilização de links para referenciar a autoria, será sempre necessário remover o hiperlink do endereço eletrônico e ajustá-lo com espaços, para que o texto fique alinhado corretamente.

### **5.21. Citação de imagens em movimento ou som** *(filmes, videocassetes, DVD, CD e outros)*

No caso de fontes provenientes de imagens em movimento, cita-se de modo semelhante às citações de obras impressas, com algumas adaptações conforme a natureza do material pesquisado, segundo o padrão básico abaixo:

- 1. Cita-se o nome do filme, CD, etc em itálico com a primeira palavra em maiúsculo;
- 2. Cita-se o tipo de suporte (DVD, CD, etc);
- 3. Cita-se a Direção ou Produção;
- 4. Cita-se a cidade;
- 5. Em seguida, a entidade produtora;
- 6. Por fim, o ano e a duração.

#### **5.21.1. Referências**

*DE MEDELLÍN a Aparecida: 40 anos da Igreja Católica na América Latina* (DVD). Direção de Ricardo Martesen. São Paulo: TV PUC SP, s.d., 48 min.

#### **5.21.2. Notas de rodapé**

*DE MEDELLÍN a Aparecida: 40 anos da Igreja Católica na América Latina* (DVD). direção de Ricardo Martesen. s.d. 48 min.

### **- Observação:**

Faculdade<br>**Debeniana** 

Permanecem para o rodapé as mesmas referências, omitindo apenas a cidade e a entidade produtora. Os demais dados são necessários à identificação da matéria.

#### **5.22. Citação de fontes eletrônicas** (*Internet e e-mail*)

No caso de fontes eletrônicas via www. (*World Wide Web*), cita-se de modo semelhante às citações de obras impressas, com algumas adaptações conforme a natureza do material pesquisado, segundo o padrão básico abaixo:

dehoniana.edu.br

Padrão para referências:

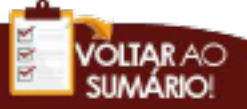

SOBRENOME, Nome. *Título* (*tipo de suporte*), ano. Disponível em <*link* do site>. Acesso em: dia, mês e ano.

Padrão para notas de rodapé:

SOBRENOME, Nome. *Título (tipo de suporte)*. Ano. Disponível em <link do site>. Acesso em: dia, mês e ano.

### **5.23. Youtube**

O padrão para referenciar filmes provenientes do Youtube (ou outra plataforma de vídeo) deverá ser este:

SOBRENOME, Nome do Autor. Título do vídeo. Data da publicação. 1 vídeo (tempo de duração: 1:45). Publicado pelo: nome do canal. Disponível em: link. Acesso em: dia/mês/ano.

Na ausência de autor, entrar com o título do vídeo.

Nas notas de rodapé, indicar o nome do autor, o canal que publicou o vídeo e a localização da informação, de acordo com o modelo abaixo:

Nome do autor (ou título). *Título do vídeo.* Publicado no canal: Nome do canal. A partir de: 00:45

### **5.24. Twitter**

#### **5.24.1. Referências**

Para as Referências, o modelo deverá ser este:

SOBRENOME, Nome. *Início do texto do tweet* [...]. Data da publicação. Disponível em: @nome. Acesso em: 14/01/2020.

#### **Exemplos:**

Faculdade<br>**Dehoniana** 

FRANCISCO. *Hoje tem início a Semana de Oração pela Unidade dos Cristãos* [...]. 18/01/21. Disponível em: @Pontifex pt.. Acesso em 19/01/21.

dehoniana.edu.br

#### **5.24.2. Notas de Rodapé**

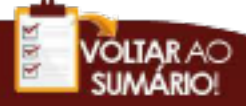

Nas Notas de Rodapé, o padrão será semelhante àquele das referências, excetuando o emprego de vírgula ao invés de ponto.

SOBRENOME, Nome. *Início do tweet* [...]. Data da publicação. Disponível em @nome. Acesso em: 14/01/2020.

BOFF, Leonardo. *Os USA parecem o "Terceiro Mundo"* [...]. 18/01/21. Disponível em: @LeonardoBoff. Acesso em 19/01/21. TEMPESTA, Orani João. *Irmãos e irmãos, este é do dia* [...]. 24/12/21. Disponível em: @domoranijoao. Acesso em: 25/12/20.

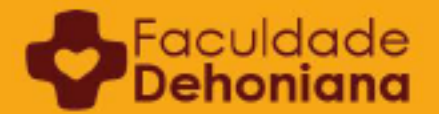

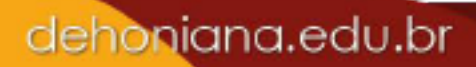

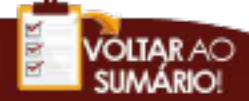

# **CAPÍTULO 6 REFERÊNCIAS E NOTAS DE RODAPÉ ESPECÍFICAS AOS CURSOS DE TEOLOGIA E DE FILOSOFIA**

Neste capítulo serão apresentados diversos exemplos de obras comumente empregadas nos cursos de filosofia e de teologia. Ao fim deste Manual, encontram-se os APÊNDICES 5 e 6, com diversas siglas e formas simplificadas de referenciação que complementam as informações apresentadas neste capítulo.

#### **6.1. Documentos do magistério pontifício**

No caso de encíclicas, cartas apostólicas, exortações, catequeses e outros documentos emitidos e assinados pelo Romano Pontífice, observe-se o que segue:

1. Cita-se o nome oficial adotado pelo Romano Pontífice inteiramente em maiúsculo;

2. Cita-se o título do documento antecedido pela modalidade (encíclicas, cartas apostólicas, exortações, etc) em itálico. O nome latino da obra deve ser colocado entre aspas duplas [""];

- 3. Em seguida, a edição, se houver;
- 4. Indica-se a cidade sede da editora e a editora;
- 5. Por fim, o ano;

#### **- Observação:**

É importante recordar que, com poucas exceções, os documentos da Igreja são citados a partir de números (de parágrafo ou de margem) e não de páginas. Assim, na nota de rodapé, cita-se o número onde se encontra o texto referenciado.

Exemplo: n. 15.

Este é o padrão empregado:

NOME DO PONTÍFICE. *Título do documento.* Edição. Cidade da editora: Editora, ano da publicação.

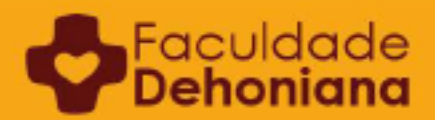

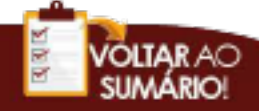

### **6.1.1. Referências**

FRANCISCO. *Exortação Apostólica "Evangelii Gaudium" do Papa Francisco sobre o anúncio do evangelho no mundo atual*. São Paulo: Paulinas, 2013 (A voz do Papa 198).

JOÃO PAULO II. *Carta encíclica "Ut unum sint" do Santo Padre João Paulo II sobre o empenho ecumênico.* 2ª ed. São Paulo: Paulinas, 1995.

### **6.1.2. Notas de Rodapé**

Há duas possibilidades de referenciar uma obra do magistério nas Notas de Rodapé:

#### **a. Forma longa**

O referenciamento feito com o nome do pontífice (ou instituição) seguido do título do Documento (preferencialmente somente com o título em língua latina), acompanhado do número.

NOME DO PONTÍFICE. *Título do documento.* n. 12.

JOÃO PAULO II *Ut unum sint*. n. 14. FRANCISCO. *Evangelii Gaudium*. n. 45.

#### **b. Forma breve**

A nota de Rodapé cita apenas a sigla do documento e o referido parágrafo referenciado. Neste caso, consultar a lista de siglas ao final deste manual (cf. APÊNDICE 5).

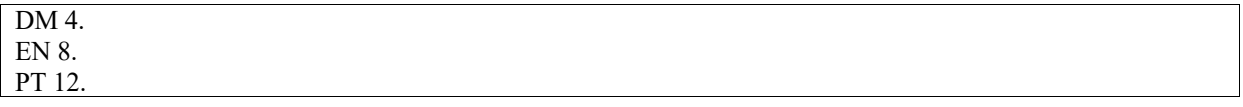

#### **- Observações:**

Faculdade<br>**Dehoniana** 

- Perceba que, para a nota de rodapé, existem duas opções válidas e cientificamente corretas de referenciação. Contudo, ao optar por um formato o estudante deverá usá-lo do começo ao fim do trabalho;
- Nas Referências ou notas de rodapé, ao citar o Papa como autor, omite-se qualquer outro título eclesiástico, honorífico ou de tratamento, com suas respectivas abreviações. Isto é, não se utiliza, por exemplo, "papa" ou "são".

#### **6.2. Outros documentos do magistério eclesial**

No caso de documentos emitidos por Concílios Ecumênicos, Sínodos Episcopais, Conselhos Pontifícios, Tribunal da Rota Romana, Sagradas Congregações e outros organismos da Santa Sé, observe-se o que segue:

- 1. Cita-se o nome oficial da entidade, instituição ou organismo em letras maiúsculas;
- 2. Cita-se o título do documento em itálico;
- 3. Em seguida, a edição, se houver;
- 4. Posteriormente, a cidade sede da editora e a editora;
- 5. Por fim, o ano;

#### **- Observação:**

No caso da nota de rodapé: citar o número onde se encontra o texto referenciado. Exemplo: n. 14.

### **6.2.1. Referências**

PONTIFÍCIO CONSELHO PARA O DIÁLOGO INTER-RELIGIOSO; CONGREGAÇÃO PARA A EVANGELIZAÇÃO DOS POVOS. *Diálogo e Anúncio.* São Paulo: Paulinas, 1996.

CONCÍLIO ECUMÊNICO VATICANO II. *Constituição dogmática "Lumen Gentium" sobre a Igreja*. Paulinas: São Paulo, 1966.

CONGREGAÇÃO PARA O CLERO. *O presbítero, mestre da Palavra, ministro dos Sacramentos e Guia da Comunidade em vista do terceiro milênio*. São Paulo: Paulinas, 1999.

#### **6.2.2. Notas de Rodapé**

#### **a. Forma longa**

```
PONTIFÍCIO CONSELHO PARA O DIÁLOGO INTER-RELIGIOSO; CONGREGAÇÃO PARA A 
EVANGELIZAÇÃO DOS POVOS. Diálogo e Anúncio. 1996. n. 14.
CONCÍLIO ECUMÊNICO VATICANO II. Constituição dogmática "Lumen Gentium" sobre a Igreja. 1997. n. 
14.
```
#### **b. Forma breve**

Neste caso, consultar a lista de siglas ao final deste manual<sup>28</sup>.

DA 17. LG 6.

<sup>28</sup> Cf. Apêndices 5 e 6.

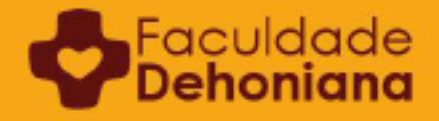

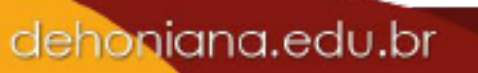

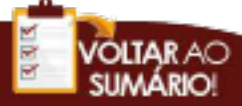

Perceba que, para a nota de rodapé, existem duas opções válidas e cientificamente corretas para a referenciação. Contudo, ao optar por um formato o estudante deverá usá-lo do começo ao fim do trabalho.

# **6.3. Documentos do magistério inserido em obra maior**

Em se tratando de um documento conciliar inserido em obra maior deve-se fazer a referenciação conforme indicado abaixo:

# **6.3.1. Referências**

CONCÍLIO ECUMÊNICO VATICANO II. "Constituição dogmática '*Lumen Gentium*' sobre a Igreja". *In Documentos do Concílio Vaticano II*. 3ª ed. São Paulo: Paulus, 2004, p.101-197.

III CONFERÊNCIA GERAL DO EPISCOPADO LATINO-AMERICANO. "Documento de Puebla: Evangelização no presente e no futuro da América Latina". *In Documentos do CELAM. Rio – Medellín – Puebla – Santo Domingo*. São Paulo: Paulus, 2004 (Coleção Documentos da Igreja).

### **6.3.2. Notas de Rodapé**

### **a. Forma longa**

CONCÍLIO ECUMÊNICO VATICANO II. "Constituição dogmática '*Lumen Gentium*' sobre a Igreja". *In Documentos do Concílio Vaticano II*. 2004. n. 34.

### **b. Forma breve**

Neste caso, consultar a lista de siglas ao final deste manual.

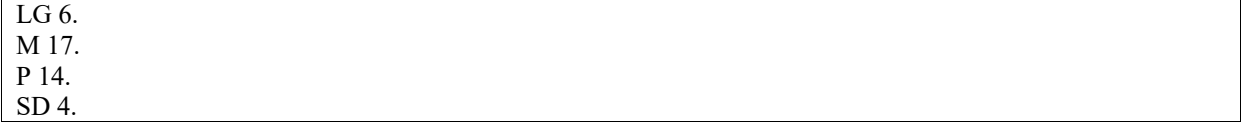

### **- Observação:**

<sup>=</sup>aculdade

Assim como no caso de citação de citação, com menos de três linhas de extensão, note, no exemplo acima, que as aspas simples usadas em 'Lumen Gentium' indicam que, no enunciado original do título, o nome do documento está com aspas duplas. Porém, para não confundir com a formatação científica de referenciação, então as aspas são transformadas em

simples. Além disso, a expressão aparece em itálico por estar em outro idioma (latim), e não como um destaque típico de formatação científica, que, no caso do exemplo, é usado no título da obra maior, onde se encontra o documento LG.

## **6.4. Documentos de Conferências Episcopais**

No caso de documentos emitidos por Conferências ou Conselhos Episcopais e seus organismos (presidência, assembleias, comissões, etc): cita-se a própria Conferência como entidade-autor, observando:

- 6. Cita-se o nome oficial da entidade ou organismo autor inteiramente em maiúsculo;
- 7. Cita-se o título do documento em itálico;
- 8. Em seguida, a edição, se houver;
- 9. Em seguida, a cidade sede da editora e a editora;
- 10. Por fim, o ano.

### **- Observação:**

Na Nota de Rodapé, inserir o número marginal. Exemplo: n. 13.

### **6.4.1. Referências**

CONFERÊNCIA NACIONAL DOS BISPOS DO BRASIL. *Igreja, comunhão e missão: na evangelização dos povos, no mundo do trabalho, da política e da cultura*. São Paulo: Paulinas, 1990 (Documentos da CNBB 40).

### **6.4.2. Notas de Rodapé**

### **a. Forma longa**

CONFERÊNCIA NACIONAL DOS BISPOS DO BRASIL. *Igreja, comunhão e missão: na evangelização dos povos, no mundo do trabalho, da política e da cultura*. 1990. n. 5.

### **b. Forma breve**

Na forma breve, quando se trata de documentos da CNBB a ordem será a seguinte:

SIGLA DA CONFERÊNCIA (CNBB) Abreviação do Documento ou Estudo (Doc. 40; Est. 30). Número do parágrafo.

dehoniana.edu.br

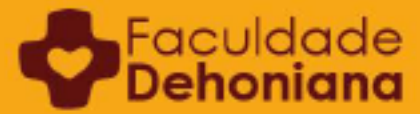

68

#### **Exemplos:**

CNBB. Doc. 40. n. 12. CNBB Est. 13. p. 12.

#### **- Observações:**

- A sigla substitui o nome da entidade ou organismo autor, o número do documento substitui o nome da obra e o ano;
- Os exemplos contemplam dois casos em específico. No primeiro se utiliza como referência o número marginal ou de parágrafo que o próprio documento oferece como elemento invariável antecedido pela abreviatura "n.". No segundo caso, pelo fato da fonte não oferecer número marginal ou de parágrafo se utiliza como referência a página, antecedida pela abreviatura "p.";
- Perceba que, para a nota de rodapé, existem duas opções válidas e cientificamente corretas para se fazer a referenciação. Contudo, ao optar por um formato o estudante deverá usá-lo do começo ao fim do trabalho.

# **6.5. Documentos de outras entidades eclesiais**

No caso de documentos emitidos por outras entidades eclesiais cristãs (católicas, ortodoxas, anglicanas, reformadas, evangélicas, pentecostais...)<sup>29</sup> ou organismos ecumênicos<sup>30</sup>, deve-se proceder da seguinte maneira:

- 1. Cita-se o nome oficial da entidade ou organismo autor inteiramente em maiúsculo;
- 2. Cita-se o título do documento em itálico;
- 3. Em seguida, a edição, se houver;
- 4. Logo após, a cidade sede da editora e a editora;
- 5. Por fim, o ano;

### **- Observação:**

Quando se trata de Nota de Rodapé: citar o número marginal ou a página onde se encontra o texto referenciado.

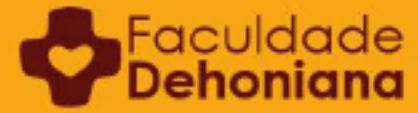

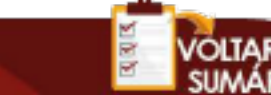

<sup>29</sup> Alguns exemplos: Aliança Mundial de Igrejas Reformadas, Colégio Episcopal Metodista, Comissão Pastoral da Terra, Comissão Teológica Internacional, Conferência de Lambeth, Federação Luterana Mundial, Patriarcado Ecumênico de Constantinopla, Santo Sínodo Ortodoxo, entre outros.

<sup>30</sup> Alguns exemplos: Centro Pro Unione, Comissão Fé e Constituição, Conselho Latino-Americano de Igrejas, Conselho Mundial de Igrejas, Comissão Conjunta de Trabalho, Consulta Ecumênica Pentecostal, Coordenadoria Ecumênica de Serviço, entre outros.

# **6.5.1. Referências**

COMISSÃO TEOLÓGICA INTERNACIONAL. *Teologia da redenção.* São Paulo: Loyola, 1997.

COMISSÃO CONJUNTA DE TRABALHO ENTRE A IGREJA CATÓLICA ROMANA E O CONSELHO MUNDIAL DE IGREJAS. *Formação ecumênica: reflexões e sugestões ecumênicas.* São Paulo: CESEP; Paulus, 1997.

CONSELHO MUNDIAL DE IGREJAS - COMISSÃO FÉ E CONSTITUIÇÃO. *Batismo, eucaristia, ministério: convergência da fé.* 2ª ed. Rio de Janeiro: CONIC; CEDI, 1984.

CONSELHO NACIONAL DE IGREJAS CRISTÃS DO BRASIL. *Semana de oração pela unidade dos cristãos 12 a 19 de maio de 2002.* São Paulo: CONIC, s.d.

### **6.5.2. Notas de Rodapé**

#### **a. Forma longa**

COMISSÃO TEOLÓGICA INTERNACIONAL. *Teologia da Redenção*. 1997. n. 14. COMISSÃO CONJUNTA DE TRABALHO ENTRE A IGREJA CATÓLICA ROMANA E O CONSELHO MUNDIAL DE IGREJAS. *Formação ecumênica: reflexões e sugestões ecumênicas*. 1997. p. 47. CONSELHO MUNDIAL DE IGREJAS - COMISSÃO FÉ E CONSTITUIÇÃO. *Batismo, eucaristia, ministério: convergência da fé*. 1984. p. 38. CONSELHO NACIONAL DE IGREJAS CRISTÃS DO BRASIL. *Semana de oração pela unidade dos cristãos: 12 a 19 de maio de 2002*. 2001. p. 12.

### **b. Forma breve**

Emprega-se apenas com a sigla da entidade<sup>31</sup> (ou organismo autor), o título do documento e o referido parágrafo ou página referenciada (quando não existir número marginal).

CTI. *Teologia da redenção*. n. 33. CMI - F&O. *Batismo, eucaristia, ministério*. p. 38. CONIC. *Semana de oração pela unidade dos cristãos: 12 a 19 de maio de 2002*. p. 12.

### **- Observações:**

- No caso da Comissão Fé e Constituição, a sigla é F&O, do inglês *Faith and Order*;
- Perceba que para a nota de rodapé existem duas opções válidas e cientificamente corretas para referenciação. Contudo, ao optar por um formato o estudante deverá usálo do começo ao fim do trabalho.

dehoniana.edu.br

# **6.6. Textos de Doutores (as) da Igreja e Místicos (as)**

<sup>:</sup>aculda

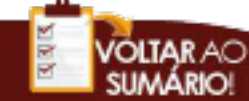

<sup>31</sup> Neste caso, consultar a lista de siglas ao final deste manual.
No caso de obras de Doutores e Doutoras da Igreja ou de místicos(as) reconhecidos como tal, o (a) autor (a) vem citado (a) como demais autores. Contudo, em geral os nomes não apresentam o sobrenome oficial, mas trazem outro termo de identificação que acabou sendo usado pela tradição eclesial como sobrenome. Por isso, atenção às orientações que seguem:

Um título que a tradição agregou ao nome do autor: GREGÓRIO MAGNO, GERTRUDES A GRANDE, PEDRO O VENERÁVEL, MESTRE ECKHART, etc.

A cidade referência para a vida e obra do autor: AGOSTINHO DE HIPONA, BENTO DE NÚRSIA, FRANCISCO DE ASSIS, CATARINA DE SENA, etc.

O nome religioso que o autor adotou: TERESA DE JESUS, JOÃO DA CRUZ, etc.

Nestes casos, considera-se o nome do autor como vem designado pela história ou pela tradição eclesial, na forma e idioma em que estiver impresso, escrito totalmente em maiúsculo. Omite-se o apelativo "santo" e "santa", bem como qualquer outro título eclesiástico ou honorífico.

#### **6.6.1. Referências**

AGOSTINHO DE HIPONA. *Confissões*. São Paulo: Paulus, 1997 (Coleção Patrística 10) BENTO DE NÚRSIA. *A Regra de São Bento: latim-português*. 2ª ed. Rio de Janeiro: Lumen Christi, 1990.

#### **6.6.2. Notas de Rodapé**

BENTO DE NÚRSIA. *A Regra de São Bento: latim-português*. 1990. n. 14.

#### **6.7. Bíblia**

Recomenda-se que se utilize apenas uma tradução bíblica para todo trabalho. Caso, em algum momento, outra tradução seja recomendável ou pertinente por algum motivo específico, o estudante deve informar no rodapé como Nota Explicativa.

...  $[texto].$ : "Que todos sejam um, para que o mundo creia"  $(Jo 17, 21)$ <sup>1</sup>

1. Usamos, especificamente aqui, a tradução da Bíblia do Peregrino, organizada por Luís Alonso Schökel.

dehoniana.edu.br

Há duas possibilidades para referenciação de um texto bíblico.

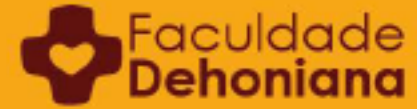

#### **1ª opção: logo após transcrição**

A referência é apresentada, entre parênteses, logo após a transcrição, usando abreviação adequada. É a opção mais comum e a mais indicada.

... [texto]...: "Que todos sejam um, para que o mundo creia" (Jo 17, 21).

#### **2ª opção: no rodapé, como nota**

... [texto]...: "Que todos sejam um, para que o mundo creia"<sup>1</sup>.

1. Jo 17, 21.

#### **6.7.1. Referências**

*BÍBLIA de Jerusalém.* São Paulo: Paulinas, 1989. Nova edição, revista. *BÍBLIA Sagrada: Tradução da CNBB*. São Paulo: Ave Maria, 2001.

#### **- Observações:**

- Perceba que existem duas opções válidas e cientificamente corretas para se fazer a referenciação do texto bíblico. Contudo, ao optar por um formato, o estudante deverá usá-lo do começo ao fim do trabalho;
- Recomenda-se, para o uso comum de textos acadêmicos, a primeira opção. Reserva-se a segunda opção para textos caracterizados por diversas e constantes citações.
- Nas Referências, deverão ser indicadas todas as traduções usadas na pesquisa.

#### **6.7.2. Notas de rodapé**

O emprego de notas de rodapé para referenciar textos bíblicos foi explicado acima. Entretanto, a maioria dos textos acadêmicos opta pela primeira opção, isto é, o emprego das abreviações no corpo do texto.

#### **6.8. Didaqué**

A Didaqué, escrito do séc. I, merece particular atenção na referenciação, pois possui nomes diferentes em edições distintas.

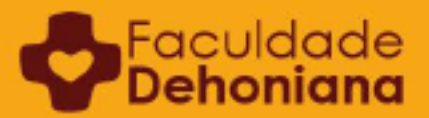

#### **6.8.1. Referências**

#### **1ª opção:**

DIDAQUÉ: *O catecismo dos primeiros cristãos para as comunidades de hoje.* São Paulo: Paulinas, 1989.

#### **2ª opção:**

*DIDAQUÉ: O catecismo dos primeiros cristãos.* Tradução de Urbano ZILLES. 3ª ed. Petrópolis: Vozes, 1978.

#### **6.8.2. Notas de Rodapé**

Temos igualmente aqui duas possibilidades: a forma breve e a longa.

#### **a. Forma longa**

*DIDAQUÉ: O catecismo dos primeiros cristãos para as comunidades de hoje.* 1989. p. 13. *DIDAQUÉ: O catecismo dos primeiros cristãos*. 1978. p. 35.

#### **b. Forma breve**

Cita-se o título inteiro e em itálico (na grafia em que estiver impresso), seguido da parte (em algarismos romanos) e versículo (em algarismos arábicos).

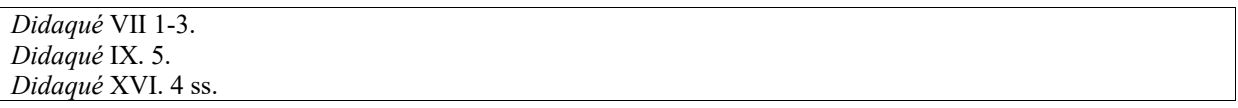

#### **- Observações:**

- Perceba que, para a nota de rodapé, existem duas opções válidas e cientificamente corretas para a referenciação. Contudo, ao optar por um formato o estudante deverá usá-lo do começo ao fim do trabalho.
- A segunda opção é a mais indicada.

#### **6.9. Suma Teológica**

#### **6.9.1. Referências**

TOMÁS DE AQUINO. *Suma teológica I.* São Paulo: Siqueira, 1946.

dehoniana.edu.br

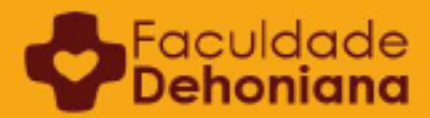

73

#### **6.9.2. Notas de rodapé**

Temos igualmente duas possibilidades:

#### **a. Forma longa**

- 1. Cita-se o nome do autor totalmente em Maiúsculo;
- 2. Cita-se o título do documento Suma teológica em itálico juntamente com o volume da obra, em algarismo romano;
- 3. Em seguida, a quaestio (abreviada por q.);
- 4. Por fim, o *articulus* (artigo, abreviado por art.) onde se encontra o texto referenciado.

TOMÁS DE AQUINO. *Suma teológica* I. q. 1. art. 10.

#### **b. Forma breve**

Emprego a forma abreviada STh (do latim *Summa Theologiae*) com as abreviaturas indicadas acima:

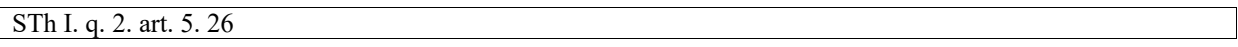

#### **- Observação:**

Perceba que, para a nota de rodapé, existem duas opções válidas e cientificamente corretas a referenciação. Contudo, ao optar por um formato o estudante deverá usá-lo do começo ao fim do trabalho.

#### **6.8. Direito Canônico para Igreja Latina**

#### **6.8.1. Referências**

*CÓDIGO de Direito Canônico*. São Paulo: Loyola, 1992.

#### **6.8.2. Notas de Rodapé**

Cita-se o cânon referido, com seu número (abrevia-se can. – sem acento). Quando necessário, indica-se também o parágrafo (§):

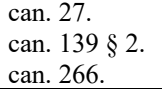

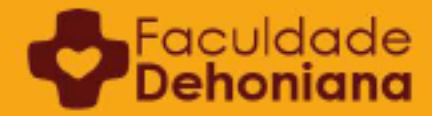

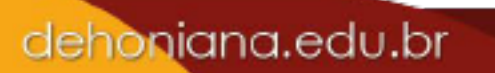

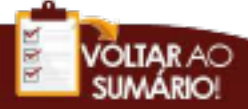

#### **- Observação:**

Quando o antigo Código, de 1917, é citado, usa-se a sigla "CIC 17".

CIC 17 can. 27.

#### **6.9. Direito Canônico para as Igrejas Orientais**

#### **6.9.1. Referências**

CODEX Canonum Ecclesiarum Orientalium. *In Enchiridion Vaticanum*. Bologna: EDB, 1992, p. 5-1546.

#### **6.9.2. Notas de Rodapé**

Cita-se a sigla CCEO (*Codex Canonum Ecclesiarum Orientalium*), seguida do cânone referido, com seu número (abrevia-se can. – sem acento). Quando necessário, indica-se também o parágrafo (§):

CCEO can. 22. CCEO can. 215. CCEO can. 270.

#### **6.10. Catecismo da Igreja Católica**

#### **6.10.1. Referências**

CATECISMO da Igreja Católica. Petrópolis: Vozes, 1993.

#### **6.10.2. Notas de Rodapé**

Cita-se a sigla CAT, com a passagem referida indicada pelo número marginal (n.):

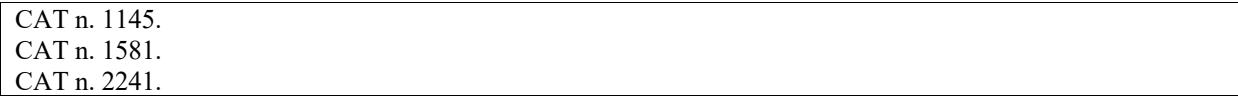

#### **6.11. Missal Romano e demais Livros Litúrgicos**

Por serem textos litúrgicos com mesmos conteúdos, independentemente das diferentes edições, é preferível citar a peça litúrgica em questão, sem necessidade das páginas.

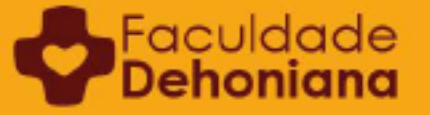

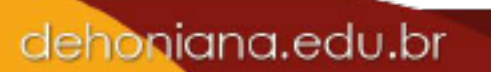

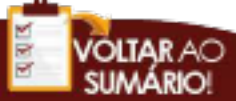

#### **6.11.1. Referências**

*MISSAL Romano*. 2ª ed. São Paulo: Paulus; Petrópolis: Vozes, 2004. *PONTIFICAL Romano*. São Paulo: Paulus, 2000.

#### **6.11.2 Notas de Rodapé**

*MISSAL Romano*. Prefácio do III Domingo Comum. *MISSAL Romano*. Oração eucarística de Reconciliação II. *LITURGIA das Horas*. Hino das Laudes do Domingo Pascal. *PONTIFICAL Romano*. Oração do Dia do Rito da Confirmação.

#### **6.12 Coleção Os Pensadores**

Uma fonte de pesquisa filosófica frequentemente utilizada pelos estudantes de filosofia é a Coleção Os Pensadores. Seja por sua natureza de coleção, com seleções de texto e comentários de especialistas, seja por sua editoração peculiar, convém que se defina um formato padrão para quando for preciso referenciar algum dos seus volumes. Ademais, uma rápida consulta a outros manuais de metodologia e a listas bibliográficas revela diferentes modos de referenciação de Os Pensadores. A Faculdade Dehoniana opta pelo seguinte modelo.

#### **6.12.1 Referências**

LOCKE, J. *Ensaios sobre o entendimento humano*. 2a ed. São Paulo: Abril Cultural, 1979 (Os Pensadores).

PLATÃO. *Banquete; Fédon*. 2. ed. São Paulo: Abril Cultural, 1983 (Os Pensadores).

BERGSON, Henri. "O Pensamento e o Movente". In: BERGSON, Henri. *Cartas, conferências e outros escritos*. SãoPaulo:AbrilCultural,1979, p. 99-112 (Os Pensadores).

#### **6.12.2 Notas de Rodapé**

LOCKE, John. *Ensaios sobre o entendimento humano*. 1979. p. 71. PLATÃO. *Banquete; Fédon*. 1983. p. 46. BERGSON, Henrique. "O Pensamento e o Movente". *In* BERGSON, Henri. *Cartas, conferências e outros escritos*. 1979. p. 110.

dehoniana.edu.br

#### **- Observações:**

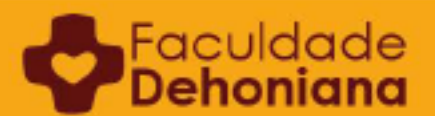

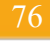

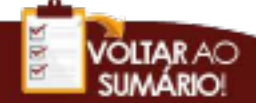

- Note-se que, no caso de Platão, há dois títulos que estão inseridos em um mesmo volume da coleção. Nesse caso, se se usa os dois, pode-se citá-los assim, usando pontoe-vírgula, apenas para separar os títulos.
- Já no caso de Bergson, usou-se apenas um título dentre os outros que estão em um mesmo volume da coleção. Nesse caso, faz-se a referência apenas do texto usado, ao modo de obra inserida dentro de outra obra, como acontece com artigos científicos ou capítulos de livros escritos por diferentes autores.
- As introduções também são referenciadas, ao modo de texto inerido dentro de uma obra maior.

MACHADO, Lorival Gomes. "Introdução". *In Rousseau*, Vol. 1. São Paulo: Nova Cultural, 1999 (Os Pensadores).

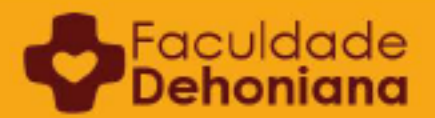

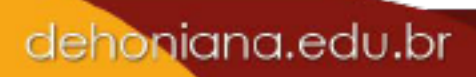

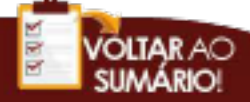

### **CAPÍTULO 7 DIRETRIZES SOBRE INFORMAÇÕES COMPLEMENTARES E RECURSOS INDICATIVOS**

Informações complementares se encontram logo após a conclusão da referenciação e servem para oferecer precisão quanto à obra ou documento. São escritas, geralmente, entre parênteses e adscritas apenas nas Referências. As informações complementares podem ser obrigatórias ou facultativas.

#### **7.1. Informações complementares obrigatórias nas referências**

São obrigatórios os elementos que se referem a volume, coleção, monografia, dissertação ou tese, quando indicadas na obra.

#### **7.1.1. Volume**

FREYRE, Gilberto. *Casa grande & senzala: formação da família brasileira sob regime de economia patriarcal*, vol. 2. Rio de Janeiro: J. Olympio, 1943. SCHNEIDER, Theodor (org.). *Manual de Dogmática, vol. 1.* 4ª ed. Petrópolis: Vozes, 2012.

#### **7.1.2. Coleção**

BENTO XVI. *Carta encíclica "Caritas in veritate"*. 2ª ed. São Paulo: Paulinas, 2009 (A voz do Papa 193).

#### **7.1.3. Monografia, dissertação ou tese**

SILVA, Roberto de Souza. *A existência de Deus em Duns Scotus*. Guarulhos: UNIFESP, 2014 (Dissertação de Mestrado em Filosofia – Universidade Federal de São Paulo).

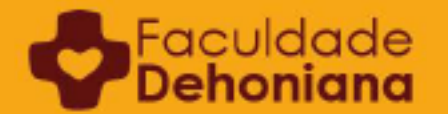

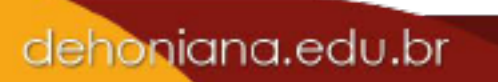

#### **7.2. Informações complementares obrigatórias nas notas de rodapé**

**7.2.1. Quando se trata de uma sigla ou abreviatura em uma obra sem "Lista de siglas e abreviaturas"**

Há trabalhos que, devido ao seu gênero acadêmico (artigo científico, por exemplo), não possuem o elemento pré-textual "Lista de siglas e abreviaturas". Assim, quando uma sigla surge no texto ela exige uma nota explicativa.

JOÃO PAULO II. *Carta encíclica "Ut unum sint" do santo padre João Paulo II sobre o empenho ecumênico*. 1995. n. 10 (a partir daqui: UUS). FRANCISCO *Constituição Apostólica "Veritatis Gaudium" sobre as Universidades e Faculdades Eclesiásticas*. 2018. n. 6 (a partir daqui: VG).

#### **7.3. Informações complementares facultativas nas referências**

São opcionais as informações editoriais e técnicas que caracterizam especificamente a obra, mostrando sua distinção, origem ou valor. Alguns exemplos: fontes, documentos originais e variantes editoriais; pessoa ou instituição responsável pela seleção de textos, pela edição crítica ou pela coleção; outras se houver.

#### **7.4. Recursos de substituição:** *idem, ibidem* **e** *opus citatum*

As subsequentes citações da mesma obra podem ser indicadas de forma abreviada. Para isso, dependendo o caso, podem ser adotadas as seguintes expressões latinas:

#### **7.4.1.** *Idem* **ou** *Id.***: mesmo autor**

*Idem* é um pronome latino equivalente ao nominativo neutro do masculino *isdem* (precisamente aquele) e do feminino *eadem.* Assim, *idem* significa "o mesmo, a mesma coisa". É usado nas citações para indicar o mesmo autor da citação precedente.

Deve ser sempre grafado em itálico, mesmo quando abreviado.

#### **Exemplo 1:**

Faculdade

<sup>1</sup> KASPER, Walter *A Igreja Católica: essência, realidade, missão.* 2012. p. 34. ² *Idem*. *Misericordia: concetto fondamentale del vangelo – chiave dela vita cristiana*. 2013. p. 10.

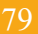

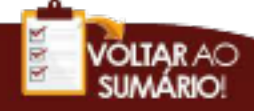

#### **Exemplo 2:**

<sup>1</sup> CASTELLS, Manuel. *A sociedade em rede*. 2013. p. 499. ² *Id*. *Redes de indignação e esperança*. 2013. p. 133.

#### **7.4.2.** *Ibidem* **ou** *Ibid.***: mesmo lugar**

*Ibidem* é um advérbio latino e tem o significado de "aí mesmo, neste mesmo lugar". Quando empregado em citações, tem o sentido de "na mesma obra, capítulo ou página" previamente referenciados. Deve sempre ser grafado em itálico.

#### **Exemplo 1:**

<sup>1</sup> LIBANIO, João B.; MURAD, Afonso. *Introdução à teologia: perfil, enfoques, tarefas* 1996. p. 23. ² *Ibidem*. p. 34.

#### **Exemplo 1:**

<sup>1</sup> KANT, Immanuel *Crítica da razão pura*. 2012. p. 100. ² *Ibid*. p. 102.

#### **7.4.3.** *Opus citatum* **ou** *op. cit***.: obra citada**

Quando o estudante está usando uma mesma obra e edição em diversos lugares do exercício investigativo poderá usar o recurso *opus citatum*. Esse tipo de recurso não deve ser usado caso existam, no interior do trabalho duas obras de um mesmo autor, pois nesse caso poderá gerar confusão.

Supondo-se que, no rodapé da página 1 de um determinado trabalho, haja as seguintes

referências:

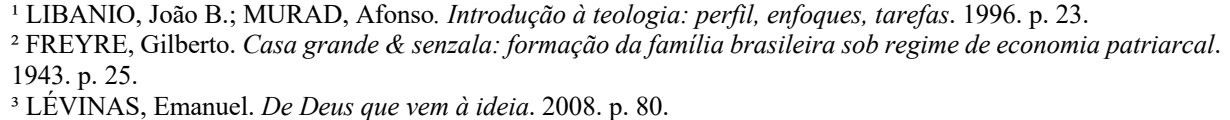

Depois, quando as mesmas referências aparecerem mais à frente, na página 4, não será necessário fazer a referenciação completa (nome, título, ano, página), bastando indicar autor, op. cit. e página, como se segue:

```
<sup>11</sup> LÉVINAS, Emanuel. op. cit. p. 86.
<sup>12</sup> FREYRE, Gilberto. op. cit. p. 27.
```
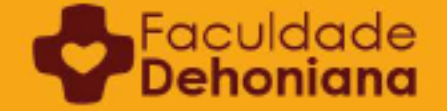

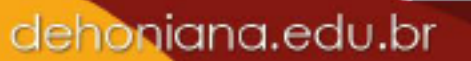

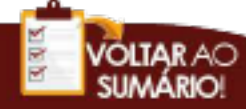

#### **7.5. Indicação de supressão de texto, de adição de texto e de erros gráficos**

#### **7.5.1. Supressão de texto**

É um fenômeno comum em citações, dado que nem sempre se usa todo o conteúdo de um texto e que bastam alguns trechos da obra para que se possa entender o raciocínio do autor que está sendo usado ou a argumentação que está sendo construída. Nesses casos, usa-se colchetes com três pontos: [...].

Situação similar se dá quando se deseja, convenientemente e mantendo a honestidade intelectual, retirar um aposto do texto, apresentando apenas uma expressão mais enxuta da ideia. Uma terceira situação é quando uma mesma frase conta com mais de um período e há apenas a necessidade de usar um período, e não a frase toda.

#### **- Observações:**

- Deve-se cuidar, ao estabelecer esses cortes no texto, para que não se descaracterize o pensamento original do autor, fazendo um uso desonesto dele.
- A extração de qualquer palavra do texto original implica, necessariamente, o uso do recurso de supressão.

#### **Exemplo:**

 $\mathcal{L}_\text{max}$ 

Faculdade

Podemos [...] ampliar a nossa concepção do intelecto da seguinte maneira: é ele o campo no qual ocorrem palavras de dois tipos: nomes próprios e palavras secundárias. [...] O resultado da 'intuição poética' são os nomes próprios, o resultado da 'conversação crítica' é a transformação desses nomes em palavras secundárias [...]<sup>1</sup>.

1. FLUSSER, Vilém. *Da dúvida*. 2018. p. 69.

#### **7.5.2. Adição de texto**

Há casos em que se faz necessário adicionar alguma palavra ou alguma frase no corpo de uma citação literal, a fim de fazer entender melhor o que essa citação está afirmando. O mesmo acontece com pequenos comentários, necessários ao entendimento da citação e que não aparecem no desenvolvimento de um trabalho acadêmico, nem no rodapé, por ser coisa realmente breve. Para isso, usa-se, também, os colchetes com as adições dentro deles.

#### **- Observação:**

Da mesma forma que no uso do recurso de supressão de texto, as adições devem ser feitas com discernimento científico, a fim de não adulterar a ideia original.

#### **Exemplo:**

Se Deus existisse, tudo seria permitido [inverte o autor a frase de Dostoiévski], já que tudo teria ou sua recompensa ou seu castigo – caberia a cada um, então, assumir seus riscos. Ao contrário, é porque Deus não existe, portanto porque não há nenhum risco de nada [...] que não posso me permitir qualquer coisa<sup>1</sup>.

 $\frac{1}{2}$ 1. COMPTE-SPONVILLE, André *Do corpo*. 2013. p. 47.

#### **7.5.3. Erros gráficos**

Quando se verifica algum erro gráfico no texto (ortografia, editoração, impressão etc.), não se pode simplesmente adulterá-lo com base em uma intuição pessoal ou em uma lógica de obviedade aparente. Nesses casos, o melhor a fazer é consultar outra edição do texto, se existir, e confirmar o sentido que está sendo dado pelo texto, mesmo que se opte por usar a edição com erro gráfico, por exemplo, porque ela é a melhor tradução de uma obra.

Nessas situações, usa-se o (sic), do latim *sicut*, significando "assim mesmo, dessa forma".

#### **- Observações:**

∍Faculdad<br>**Dehonia** 

- Neologismos, expressões pouco usuais e palavras estranhas utilizadas pelo autor, seja por uma opção conceitual que ele faz, seja por uma opção estilística de escrita, também devem vir acompanhados de (sic), ao menos na sua primeira aparição (caso seja recorrente), evitando que o leitor do trabalho acadêmico considere a palavra como um erro do aluno.
- Em trabalhos que tenham como objeto de estudo textos clássicos, de edição e de grafia muito antigas, coloca-se alguma observação sobre isso na introdução do trabalho e basta. Do contrário, o texto acadêmico ficaria repleto de (sic), tornando pesadas sua aparência e sua leitura.

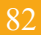

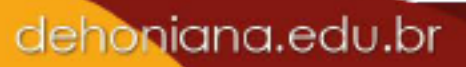

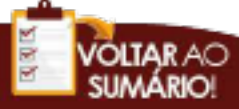

#### **Exemplo:**

Cidadão da Europa, resumindo em si a cultura humanista do tempo, [Francisco Sá de Miranda, escritor lusitano] foi portuguesíssimo (sic) nos seus escritos, reduzindo todos os aspectos da vida nacional ao padrão da verdade clássica, feita de equilíbrio, simplicidade e continuidade<sup>1</sup>.

<sup>1</sup> LAPA, Rodrigues. Poesias de Sá de Miranda. *Apud* TAVARES, José Pereira. *Como se devem ler os clássicos*. 1941. p. 163-164.

#### **7.5.4. Recurso de ênfase: uso do negrito ou itálico**

Eventualmente, quando necessário, o estudante poderá dar ênfase ou destaque em uma parte do texto produzido. Para fazer isso, deverá marcar o texto em **negrito** ou *itálico* e colocar logo em seguida a indicação: [grifo nosso].

#### **- Observações:**

- Não se devem utilizar dois recursos de ênfase ao mesmo tempo, evitando assim sobrepesar o texto;
- Se o autor optar por uma modalidade de ênfase (negrito, por exemplo) deverá manter este padrão durante todo o texto.
- Quando o próprio autor já usou um recurso de ênfase, este deve ser mantido e devidamente indicado: [grifo do autor].

#### **Exemplo:**

Faculda

"Todas as ciências são consideradas por ela [pela teologia] como instrumentos, ou melhor, como **mediações** [...] no sentido de compreender mais plenamente as realidades da fé [grifo do autor]" $\cdot$ <sup>1</sup>.

"A mediação das ciências em teologia, particularmente das ciências sociais, **não substitui a mediação filosófica** [...] [grifo nosso]"².

1. BOFF, Clodovis. *Teoria do Método Teológico: versão didática* 2014. p. 67. 2. Ib. p. 69.

#### **7.6.Informações sobre tradução**

De modo geral, para os cursos de bacharelado, não há a obrigatoriedade de se informar detalhes de tradução. O que, por outro lado, não exime o aluno de procurar se informar sobre a qualidade da tradução que usa para os seus trabalhos acadêmicos.

dehoniana.edu.br

Nesse ponto, as orientações básicas são:

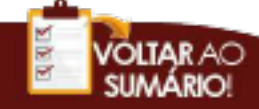

- Não é necessário informar dados de tradução, mas, se for fazê-lo, que se mantenha um padrão constante: que se informe os dados de tradução de todas as obras usadas.
- Em casos específicos, como quando o objeto material de um estudo é um texto específico (p. ex., a Metafísica de Aristóteles), é importante informar qual a tradução que está sendo usada, sem precisar informar a tradução das fontes secundárias (comentadores etc.) que se usam para a análise do texto-base. O que justifica essa necessidade de informação de tradução é a própria natureza do trabalho: o estudo de um texto, que não foi escrito originalmente em língua portuguesa e que, para ser bem analisado, exige uma boa tradução. Do contrário, poder-se-ia trair o sentido original do texto com uma semântica que não lhe pertence (outra época, outro contexto, outras mentalidades).
- Informações sobre a formação e a capacidade do tradutor podem ser adicionadas, também, em rodapé, se for conveniente.
- Os dados de tradução são informados apenas nas referências, não no rodapé. Eles são dispostos após o ano de publicação e antes das informações complementares.

#### **Exemplo:**

SARTRE, Jean-Paul. *A imaginação*. Porto Alegre, RS: L&PM, 2011, tradução de Paulo Neves (L&PM Pocket, 666).

• Quando a tradução é feita pelo próprio aluno, anota-se como "tradução própria". Isso pode acontecer tanto na tradução de uma obra completa, aparecendo na referência, ou na tradução de um trecho específico, aparecendo, então, no próprio rodapé.

#### **Exemplo:**

SEGUNDO, Juan Luis. *El Dogma que libera: fe, revelación y magisterio dogmático*. 1989. Tradução própria.

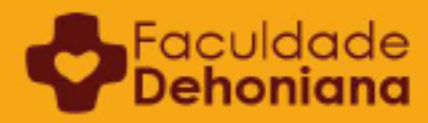

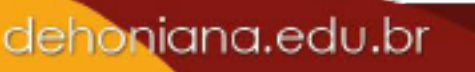

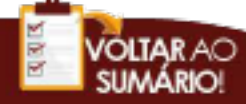

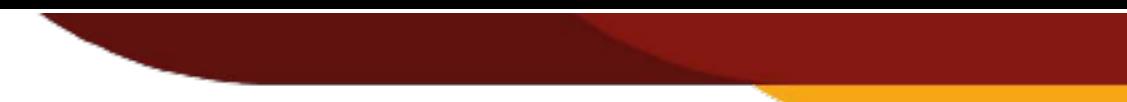

## **APÊNDICE 1**

### **MODELO DE CAPA E DE CONTRACAPA**

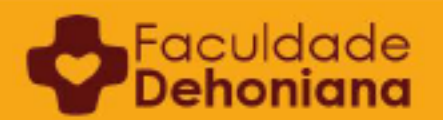

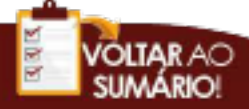

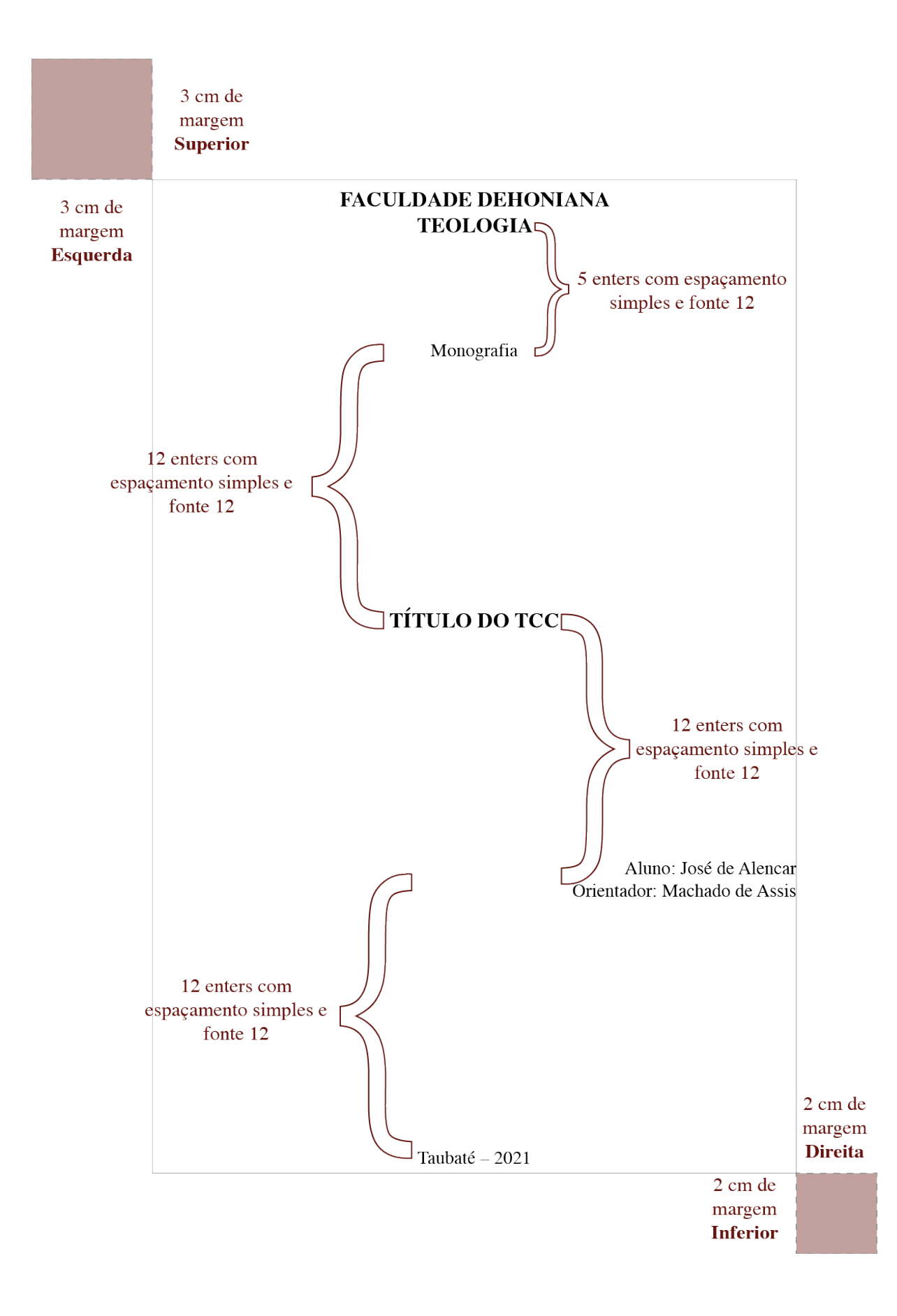

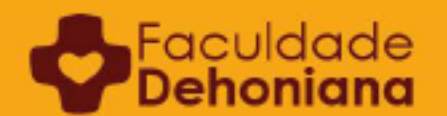

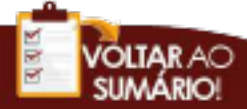

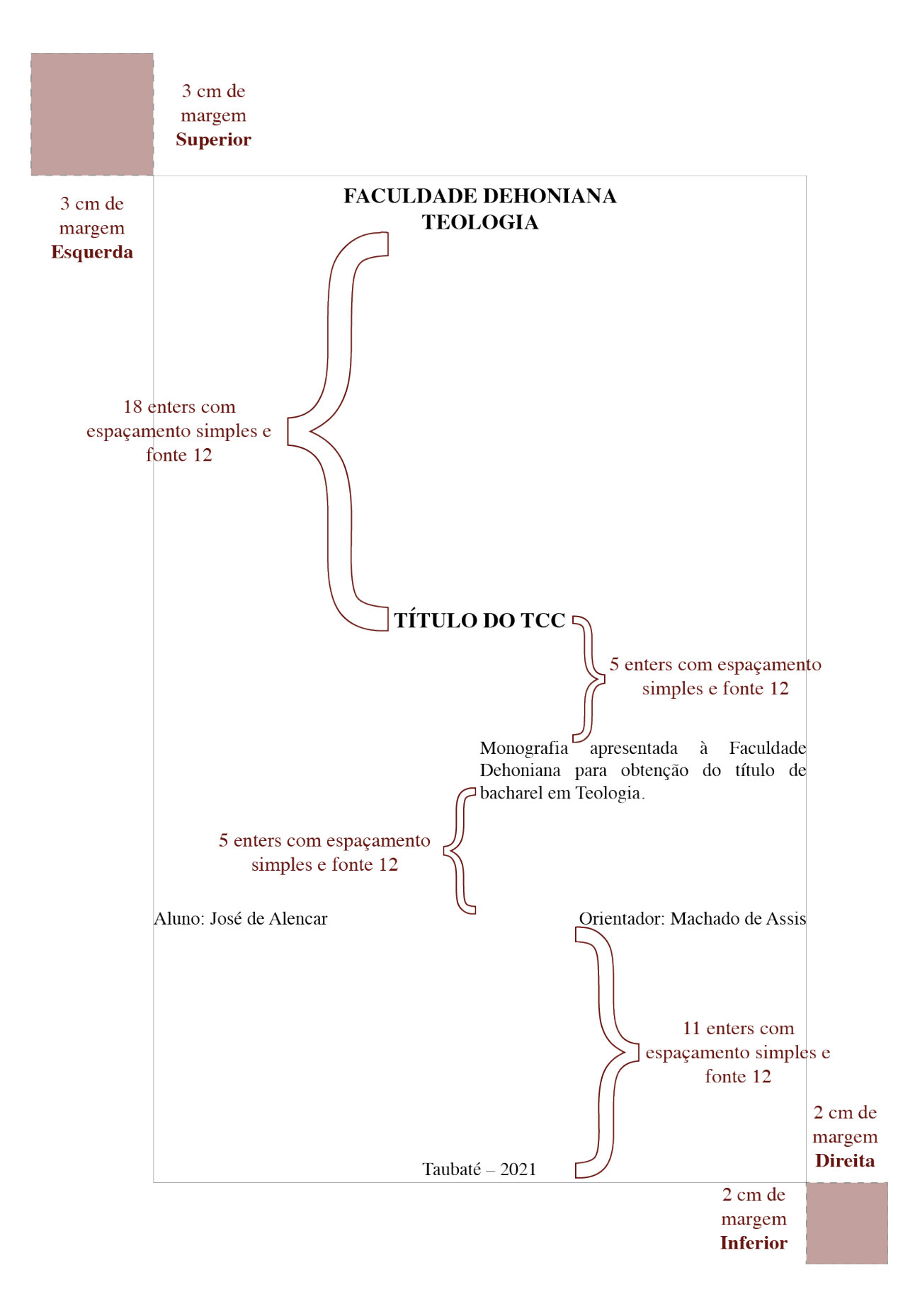

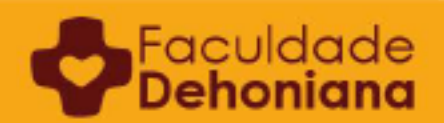

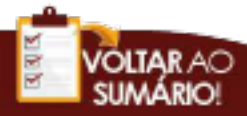

### **APÊNDICE 2**

### **MODELO DE ARTIGO CIENTÍFICO: TÍTULO, INFORMAÇÕES SOBRE O AUTOR, RESUMO E ABSTRACT**

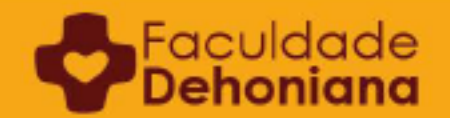

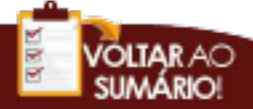

### **PERFIL HISTORIOGRÁFICO DO PADRE JOSÉ FERNANDES DE OLIVEIRA: TRADIÇÃO, PROFECIA E SINAIS DOS TEMPOS**

*Anísio José Schwirkowski32*

**RESUMO**: A vida e a obra de Padre Zezinho na mais variada forma, artigos, livros, programas de rádio e de TV, vídeos, docência, com destaque a música, é um testemunho de evangelização com novos métodos e novo ardor missionário. O presente artigo tem como objetivo apresentar o perfil historiográfico do comunicador padre José Fernandes de Oliveira, popularmente conhecido por Padre Zezinho. A obra de Padre Zezinho é uma mensagem abrangente, profunda e catequizadora com grandiosa contribuição para a evangelização no Brasil e no mundo.

**PALAVRAS-CHAVE:** Padre Zezinho; Historiografia; Comunicador; Evangelizador.

RIASSUNTO: La vita e l'opera di Padre Zezinho nella sua forma varia, gli articoli, i libri, le puntate sulla radio e sulla TV, i video, l'insegnamento, con enfasi sulla musica, costituisce una testimonianza di evangelizzazione che si avvale di nuovi metodi nonché di nuovo ardore missionario. Il presente articolo ha come scopo presentare il profilo storiografico del comunicatore, il prete José Fernandes de Oliveira, popolarmente conosciuto come Padre Zezinho. La sua opera è un messaggio ampio, profondo e catechetico; essa è un grandioso contributo all'evangelizzazione in Brasile e nel mondo.

**PAROLE CHIAVI:** Padre Zezinho; Storiografia; Comunicatore; Evangelizzatore.

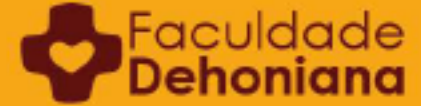

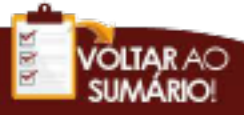

<sup>32</sup> Mestre em Pastoral Juvenil e catequese (Licenza) pela Pontifícia Universidade Salesiana, Roma; Licenciado em Filosofia pela FEBE, Brusque/SC (1998); Bacharel em Teologia pelo Instituto Teológico Sagrado Coração de Jesus/Faculdade Dehoniana, Taubaté/SP (2004); Presbítero Dehoniano.

### **APÊNDICE 3**

### **CABEÇALHO PARA TRABALHOS DE DISCIPLINA** (que totalizam até 10 páginas)

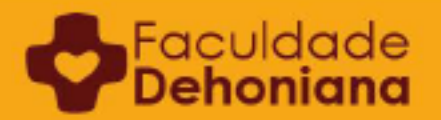

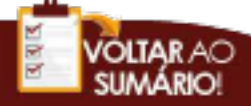

#### 3 cm de margem **Superior**

**Faculdade Dehoniana** 3 cm de margem Esquerda

**Gestão Paroquial Wanderley Pacheco** 04/05/2021

# 2 enters com espaçamento<br>simples e fonte 12

2 enters com  $\ell$ Inbound Marketing no fortalecimento da identidade eclesial espacamento simples e fonte

 $12$ 

Enquanto Igreja sabe-se que boa parte da missão evangelizadora acontece nas paróquias. No entanto, é preciso entender do que se trata a paróquia em si e ainda como esta dimensão é vivenciada na atualidade eclesial. Pela definição do código de direito canônico compreende-se que a "paróquia é uma determinada comunidade de fiéis, constituída estavelmente na Igreja particular, e seu cuidado pastoral é confiado ao pároco como seu pastor próprio, sob a autoridade do Bispo Diocesano". Objetivamente está claro o que seria uma paroquia, contudo, é preciso dizer que esta concepção pautada com tanta objetividade pelo código de direito canônico, hoje agrega uma complexidade que suscita na Igreja uma renovação estrutural em suas diversas dimensões, até mesmo pelo grande protagonismo dos leigos, demandando um compromisso de todos os fiéis, pois não se pode esquecer que a Igreja é povo de Deus.

Neste contexto eclesial muito se fala desta renovação paroquial e obviamente esta renovação vem sendo concretizada de tempos em tempos. Trata-se de uma estrutura complexa e que exige o esforço de várias mãos desde a grande responsabilidade do pároco, vigários, lideranças pastorais, agentes colaboradores até a extensão dos paroquianos participantes. Portanto, deve ser evidenciado que a paróquia em sua essência evangelizadora, em sua constituição espiritual, devocional, pastoral e de gestão deve se organizar em atuação de conjunto. [...]

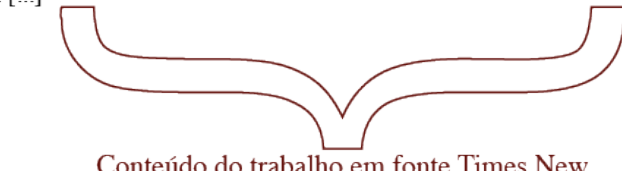

Conteúdo do trabalho em fonte Times New Romam 12 ou Arial 11, espaçamento entre linhas 1,5, parágrafo 1,5 cm e paginação desde a primeira página.

> 2 cm de margem **Direita**

2 cm de margem **Inferior** 

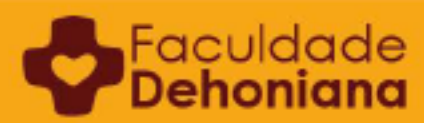

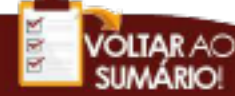

 $\mathbf{1}$ 

### **APÊNDICE 4**

### **ABREVIAÇÕES E SINAIS GRÁFICOS**

Nesta seção se encontram as abreviações e sinais gráficos usados com mais frequência em trabalhos acadêmicos.

a.C. – antes de Cristo AT – Antigo Testamento

c. – coluna cân. ou can. – cânon (este Manual adota a segunda forma, sem acento, cf. p. 68-69) cf. – confira

d.C. – depois de Cristo dir. – Diretor dirs. – Diretores doc. – documento Dr. – doutor Dra. – doutora

ed. – edição (significando as diversas edições da obra, a contar desde a segunda) Ed. – Editor Eds. – Editores *Et alii* ou *et al.* – e outros (usado para indicar que há mais de dois coautores em uma obra)

dehoniana.edu.br

f. – folha

*id*. – *idem ibid. – ibidem*  $l =$ linha

ms. – manuscrito ou texto manuscrito MSc. – mestre e mestra

n.d.t. – nota do tradutor n.d.e. – nota do editor NT – Novo Testamento

*op. cit. – opus citatum* org. – organizador orgs. – organizadores

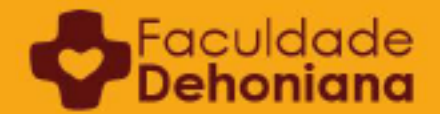

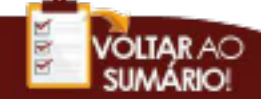

p. (antecedendo o algarismo) – página ou páginas (não se usa pp. para páginas, mas somente p.)

*passim* – aqui e lá, no texto

séc. – século

[sic] – assim mesmo: quando a citação contém erro cometido pelo próprio autor ou por falha editorial

tb. – também vol. – volume vols. – volumes

[...] – indica que, exatamente ali onde aparece, se saltou parte do texto intencionalmente # - o mesmo que n. (número)  $&$  - et: em latim, "e" // - paralelo; texto parale

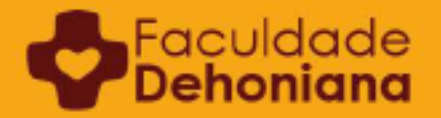

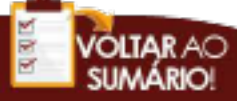

### **APÊNDICE 5**

### **SIGLAS PRÓPRIAS AO ESTUDO DE TEOLOGIA33**

#### **1. Documentos da Igreja Católica**

#### **1.1. Edições típicas da Santa Sé**

- AAS *Acta Apostolicae Sedis*: Atos da Sé Apostólica, documentos do Papa e da Santa Sé a partir de 1909 (Vaticano)
- ASS *Acta Sanctae Sedis*: Atos da Santa Sé, documentos do Papa e da Santa Sé de 1865 a 1908 (Vaticano)
- AS *Acta Synodalia Sacrosancti Concilii Oecumenici Vaticani Secundi*: atos do Concílio Vaticano II (Vaticano)

#### **1.2. Documentos do Concílio Vaticano II**

- AG *Ad gentes,* Decreto
- AA *Apostolica actuositatem*, Decreto
- CD *Christus Dominus*, Decreto
- DV *Dei Verbum*, Constituição Dogmática
- DH *Dignitatis humanae*, Declaração
- GS *Gaudium et spes,* Constituição Pastoral
- GE *Gravissimum educationis,* Declaração
- IM *Inter mirifica*, Decreto
- LG *Lumen gentium*, Constituição Dogmática
- NA *Nostra aetate*, Declaração
- OT *Optatam totius*, Decreto
- OE *Orientalium ecclesiarum* , Decreto
- PC *Perfectae caritatis*, Decreto
- PO *Presbyterorum ordinis*, Decreto
- SC *Sacrosanctum concilium*, Constituição Conciliar
- UR *Unitatis redintegratio*, Decreto

#### **1.3. Documentos Pontifícios (Leão XIII – Francisco)**

#### **a. Documentos de Leão XIII**

- ASa *Annum sacrum*, encíclica
- RN *Rerum novarum*, encíclica

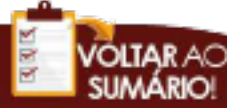

<sup>33</sup> Texto atualizado em maio de 2020. Atenção! As siglas sempre são referenciadas, no rodapé, sem itálico.

#### **b. Documentos de Pio XI**

- MR *Miserentissimus Redemptor*, encíclica
- QA *Quadragesimo anno*, encíclica

#### **c. Documentos de Pio XII**

- DAS *Divino afflante Spiritus*, carta encíclica
- FD *Fidei donum*, carta encíclica
- HA *Haurietis aquas*, encíclica
- HG *Humani generis*, carta encíclica
- MDe *Munificentissimus Deus*, constituição apostólica
- MDei *Mediator Dei*, carta
- MCo *Mystici Corporis*, carta encíclica
- MSD *Musicae sacrae disciplina*, carta encíclica

#### **d. Documentos de João XXIII**

- ADS *Aeterna Dei sapientia*, carta encíclica
- APC *Ad Petri cathedram*, carta encíclica
- HS *Humanae salutis*, exortação apostólica
- MM *Mater et Magistra*, encíclica
- PPa *Princeps pastorum*, carta encíclica
- PT *Pacem in terris*, encíclica

#### **e. Documentos de Paulo VI**

- CM *Causae matrimonialis*, carta apostólica
- DI *Disserti interpretes*, carta
- DSC *De sacramento confirmationis*, constituição apostólica
- EN *Evangelii nuntiandi*, exortação apostólica
- ES *Ecclesiam suam*, encíclica
- ET *Evangelica testificatio*, exortação apostólica
- GD *Gaudete in Domino*, exortação apostólica
- HV *Humanae vitae*, encíclica
- IDC *Investigabiles divitias Christi*, carta apostólica
- LC *Laudis canticum*, constituição apostólica
- MC *Marialis cultus*, exortação apostólica
- MF *Mysterium fidei*, carta encíclica
- MMix *Matrimonia mixta*, carta apostólica
- OA *Octogesima adveniens*, carta apostólica
- PCB *Paterna cum benevolentia*, exortação apostólica
- PP *Populorum progressio*, encíclica
- SCoe *Sacerdotalis coelibatus*, encíclica
- SUI *Sacram unctionem infirmorum*, constituição apostólica

dehoniana.edu.br

#### **f. Documentos de João Paulo II**

- APR *Aperite portas Redemptori*, bula
- ATF *Ad tuendam fidem*, carta apostólica

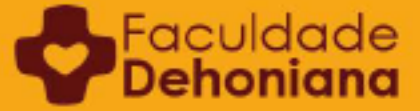

96

- CA *Centesimus annus*, encíclica
- CArt *Carta aos artistas*, carta
- CL *Christifideles laici*, exortação apostólica pós-sinodal
- CT *Catechesi tradendae*, exortação apostólica
- DD *Dies Domini*, carta apostólica
- DM *Dives in misericordia*, encíclica
- DeV *Dominum et vivificantem*, encíclica
- EA *Ecclesia in Africa*, exortação apostólica pós-sinodal
- EAm *Ecclesia in America*, exortação apostólica pós-sinodal
- EE *Ecclesia de eucharistia*, encíclica
- EV *Evangelium vitae*, encíclica
- FC *Familiaris consortio*, exortação apostólica
- FR *Fides et ratio*, encíclica
- IM *Incarnationis mysterium*, bula pontifícia
- LE *Laborem exercens*, encíclica
- MCSE *Mistério e culto da santíssima eucaristia*, carta
- MD *Mulieris dignitatem*, carta apostólica
- MND *Mane nobiscum Domine*, carta apostólica
- NMI *Novo millennio ineunte*, carta apostólica
- OL *Orientale lumen*, carta apostólica
- PB *Pastor bonus*, constituição apostólica
- PDV *Pastores dabo vobis*, exortação apostólica pós-sinodal
- PG *Pastores gregis*, exortação apostólica pós-sinodal
- RD *Redemptionis donum*, exortação apostólica
- RH *Redemptor hominis*, encíclica
- RM *Redemptoris Mater*, encíclica
- RMi *Redemptoris missio*, encíclica
- SA *Slavorum apostoli*, carta apostólica
- SCh *Sapientia christiana*, constituição apostólica
- SD *Salvifici doloris*, carta apostólica
- SRS *Sollicitudo rei socialis*, encíclica
- TMA *Tertio millennio adveniente*, carta apostólica
- UUS *Ut unum sint*, encíclica
- VC *Vita consecrata*, exortação apostólica pós-sinodal
- VS *Veritatis splendor*, encíclica

#### **g. Documentos de Bento XVI**

- DCE *Deus caritas est*, encíclica
- SS *Spe salvi*, encíclica
- CV *Caritas in veritate*, encíclica
- VD *Verbum Domini*, exortação
- SCa *Sacramentum caritatis,* exortação

#### **h. Documentos de Francisco**

- AL *Amoris Laetitia*, exortação apostólica
- GE *Gaudete et exsultate*, exortação apostólica

dehoniana.edu.br

- LF *Lumen fidei*, encíclica
- LS *Laudato Si´,* encíclica

Faculdade<br>**Dehoniana** 

EG *Evangelii Gaudium*, exortação

QAm Querida Amazônia

FT *Fratelli tutti, encíclica*

#### **1.4. Outros documentos da Santa Sé**

- AeN *Aetatis novae*, instrução pastoral do Pontifício Conselho para as Comunicações Sociais
- CMis *Cooperatio missionalis*, instrução da Congregação para Evangelização dos Povos
- CNos *Congregavit nos*, documento da Congregação para Institutos de Vida Consagrada e Sociedades de Vida Apostólica
- DA *Diálogo e anúncio*, do Pontifício Conselho para o Diálogo Inter-Religioso e Congregação para a Evangelização dos Povos
- DCat Diretório catequético (diretório catequético geral), da Congregação para o Clero
- DEc Diretório ecumênico (diretório para a aplicação dos princípios e normas sobre o ecumenismo), do Pontifício Conselho para a Unidade dos Cristãos
- DMis Diálogo e missão, do Pontifício Conselho para o Diálogo Inter-Religioso
- DVit *Donum vitae*, instrução sobre o respeito à vida humana nascente e a dignidade da procriação, da Congregação para a Doutrina da Fé
- ICME Instrução sobre o culto do mistério eucarístico, da Congregação dos Ritos
- IGMR Instrução geral sobre o Missal Romano, da Congregação para o Culto e Disciplina dos **Sacramentos**
- MRel *Mutuae relationes*, documento da Congregação para os Religiosos e Institutos Seculares e Congregação para os Bispos
- OFIR Orientações sobre a formação nos Institutos religiosos, da Congregação para Institutos de Vida Consagrada e Sociedades de Vida Apostólica
- SexH Sexualidade humana, verdade e significado: orientações educativas em família, do Pontifício Conselho para a Família
- VFC Vida fraterna em comunidade, documento da Congregação para Institutos de Vida Consagrada e Sociedades de Vida Apostólica
- VCMisA vida consagrada e sua missão na Igreja e no mundo, mensagem do Sínodo dos Bispos

#### **1.5. Documentos do CELAM**

- Rio *Documento do Rio de Janeiro.* Conclusões da I Conferência do Episcopado Latino-Americano
- DMe *Documento de Medellín.* Conclusões da II Conferência Geral do Episcopado Latino-Americano
- DP *Documento de Puebla.* Conclusões da III Conferência Geral do Espiscopado Latino-Americano
- DSD *Documento de Santo Domingo.* Conclusões da IV Conferência Geral do Episcopado Latino-Americano
- DAp *Documento de Aparecida.* Conclusões da V Conferência Geral do Episcopado Latino-Americano e do Caribe

#### **1.6. Documentos e estudos da CNBB**

Faculdade<br>**PDehoniana** 

- CNBB Doc. Documentos da CNBB, sigla seguida do número do documento
- CNBB Est. Estudos da CNBB, sigla seguida do número do estudo
- CNBB Or. Orientações da CNBB, sigla seguida do número da Orientação

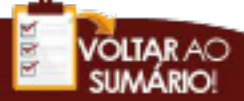

#### **2. Siglas próprias do estudo de Sagrada Escritura**

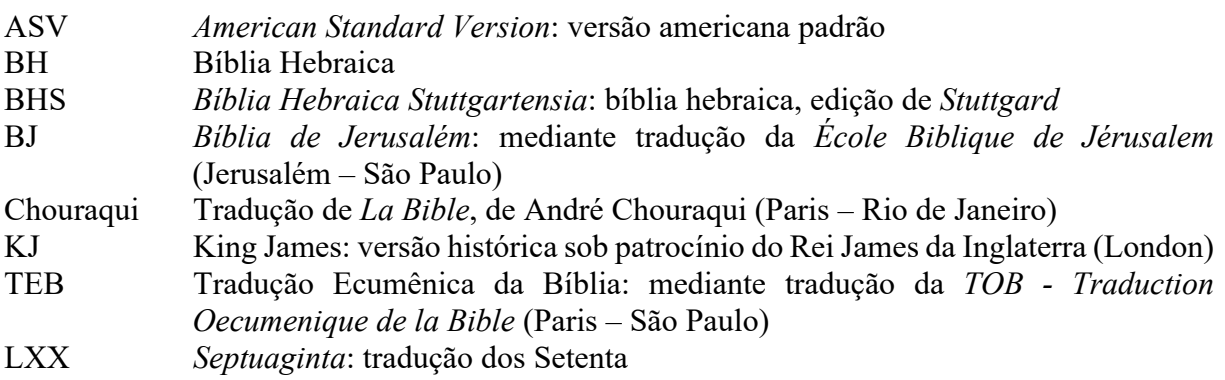

#### **3. Siglas próprias do estudo da Patrística**

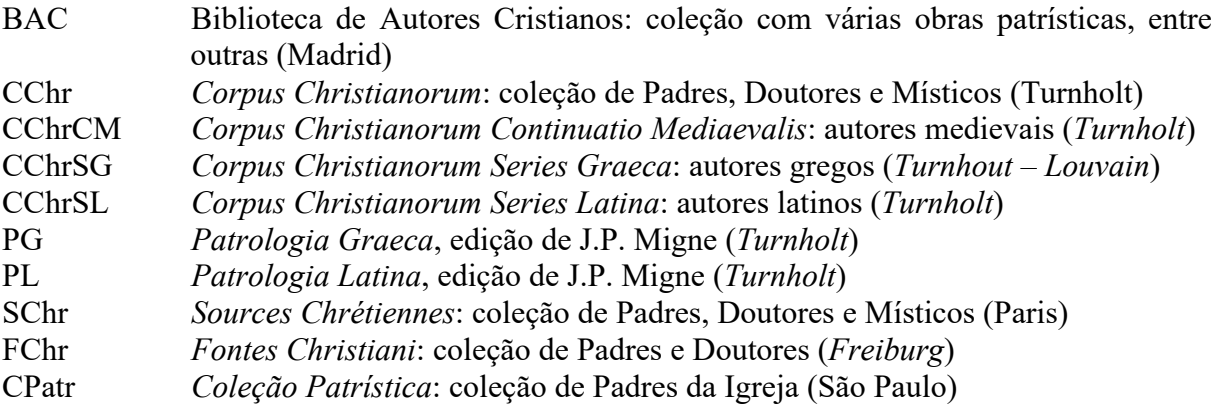

**Observação**: algumas obras usam, com menor frequência, ML (Migne Latina) e MG (Migne Grega) para designar as edições PL e PG, respectivamente.

#### **4. Documentação Ecumênica**

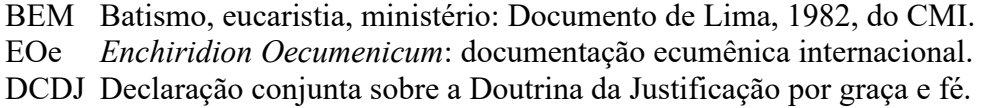

dehoniana.edu.br

#### **5. Periódicos de Documentação**

Faculdade

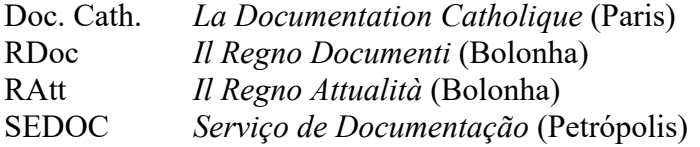

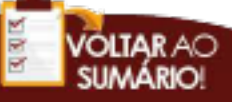

#### **6. Compêndios,** *Enchiridion* **e Coletâneas**

- BAC Biblioteca de Autores Cristianos: coleção de obras teológicas, patrísticas, místicas, jurídicas e pastorais (Madrid).
- CFC *Conceptos Fundamentales del Cristianismo*: conceitos centrais da fé cristã (Barcelona); no Brasil: *Conceitos Fundamentais do Cristianismo* (São Paulo: Paulus).
- DS *Denzinger-Schönmetzer, Enchiridion Symbolorum*: definições do magistério da Igreja Católica, dos primeiros séculos do cristianismo até nossos dias. (*Freiburg*; Barcelona)
- EOe *Enchiridion Oecumenicum*: documentação ecumênica internacional (Bolonha)
- Eva *Enchiridion Vaticanum*: documentos conciliares e outros, da Santa Sé (Bolonha)
- FCat *A Fé Católica*, compêndio do magistério da Igreja, compilado por Justus Collantes (Madrid). Semelhante ao Denzinger, traduzido para o português e publicado no Brasil por Edições *Lumen Christi* (Rio).
- MyS *Mysterium Salutis*: compêndio de dogmática histórico-salvífica (Einsiedeln Petrópolis.

#### **7. Coleções de Teologia**

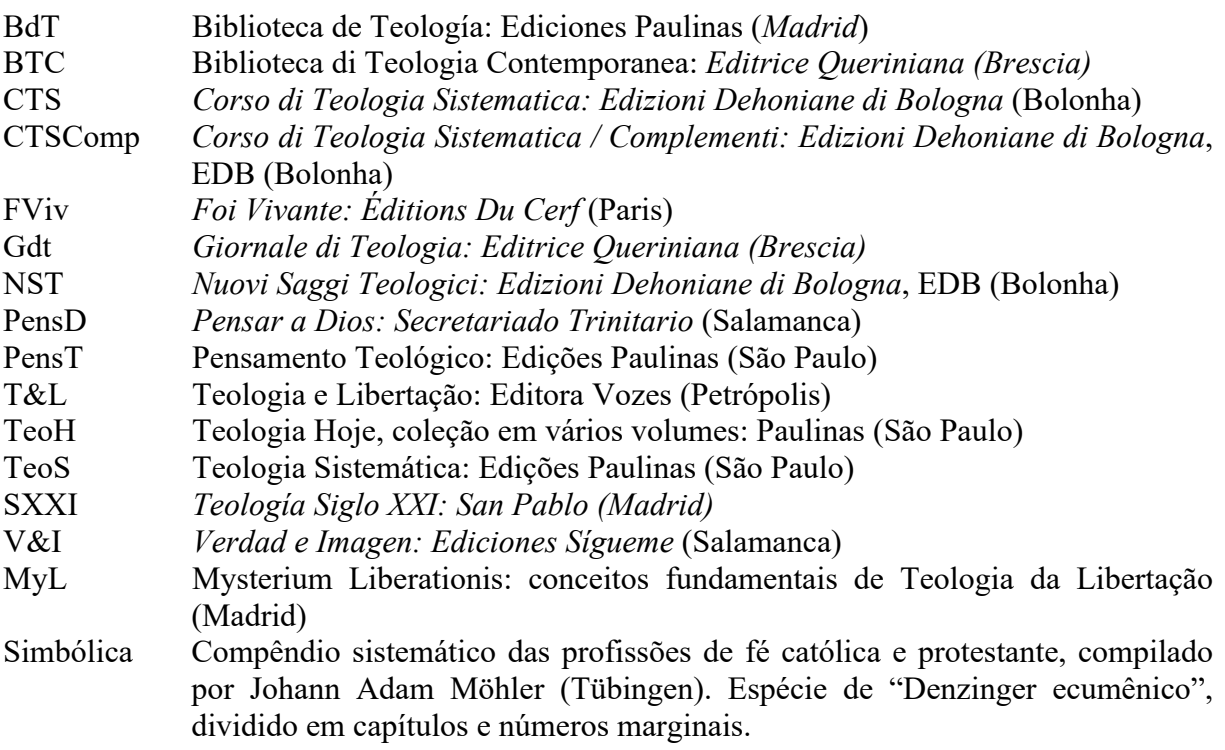

#### **8. Outras coleções e/ou séries de manuais**

Faculdade

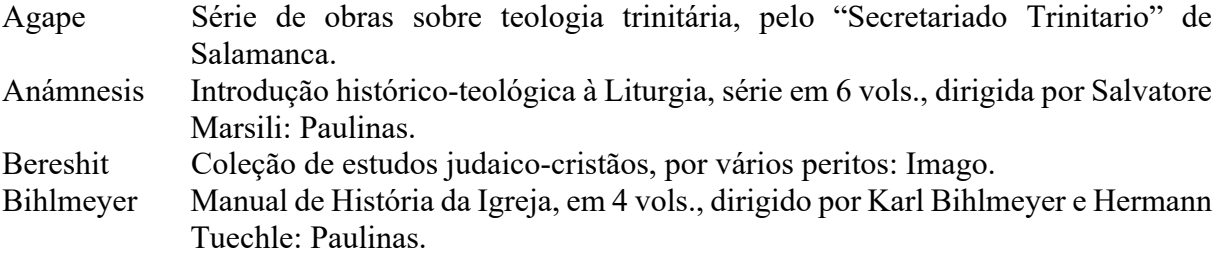

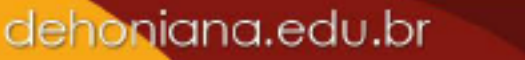

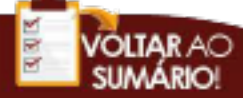

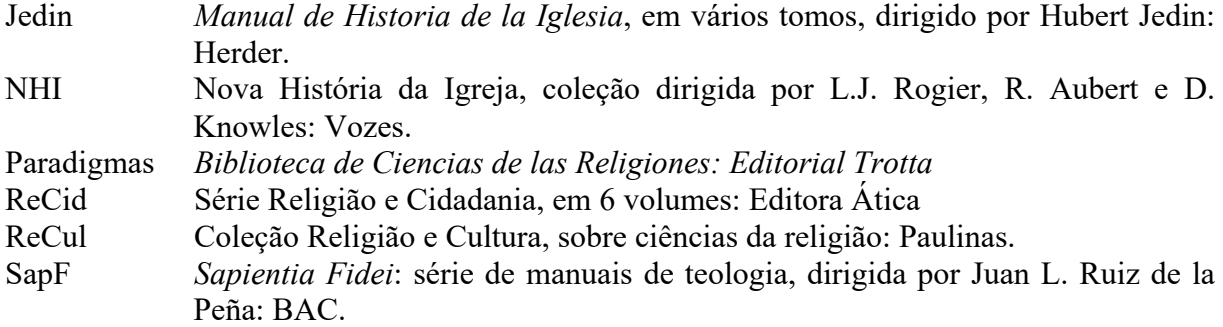

#### **9. Dicionários, Enciclopédias, Léxicos e Vocabulários**

- DACL *Dictionnaire d'Archéologie Chrétienne et de Liturgie*, dirigido por Henri Marrou: Letouzey et Ané Editeurs.
- DCFT *Dicionário de Conceitos Fundamentais de Teologia*, dirigido por Peter Eicher: Paulus.
- DCTC *Dicionário de Ciências e Técnicas da Comunicação*, dirigido por Angel Benito: Paulus.
- DdR *Dictionnaire des Religions*, dirigido por Paul Poupard: PUF.
- DEB *Dicionário Enciclopédico da Bíblia*, dirigido por Van Den Born.
- DER *Dicionário Enciclopédico das Religiões*, dirigido por Hugo Schlesinger e Humberto Porto: Vozes.
- DEsp *Dicionário de Espiritualidade*, dirigido por Stefano De Fiores e Tullo Goffi: Paulus.
- DFSB *Dicionário de Figuras e Símbolos Bíblicos*, dirigido por Manfred Lurker: Paulus.
- DLit *Dicionário de Liturgia*, dirigido por Domenico Sartore e Achille Triacca: Paulus.
- DMar *Dicionário de Mariologia*, dirigido por Stefano De Fiores e Salvatore Meo: Paulus.
- DSp *Dictionnaire de Spiritualité*, dirigido por M. Viller, F. Cavallera, J. De Guibert, E A. Rayez, continuado por A. Derville, P. Lamarche e A. Solignac: Beauchesne.
- DThC *Dictionnaire de Théologie Catholique*, dirigido por A. Vacant, continuado por E. Mangenot e É. Amann: Letouzey et Ané Éditeurs
- DTDC *Dicionário Teológico O Deus Cristão*, dirigido por Xabier Pikaza e Nereo Silanes: Paulus.
- DTeo *Dicionário de Teologia*, dirigido por Heinrich Fries: Loyola.
- DTF *Dicionário de Teologia Fundamental*, dirigido por René Latourelle e Rino Fisichella: Vozes; Santuário.
- DTI *Dizionario Teologico Interdisciplinare*, coordenado por Luciano Pacomio: Marietti.
- DTM *Dicionário de Teologia Moral*, dirigido por Francesco Compagnoni, Giannino Piana e Salvatore Privitera: Paulus.
- DTVC *Dicionário Teológico da Vida Consagrada*, dirigido por Aparicio Rodríguez e Joan Canals Casas: Paulus.
- DSAC *Dicionário dos Símbolos, Imagens e Sinais da Arte Cristã*, dirigido por Gerd Heinz Mohr: Paulus.
- DRC *Diccionario de Religiones Comparadas*, dirigido por S.G.F. Brandon: Cristiandad.
- LdR *Léxico das Religiões*, dirigido por Franz König e Hans Waldenfels: Vozes
- SaM *Sacramentum Mundi*, enciclopédia teológica dirigida por Karl Rahner: Herder.
- VTB *Vocabulário de Teologia Bíblica*, dirigido por X. Léon Dufour: Vozes.

#### **Observação:**

Nas referências, estes dicionários, léxicos e enciclopédias podem ser indicados pela sigla, antecedida de *in* (quando se cita um verbete), desde que isto não prejudique sua identificação.

∍Faculdade<br>**PDehoniana** 

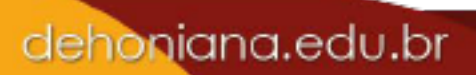

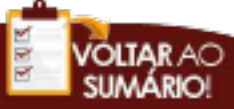

**VOLTAR AO**<br>SUMARIO!

#### **10. Revistas Acadêmicas**

Faculdade

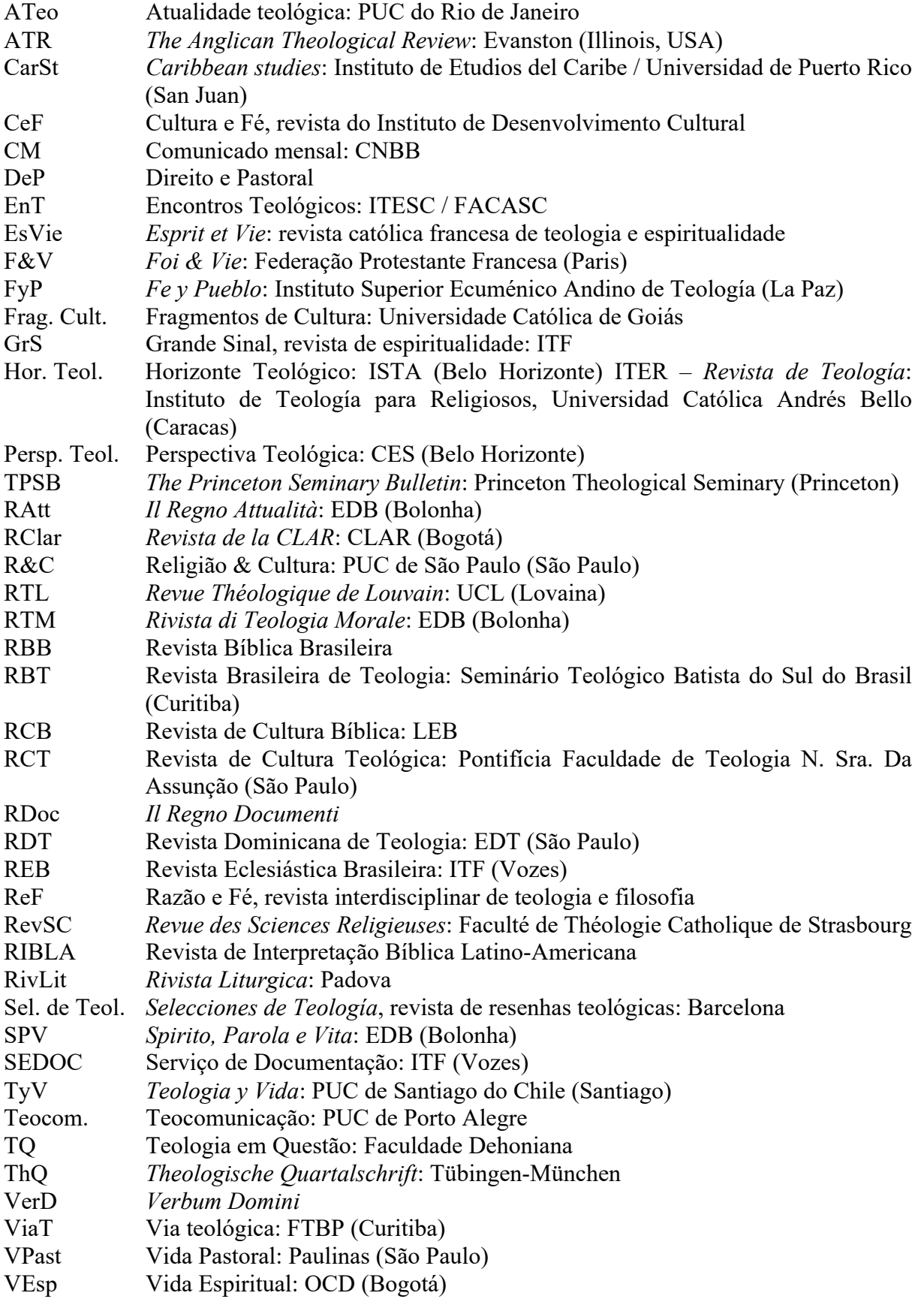

#### **Observação:**

Faculdade

ehoniana

Para revistas cujo título é constituído de uma única palavra, não é necessário utilizar sigla. Citase o título e demais referências, como antes indicado. É o caso das revistas *Apollinaris*, *Coletânea*, *Communio*, *Concilium*, *Convergência*, *Didaskalia*, *Ecos*, *Études*, *Gregorianum*, *Irenikon*, *Lateranum*, *Moralia*, *Proyección*, *Redes*, *Salesianum*, *Theologika*, *Theology*, *Trilhas*, *Vozes* e outras.

#### **11. Entidades e organismos**

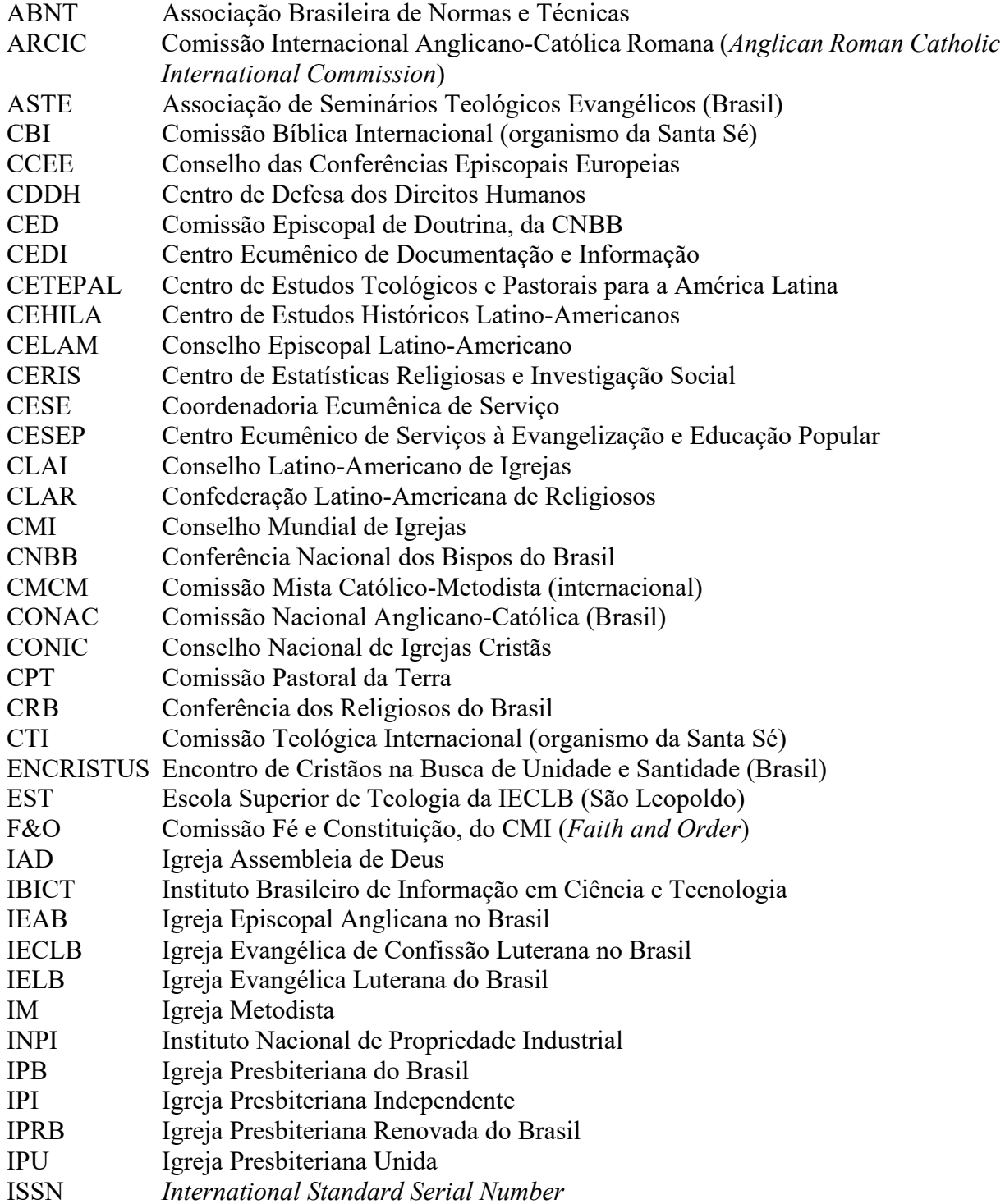

dehoniana.edu.br

#### 102

**OLTAR** AC

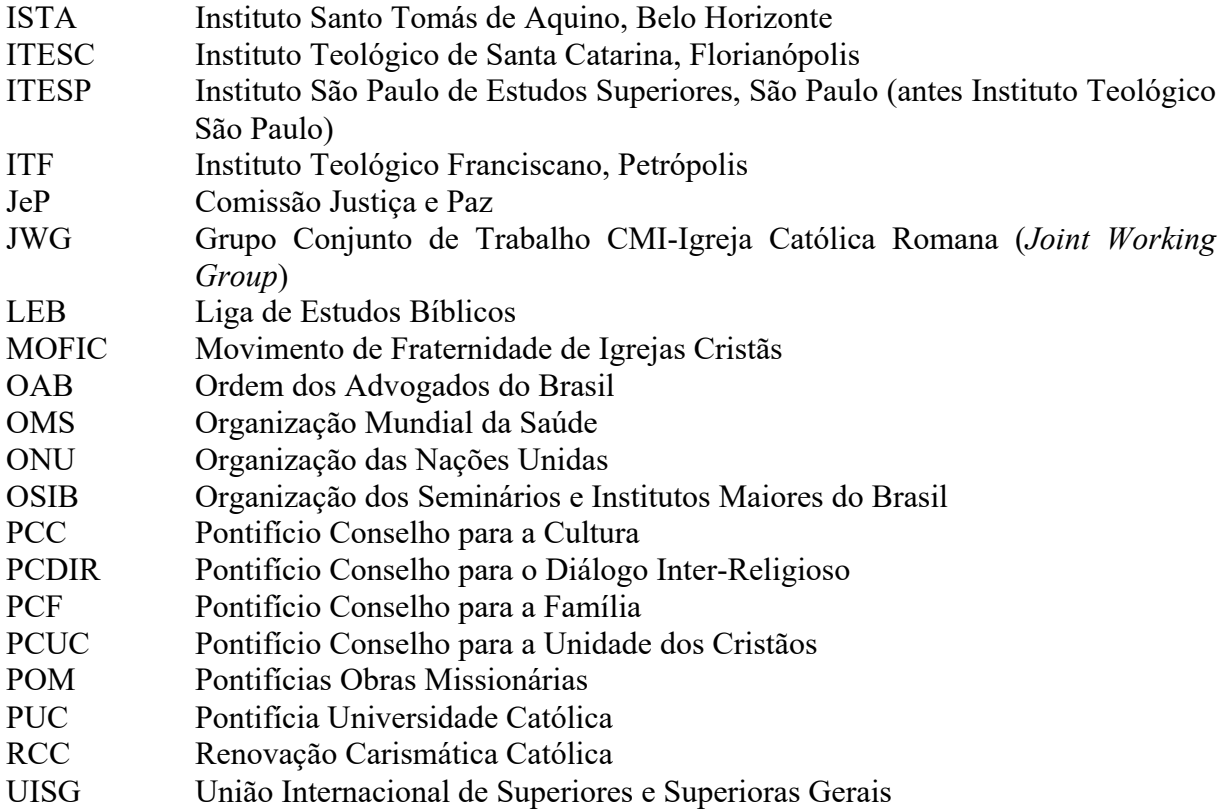

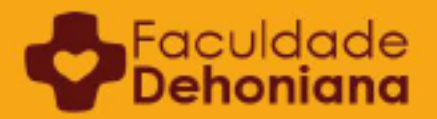

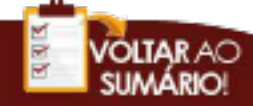

### **APÊNDICE 6**

### **REFERENCIAÇÃO SIMPLIFICADA NO ESTUDO DE FILOSOFIA**

Para indicar a origem de uma citação feita a partir de um autor ou de uma obra clássica, principalmente nos campos da filosofia, é comum referenciar o texto segundo certos critérios que são universalmente válidos e específicos para cada autor. Tais padrões de referência obedecem a nomenclaturas e divisões que foram propostas consensualmente pelos sistematizadores das obras, tradutores e compiladores que organizaram os escritos.

Feitas estas considerações, faz-se saber que os autores clássicos antigos, patrísticos, medievais, aqueles renascentistas e do período moderno que gozam de particular notoriedade, bem como santos, pontífices, reis, imperadores, religiosos, patriarcas etc. são referenciados no rodapé da seguinte maneira:

NOME DO AUTOR. *Título da obra (em itálico; pode ser abreviado).* Referência específica de acordo com a divisão própria da obra (separando capítulos, partes, seções, etc., pelo uso de vírgula).

dehoniana.edu.br

Alguns exemplos de Notas de Rodapé:

PLATÃO. *Teeteto*. 183e. PLATÃO. *Parmênides*. 137d-e. ARISTÓTELES. *Ética a Nicômaco* VII, 9. ARISTÓTELES *Sobre a geração e a corrupção*. 10, 372b, 29-31. LUCRÉCIO. *De rerum natura*. I, 328-330; 431-434. PLOTINO. *Enéadas*. VI, 9, 3. DIÓGENES LAÉRCIO. *Vida dos filósofos*. VI, 11. AGOSTINHO. *De civitate Dei*. XI, 26. AGOSTINHO. *A cidade de Deus*. XIV, 28. AGOSTINHO. *Contra acadêmicos*. III. AGOSTINHO. *De vera religione*. XXXIX, 72. AGOSTINHO. *Confessionum libri.* XIII, IV, 16, 31. ANSELMO DE AOSTA. *Proslogium*. 2. ALBERTO MAGNO. *De natura et orig. animae*. 2, 16. EUSÉBIO DE CESARÉIA. *Hist. eccl.* X, 4, 68. CLEMENTE DE ALEXANDRIA. *Stromata*. II, 20, 107, 2. AVICENA. *Sufficientiae.* I, 6. AVICENA. *Metaphysica*.VIII, 2.

AVERRÓIS. *In de caelo*. III, c. 67. TOMÁS DE AQUINO. *De anima*. a. 2. TOMÁS DE AQUINO. *De ente et essentia*. 4. TOMÁS DE AQUINO. *Boethii de Trinitate*. 1, a. 7. TOMÁS DE AQUINO. *In I sententiarum*. 48, 1, 1. DANTE ALIGHIERI. *Inferno*. IV, 143. BOAVENTURA. *Itinerarium mentis in Deum*. II, 12. MAQUIAVEL. *Discorsisulla prima deca di Tito Livio*. I, 3. LUTERO. *De captivitate babylonica ecclesiae*. Edição de Weimar. VI, 527. CAMPANELLA. *De philosophia seu metaphisica*. VI, 8, 14. SUAREZ. *De ult. fine hom.* I, 3, 1. BACON. *Novum organon*. II, 41-61. DESCARTES. *Discurso sobre o método*. IV. DESCARTES. *Regulae ad directionem ingenii*. regra II. PASCAL. *Pensées*. 233. SPINOZA. *Ethica ordine geométrico demonstrata*. I, *Definitiones*. SPINOZA. *Ethica*. V, *propositio* III. LOCKE. *Ensaio sobre o entendimento humano*. II, 23, 2.

Esta forma de referência é bastante útil dentro da pesquisa científica por permitir que a citação seja conferida em qualquer edição ou tradução que siga a numeração clássica, dando à produção acadêmica maior grau de cientificidade e universalidade em suas referências. Contudo, esta forma de referência do texto não é contemplada pelas normas da ABNT. Entendese, então, que se deva, nas "Referências", ao final do texto indicar também a obra que serviu para a extração da citação (qual o tradutor, a edição etc.).

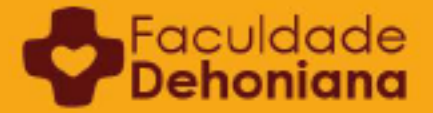

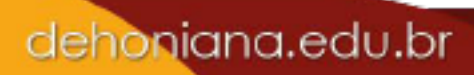

### **ANEXO 1**

### **O QUE É UM TEXTO AUTORAL?**<sup>34</sup>

Dr. Pe. João Carlos Almeida, scj<sup>35</sup>

Ao iniciar mais um semestre letivo, indiquei aos meus alunos a tarefa de elaborar um "texto autoral". Percebi, então, que alguns tinham dúvidas sobre o que isso significaria na prática. Quando, afinal, termina o plágio, a cópia, a similaridade e começa a autoralidade? Em tempos de pesquisa fácil na Internet é recorrente a tentação de copiar e colar modificando algumas palavras e tentando enganar os aplicativos farejadores de plágio. Já inseri, em minha rotina de professor, a avaliação dos textos por meio destes programas que vasculham toda a Internet procurando a fonte não citada. Em alguns casos, aparecem textos literalmente copiados. Nessese casos, não há dúvida: o aluno não é o autor e cometeu o delito acadêmico de utilizar meio fraudulento, de tomar para si a ideia do outro, de cometer a fraude do plágio, e deverá ser responsabilizado por esse ato. Esse é o chamado "plágio direto" e é muito fácil de identificar. Entretanto, o plágio não acontece apenas quando o aluno copia literalmente o texto ou parte do texto de outrem.

Por isso, nesta nossa reflexão, queremos abordar outra forma de delito, o chamado "plágio indireto". As cópias estão ficando cada vez mais cuidadosas e elaboradas. Agora a forma mais frequente é a "paráfrase" de um ou mais textos recolhidos da internet. Alguns alunos até mesmo defendem que a elaboração de um texto "parafraseado" é legítima e não pode ser considerada plágio. Existem critérios objetivos para avaliar cada caso? Um aluno perguntou: "quanto porcento posso utilizar de uma fonte literal citando a origem?" Outro me indagou: "e se eu utilizar apenas a ideia recolhida na fonte e colocar com minhas palavras citando como 'confira', pode?". Diante de tantas dúvidas resolvi indicar alguns elementos que deixem mais claro o que é autoralidade e quando um texto não pode ser aceito academicamente por não ter essa característica fundamental.

a. Autoralidade não é o mesmo que originalidade. Exige-se originalidade total em uma pesquisa de doutorado e a parcial na dissertação de mestrado. Significa que não apenas o texto,

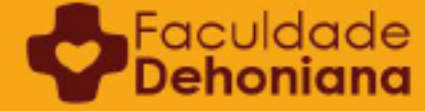

<sup>34</sup> Texto para uso interno da Faculdade Dehoniana.

<sup>35</sup> Professor da Faculdade Dehoniana e presidente da Mantenedora desta mesma instituição.
b. mas aquela conclusão inédita da pesquisa é sua. Não se exige originalidade em um texto em nível de graduação. O aluno está aprendendo a ler e interpretar corretamente as fontes. Pode e deve utilizá-las, sempre citando. Mas o modo de construir o texto é do aluno-autor. As frases são dele. O título e a estrutura do texto também é dele. Pode até não ter nada de original, mas é autoral.

c. Uma regra básica da autoralidade é sempre citar a fonte utilizada: literal ou em forma de confira (cf.). Mas existe um critério quantitativo para indicar quando estamos nos afastando da autoralidade e nos aproximando do plágio? Ainda que esse critério não seja absoluto, vai crescendo o consenso nas universidades em todo o mundo de que, quando um texto ultrapassa 3% de fontes externas, acende a luz amarela e esse texto começa a ser olhado com mais cautela, podendo até mesmo ser rejeitado por falta de autoralidade (para aprofundar: PITHAN, H. L; BARCELOS, M. L. *Integridade na Pesquisa e propriedade Intelectual na Universidade*. Porto Alegre, RS: EdiPUCRS, 2016; Umberto Eco também fala disso em seu clássico *Como se faz uma tese*, São Paulo: Editora Perspectiva, 1996).

d. O direito moral e patrimonial de um autor está protegido pela Lei 9.610/98, sobre propriedade intelectual. Ele pode ceder os direitos patrimoniais para uma "editora" que irá publicar seu texto e explorá-lo economicamente repassando-lhe uma porcentagem. Porém, o "direito moral" sobre a obra é inalienável, irrenunciável e imprescritível. O legítimo autor de um texto será sempre o autor daquele texto, mesmo para além de sua morte. As editoras sempre colocam uma cláusula de autoralidade nos contratos de cessão dos direitos patrimoniais. Ou seja, a responsabilidade é sempre daquele que se diz o autor. Por exemplo: "O CEDENTE declara ser o titular dos direitos autorais da OBRA objeto deste contrato, isentando a CESSIONÁRIA de eventual reivindicação de autoria".

e. Para construir um texto autoral, é preciso escolher definir o recorte temático expresso em um título e organizar a estrutura do texto definindo o encadeamento das ideias. O estilo do discurso é do próprio autor. É seu jeito de expressar o assunto, ainda que utilize ideias e até uma ou outra frase de outro (citando) para dar fundamento e peso moral ao seu texto. Caso seja uma frase de terceiro encontrada em uma fonte pesquisada, deve-se utilizar a referência "apud".

f. Paráfrase pode? Existe um modo de pesquisa que vem se tornando recorrente em nossas academias e coloca em sério risco a autoralidade, pois estimula a preguiça mental, inibe a criatividade autoral e pode levar ao plágio. Vamos descrever em detalhes o que acontece na prática. O aluno recebe um tema para pesquisar. Antes de ir a livros, artigos, visitar a biblioteca, organizar as fontes e montar a estrutura do SEU texto, ele coloca no Google o tema e encontra um, ou mais textos (mosaico) muito próximos daquilo que o professor pediu, por exemplo: "A origem da medalha de São Bento". Consideremos, por exemplo, a pesquisa sobre

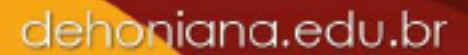

Faculdade<br>**PDehoniana** 

a origem da medalha de São Bento e a situação de o aluno encontrar o seguinte texto na Internet:

A origem da Medalha de São Bento é incerta, sabe-se que ela foi redescoberta em 1647, em Nattremberg, na Baviera. Por ocasião da condenação de algumas bruxas, que afirmaram não conseguir praticar qualquer tipo de feitiçaria ou encanto contra lugares em que houvesse a imagem desta medalha, em especial, na abadia de São Miguel, em Metten. Intrigados com o fato, as autoridades foram averiguar o que existia no mosteiro. Ao entrarem em uma das dependências, observaram entalhadas nas paredes imagens da medalha tal como são representadas hoje. Na biblioteca dessa mesma abadia, encontraram um manuscrito do ano de 1415, o qual continha, além de textos, ilustrações, sendo uma delas a de São Bento, com uma cruz e uma flâmula, com os versos da medalha: Crux sacra sit mihi lux, non draco sit mihi dux. Vade retro satana, nunquam suade mihi vana. Sunt mala quae libas, ipse venena bibas. Por esse motivo, estima-se que a origem da imagem da medalha situa-se no século XV.(Fonte: https://www.msbento.org.br/origens Acesso em 18.08.2020)

Não há nenhum problema em utilizar essa fonte, verificada a sua credibilidade e citando a origem. Mas, no caso da paráfrase que incorre em plágio indireto, o aluno prefere maquiar o texto que fica assim.

Não se conhece ao certo a origem da Medalha de São Bento, apenas que foi redescoberta em 1647, em uma cidade da Baviera. Era um tempo em que se praticava a condenação das bruxas e algumas diziam que não conseguiam praticar seus feitiços contra lugares em que estivesse a imagem desta medalha. Isso aconteceu na abadia de São Miguel, em Metten. As autoridades do lugar ficaram curiosas e foram averiguar o que existia no mosteiro. Quando entraram em uma das dependências, encontraram a medalha entalhada nas paredes, como a conhecemos hoje. Na biblioteca foi encontrado um manuscrito de 1415, com a ilustração da medalha de São Bento com suas conhecidas frases em latim. Por isso, é possível datar a origem da medalha em torno do século XV.

Compare. Este não é um texto autoral. Não é preciso sequer pensar no sentido das frases para fazer o exercício mecânico de modificar o texto original. Agora vamos colocar o texto parafraseado em um farejador de plágio. Resultado: encontrou 1,7% de similaridade com o texto original e 1,25% e 1,11% em outras duas fontes, respectivamente. Comparando as três fontes percebe-se grande semelhança entre elas. Isso ocorre muito na Internet e geralmente acaba se tornando impossível identificar o autor original e os subprodutos em forma de cópia. Vamos aqui considerar original o texto que utilizamos para parafrasear. Eis o resultado. Em vermelho o farejador de plágio indica o que foi copiado.

Não se conhece ao certo a origem da Medalha de São Bento, apenas que foi redescoberta em 1647, em uma cidade da Baviera. Era um tempo em que se praticava a condenação das bruxas e algumas diziam que não conseguiam praticar seus feitiços contra lugares em que estivesse a imagem desta medalha. Isso aconteceu na abadia de São Miguel, em Metten. As autoridades do lugar ficaram curiosas e foram averiguar o que existia no mosteiro. Quando entraram em uma das dependências, encontraram a medalha entalhada nas paredes, como a conhecemos hoje. Na biblioteca foi encontrado um manuscrito de 1415, com a ilustrações da medalha de São Bento com suas conhecidas frases em latim. Por isso, é possivel datar a origem da medalha em torno do século XV.

Estamos diante de um trabalho desprovido de autoralidade suficiente, pois utilizou toda a estrutura, as ideias e o encadeamento de frases do trabalho original. Se isso se verificar

dehoniana.edu.br

Faculdade<br>**Dehoniana** 

no trabalho todo, mesmo citando a fonte, não pode ser considerado um trabalho autoral. É uma mecânica paráfrase. No caso de um contrato de direitos autorais um "autor" que praticasse isso em um artigo ou livro poderia ser processado civil e criminalmente por plágio indireto. No caso de trabalho escolar, o aluno se coloca num território arriscado em que o professor pode rejeitar seu texto por falta de autoralidade ou até mesmo, em casos mais graves, acusá-lo de plágio indireto e enviar o caso para uma comissão para que verifique caso a caso, para ser julgado de acordo com os critérios previstos em regimento institucional. Portanto, não é confortável viver nessa situação limítrofe, por isso vamos indicar como podemos garantir com segurança que nossa texto será aceito academicamente.

A pergunta é: posso usar essa fonte da Internet de modo legítimo, mantendo minha autoralidade? Com certeza. Vamos ensaiar um texto autoral com uso da fonte citada:

Segundo o site oficial do Mosteiro de São Bento, em Brasília, a origem da Medalha de São Bento é mais recente que se imagina. Segundo essa fonte a medalha surgiu quase mil anos após a morte do santo. Afirmam ainda que existem diversas hipóteses de sua origem, todas em torno do século XV, na atual Alemanha. A gravura com as letras que remetem a frases em latim teriam sido encontradas em Nattremberg, na Baviera, nas paredes de uma antiga abadia. Existem muitas histórias em torno desse fato, porém o certo é que em um antigo manuscrito na biblioteca da abadia foi encontrada a gravura com a explicação das letras. Os próprios beneditinos passaram a considerar essa medalha como um símbolo identitário para sua ordem (Cf. https://www.msbento.org.br/origens Acesso em 18.08.2020). Autor: Dr. Pe. João Carlos Almeida, scj.

Posso assinar legitimamente como autor do texto acima? Vamos perguntar ao farejador

de plágio. Encontrou o texto original, devidamente citado e com 0,61% de similaridade:

Segundo o site oficial do Mosteiro de São Bento, em Brasília, a origem da Medalha de São Bento é mais recente que se imagina. Surgiu quase mil anos após a morte do santo. Existem diversas hipóteses de sua origem, todas em torno do século XV, na atual Alemanha. A gravura com as letras que remetem a frases em latim teriam sido encontradas em Nattremberg, na Baviera, nas paredes de uma antiga abadia. Existem muitas histórias em torno desse fato, porém o certo é que em um antigo manuscrito na biblioteca da abadia foi encontrada a gravura com a explicação das letras. Os próprios beneditidos passaram a considerar essa medalha como um símbolo identitário para sua ordem.

Esse é um texto autoral sem qualquer originalidade. Pode ser legitimamente apresentado por um aluno de graduação pois a estrutura do texto, o encadeamento das frases, as escolha das ideias é do autor, apesar de tudo ter sido recolhido de um outro autor, devidamente citado em nome do seu "direito moral". Mas lembre-se que a honestidade científica exige que, ao utilizar as ideias de outro, você dê claramente voz ao autor original. No caso acima ficou claro que o autor João Carlos Almeida está citando um texto recolhido do site do Mosteiro Beneditino de Brasília.

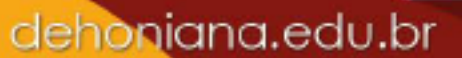

Faculdade

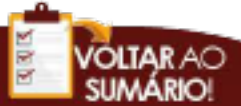

Portanto, em nível de graduação, a autoralidade de um trabalho acadêmico está mais no texto que nas ideias. É legítimo colher as ideias nas fontes, mas não é "legal" utilizar toda a estrutura e encadeamento de ideias do texto de outro, ainda que parafraseando habilmente. Podemos chamar isso de "intencionalidade autoral". Mesmo utilizando as conhecidas sete notas musicais, você criou uma nova canção pela maneira com as organizou em sua sequência de tempos e tons. Você é o legítimo autor!

g. O universo da paráfrase que incorre em plágio indireto ainda tem outras formas, como é o caso da cópia de citações ou de indicação bibliográfica. Ocorre com frequência em TCCs que apresentam uma longa lista de livros na bibliografia, onde muitos foram literalmente copiados de outros trabalhos que nunca passaram pelas mãos do autor da monografia. Existem casos extremos em que todo o TCC é construído em base a outro que é habilmente parafraseado. O aluno segue não apenas a ordem das ideias, mas dos capítulos e itens, inserindo aqui e acolá algum elemento novo para disfarçar a sua cópia. É claro que isso ultrapassa o universo da paráfrase e caracteriza um plágio feito com intenção e dolo.

h. Recomendação final aos alunos-autores: Caso você encontre um texto na Internet que seja útil ou importante para a sua pesquisa e queira utilizar essa fonte sem o risco de produzir uma paráfrase que possa ser considerada um "plágio indireto", aqui vão algumas dicas:

1. Sempre cite a fonte. Com isso, você elimina o maior risco de ser acusado de plágio.

2. Se utilizar alguma frase ou expressão literal, coloque entre aspas e cite.

3. Caso queira utilizar apenas as ideias do texto escolhido de maneira não literal, além de citar como "confira" (cf), valem algumas dicas do *Massachusetts Institute of Technology* tendo como intenção dizer as ideias de um outro com suas palavras, ou com seu estilo autoral: "trocar as palavras originais por sinônimos; mudar a estrutura da sentença (por exemplo invertendo os períodos); trocar a voz passiva para ativa e vice-versa; reduzir frases em alguns parágrafos; mudar algumas partes da narrativa original; apresentar a fonte utilizada" (KROKOSCZ, Marcelo. Autoria e Plágio; um guia para estudantes, professores, pesquisadores e editores. São Paulo: Editora Atlas, 2012, pág. 56).

4. Procure encontrar o seu estilo pessoal, desenvolvendo seu potencial de "autor".

5. Para redigir um texto autoral é útil seguir os três passos clássicos: a) elaborar um esquema de redação; redigir uma "minuta do texto" sem utilização de fonte externa; c) inserir a documentação, fundamentação, textos externos etc; d) elaborar a redação final dando fluência a todo o texto com seu estilo pessoal.

dehoniana.edu.br

**Faculdade**<br>**Phoniqua** 

6. Para outros funciona melhor elaborar o esquema e gravar com sua voz o discurso para depois decupar e trabalhar a partir dele. Cada um encontrará seu método de autoralidade.

i. Lembre-se que todo bom autor é um ótimo e assíduo leitor. Os grandes autores se formaram lendo outros. O hábito da leitura faz com que você perceba os estilos, as técnicas, as formas de dar ao texto um caráter autoral.

j. Um bom autor não nasce com essa característica; é preciso muito exercício para desenvolver um estilo pessoal. Lembre-se: quem é capaz de escrever uma página (3.500 caracteres) autoral está preparado para escrever um livro de 300 páginas. Poderá levar um ano para terminar, bastará escrever uma página por dia.

k. Não basta que não seja plágio direto ou indireto; é necessário que o texto seja seu!

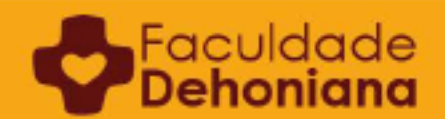

#### **REFERÊNCIAS**

ALMEIDA, João Carlos. *O que é um texto autoral. Pro manuscripto.* Taubaté, 2020.

ASSOCIAÇÃO BRASILEIRA DE NORMAS TÉCNICAS. *NBR 6.021: Informação e documentação: Publicação periódica científica.* Rio de Janeiro, 2003.

ASSOCIAÇÃO BRASILEIRA DE NORMAS TÉCNICAS. *NBR 6023: Informação e documentação: Referências*. Rio de Janeiro. 2002.

ASSOCIAÇÃO BRASILEIRA DE NORMAS TÉCNICAS. *NBR 6.024: Informação e documentação: Numeração progressiva das seções de um documento escrito; Apresentação.*  Rio de Janeiro, 2003.

ASSOCIAÇÃO BRASILEIRA DE NORMAS TÉCNICAS. *NBR 6.027: Informação e documentação: Sumário; Apresentação.* Rio de Janeiro, 2003.

ASSOCIAÇÃO BRASILEIRA DE NORMAS TÉCNICAS. *NBR 6.028: Informação e documentação: Resumo; Procedimento.* Rio de Janeiro, 2003.

ASSOCIAÇÃO BRASILEIRA DE NORMAS TÉCNICAS. *NBR 6.034: Informação e documentação: Índice; Apresentação.* Rio de Janeiro, 2004.

ASSOCIAÇÃO BRASILEIRA DE NORMAS TÉCNICAS. *NBR 10.520: Informação e documentação: Citações em documentos; Apresentação*. Rio de Janeiro, 2004.

ASSOCIAÇÃO BRASILEIRA DE NORMAS TÉCNICAS. *NBR 12.225: Informação e documentação; Lombada; Apresentação.* Rio de Janeiro, 2004.

ASSOCIAÇÃO BRASILEIRA DE NORMAS TÉCNICAS. *NBR 14.724: Informação sobre elaboração de monografias, dissertações e teses*. Rio de Janeiro, 2014.

BARBODA, Victor de Oliveira. "A presença inspiradora de Padre Léon Dehon nos escritos e nas canções de José Fernandes de Oliveira (Padre Zezinho)". *In Teologia em Questão* 36 (2019), Taubaté, p. 60-74.

FACULDADE SÃO LUIZ. *Metodologia da pesquisa e do trabalho Acadêmico*. Brusque, 2013.

FUNARO, Vânia Martins Bueno de Oliveira. *Diretrizes para apresentação de dissertações e teses da USP: documento eletrônico e impresso Parte I (ABNT)*. São Paulo, 2009.

PINTO, Adriana Cintra de Carvalho. "A cultura criadora na poética caipira de Padre Zezinho". *In Teologia em Questão* 36 (2019) Taubaté, p. 160-164.

MEYNET, Roland; NISZCZUK, Jacek. *Norme tipografiche per la composizione dei testi con il computer*. Dodicesima edizione. Roma: Pontificia Università Gregoriana, 2017.

dehoniana.edu.br

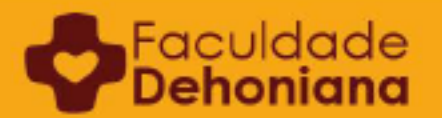

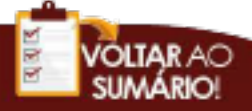

*FOLTAR AO* **SUMÁRIO!** 

UNIVERSIDADE DO VALE RIO DOS SINOS. *Manual para elaboração de Trabalhos Acadêmicos: Artigo, Projeto, Relatório, Trabalho de Conclusão de Curso, Dissertações e Tese*. 20a ed. São Leopoldo, 2019.

dehoniana.edu.br

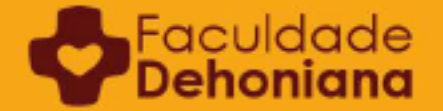

## Faculdade **Dehoniana**

## **Manual** de **Metodologia**  para **Trabalhos Acadêmicos**

# **Interatividade!**

Este manual conta com um conteúdo interativo para vocêr aprender a formatar o seu trabalho acadêmico utilizando corretamente as ferramentas do editor de texto Word!

Edição

**2021**

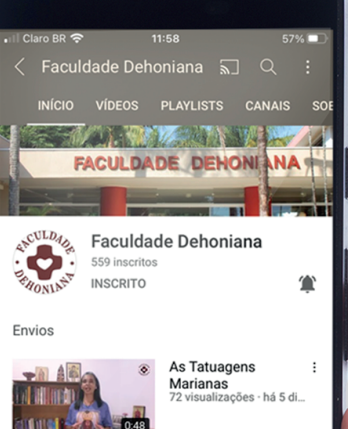

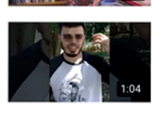

Epi. 01 - A<br>possibilidade do<br>futuro<br>14 visualizações - há 1 se

Simplesmente Mãe Ē  $^{(+)}$ 

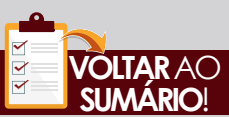

### dehoniana.edu.br **VOLTAR** AO

## Faculdade **Dehoniana**

**Manual** de **Metodologia**  para **Trabalhos Acadêmicos**

Santo Afonso

Heigeaa

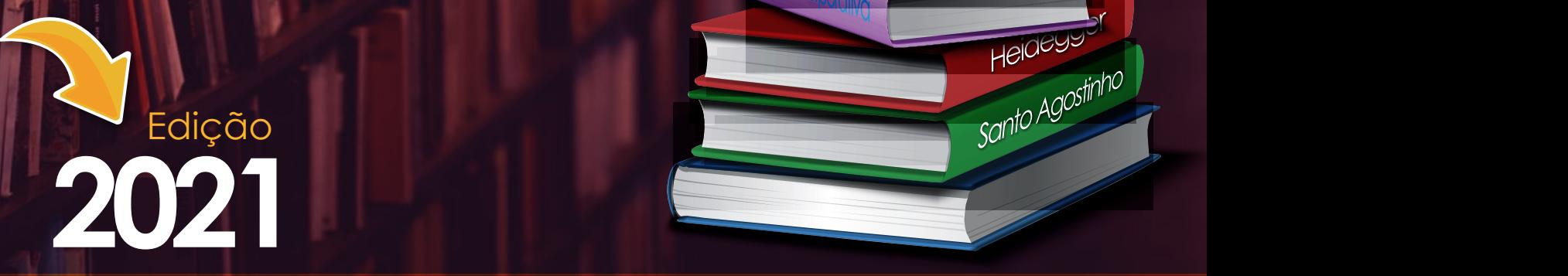

dehoniana.edu.br

 $\overline{\langle 2 \rangle}$